# **CA FUNCTIONAL TESTING AND VERIFICATION**

Version1.0 31 MAY 2024

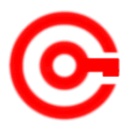

**Controller of Certifying Authorities**

**Ministry of Electronics and Information Technology**

### *Table of Contents*

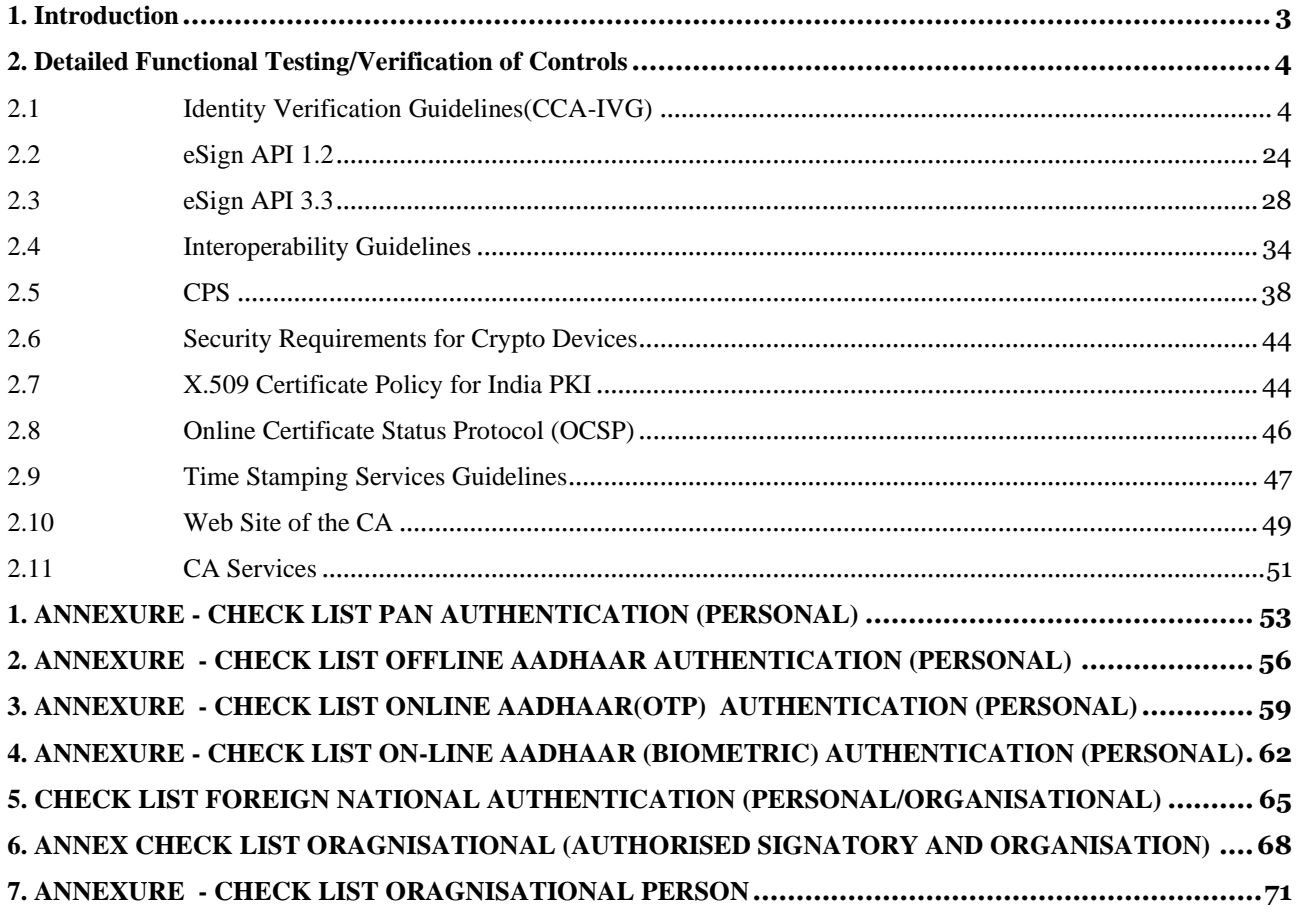

### *1.Introduction*

The CCA has issued multiple guidelines over a period of time to standardize the security and compliance requisites followed by CAs. Additionally, various guidelines have been published internationally intended to strengthen the security of the CA systems have been included in the guidelines for CA systems under RCAI. This documents describes integrated set of functional testing requirements necessary (but not limited to) for the application, OS, network and Certificates.

<span id="page-2-0"></span>CCA mandates all CAs to get their operations audited annually by an empaneled auditor and the functional testing to be carried out by Cert-In empanelled agencies . . This document details the controls and the corresponding checks which need to be implemented for ensuring secure CA systems.

## *2.Detailed Functional Testing/Verification of Controls*

#### **2.1 Identity Verification Guidelines(CCA-IVG)**

<span id="page-3-1"></span><span id="page-3-0"></span>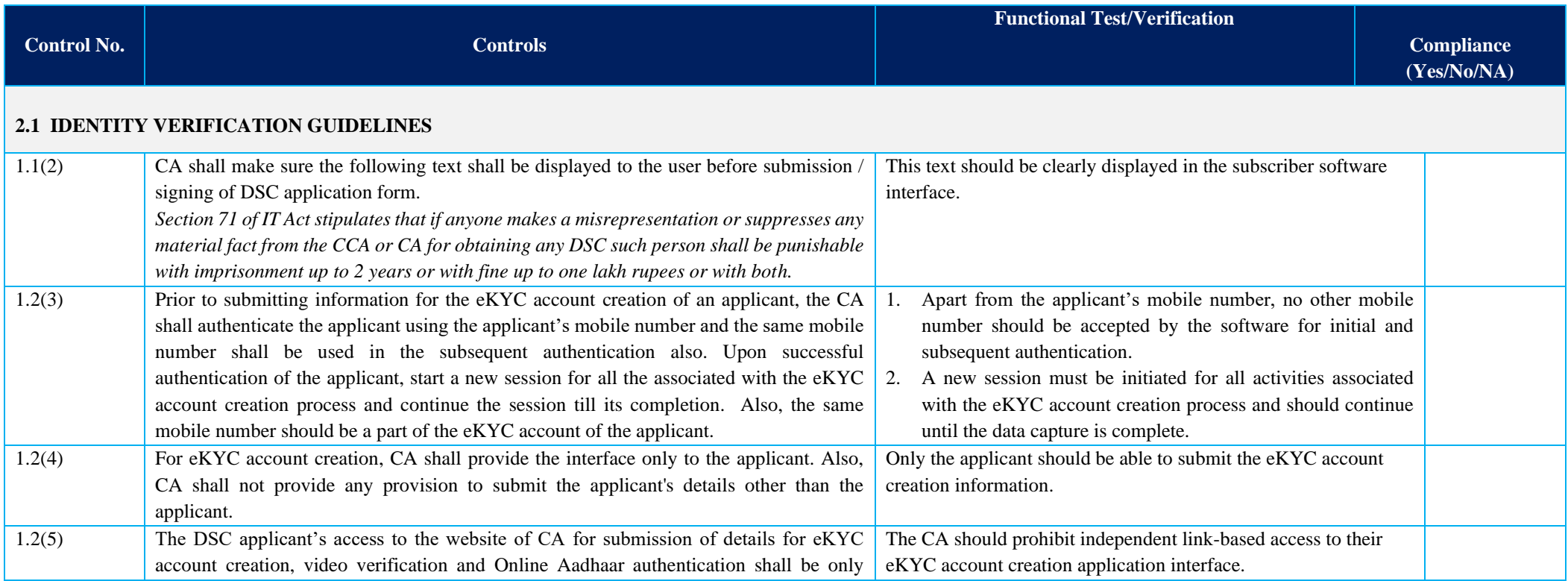

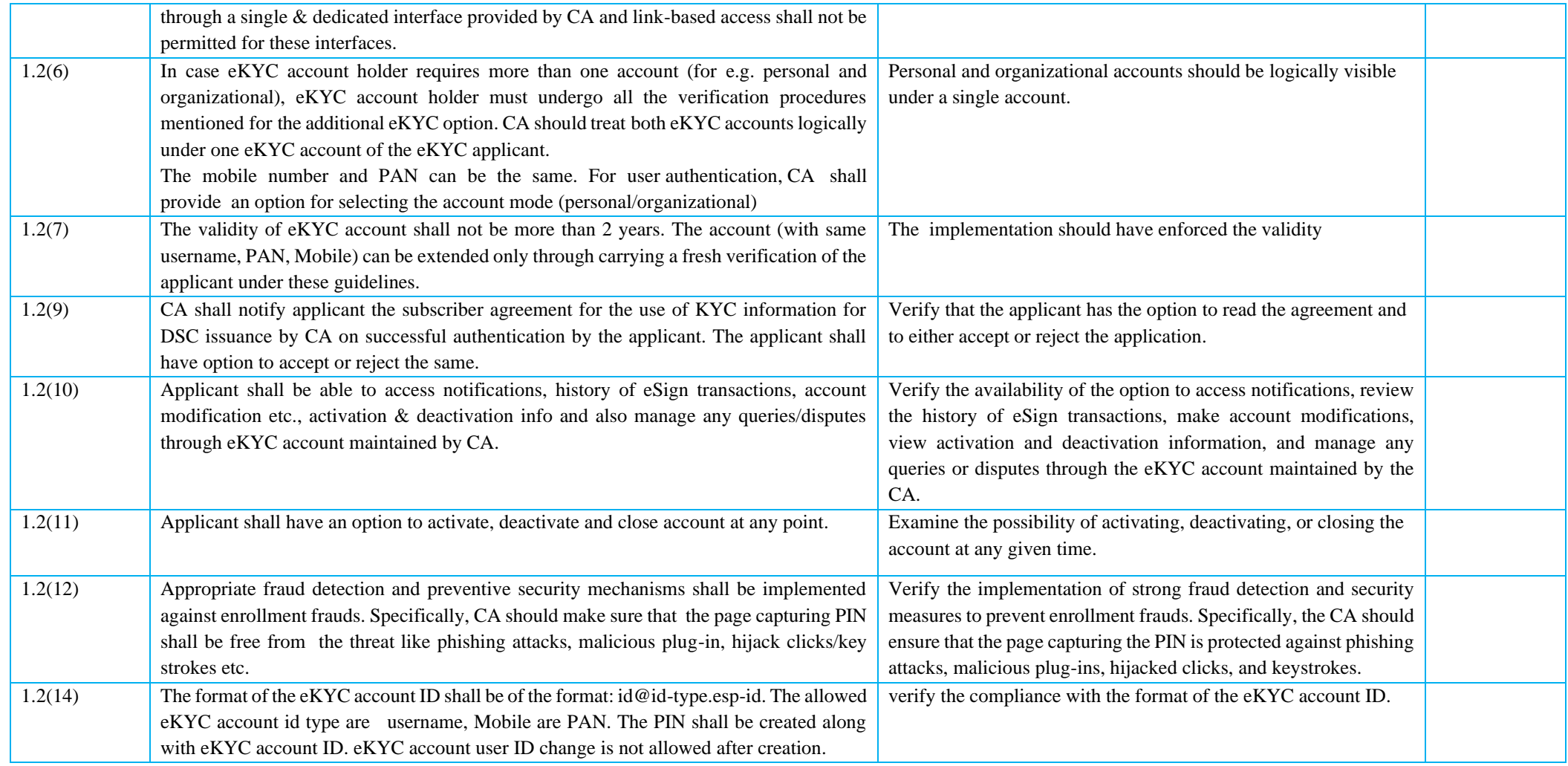

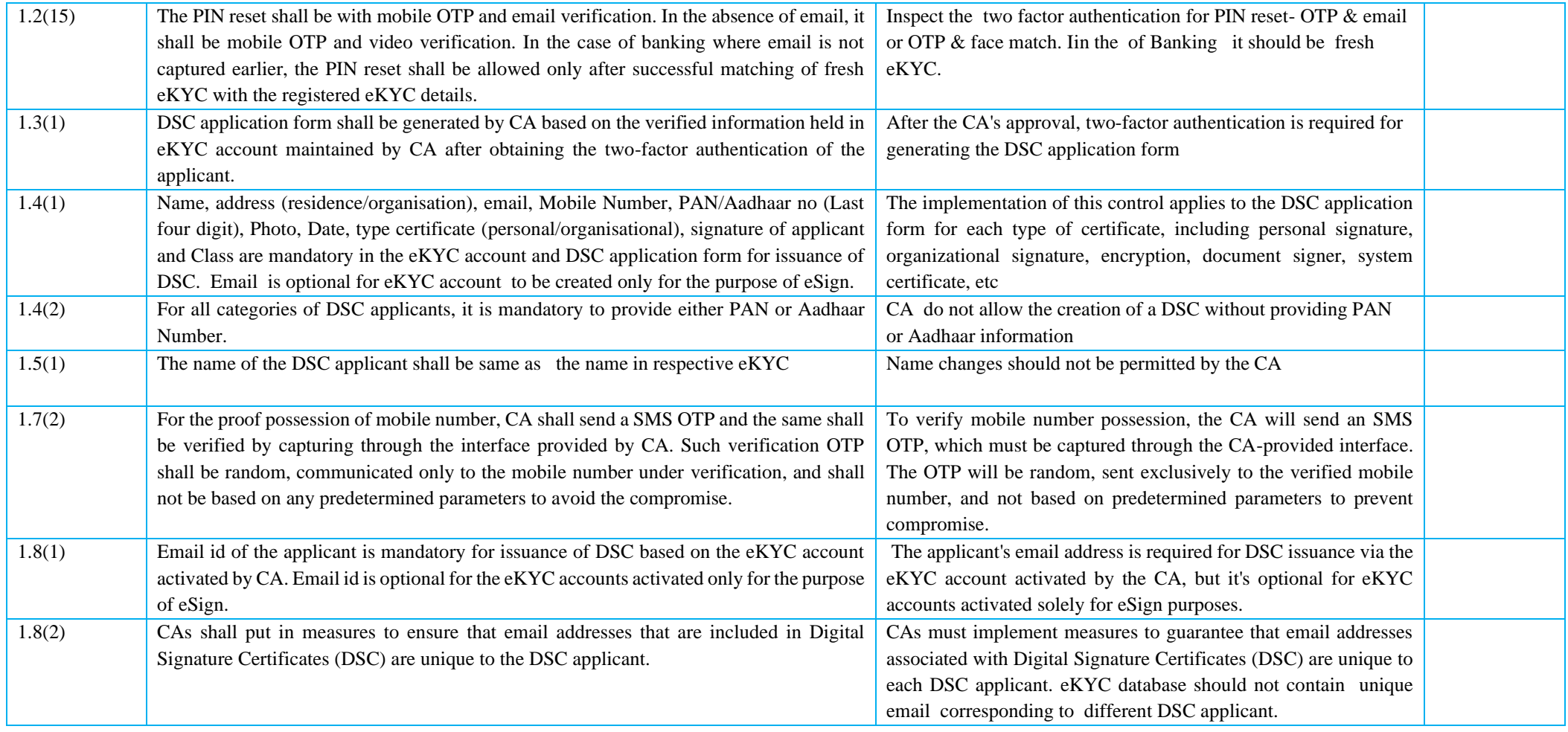

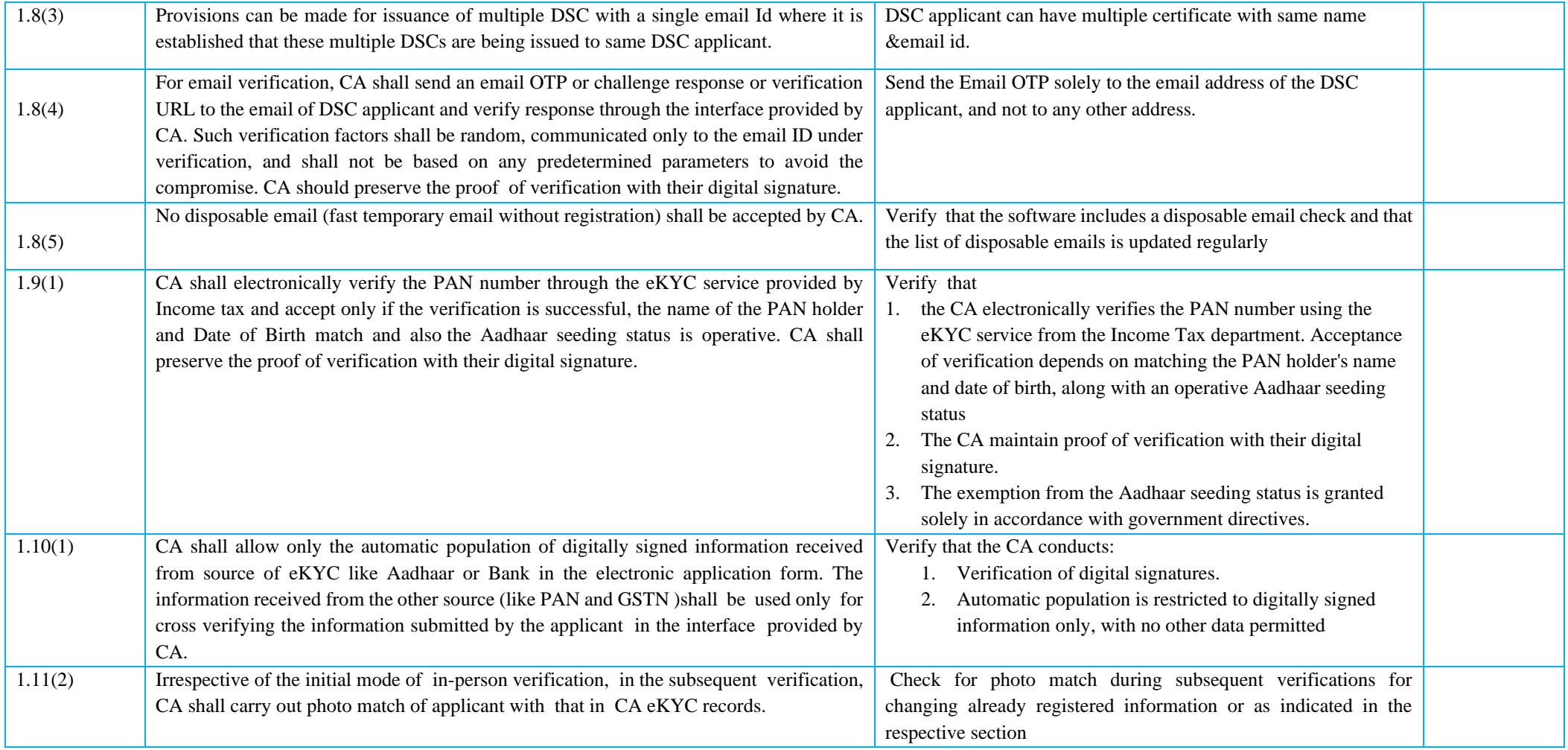

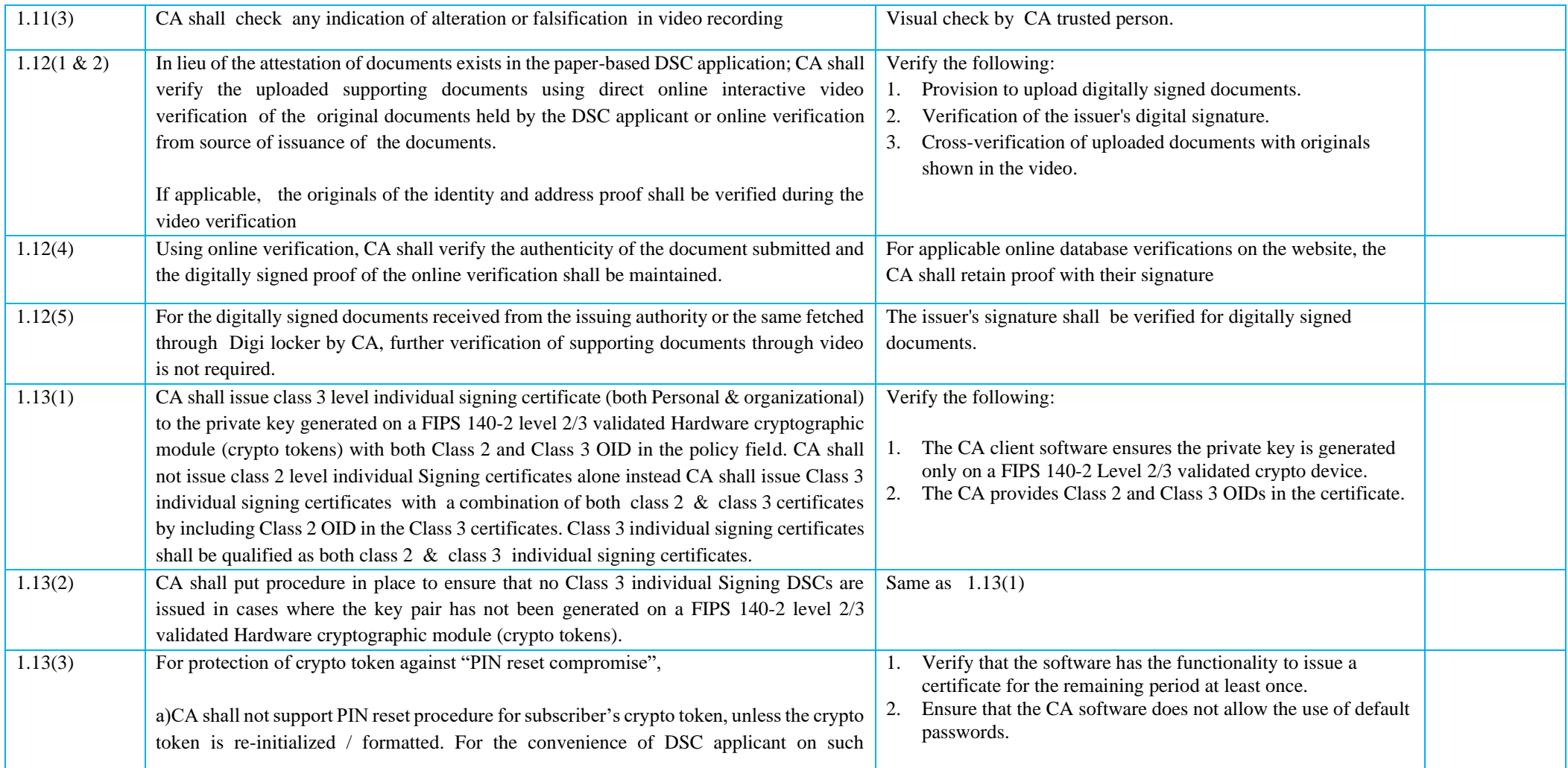

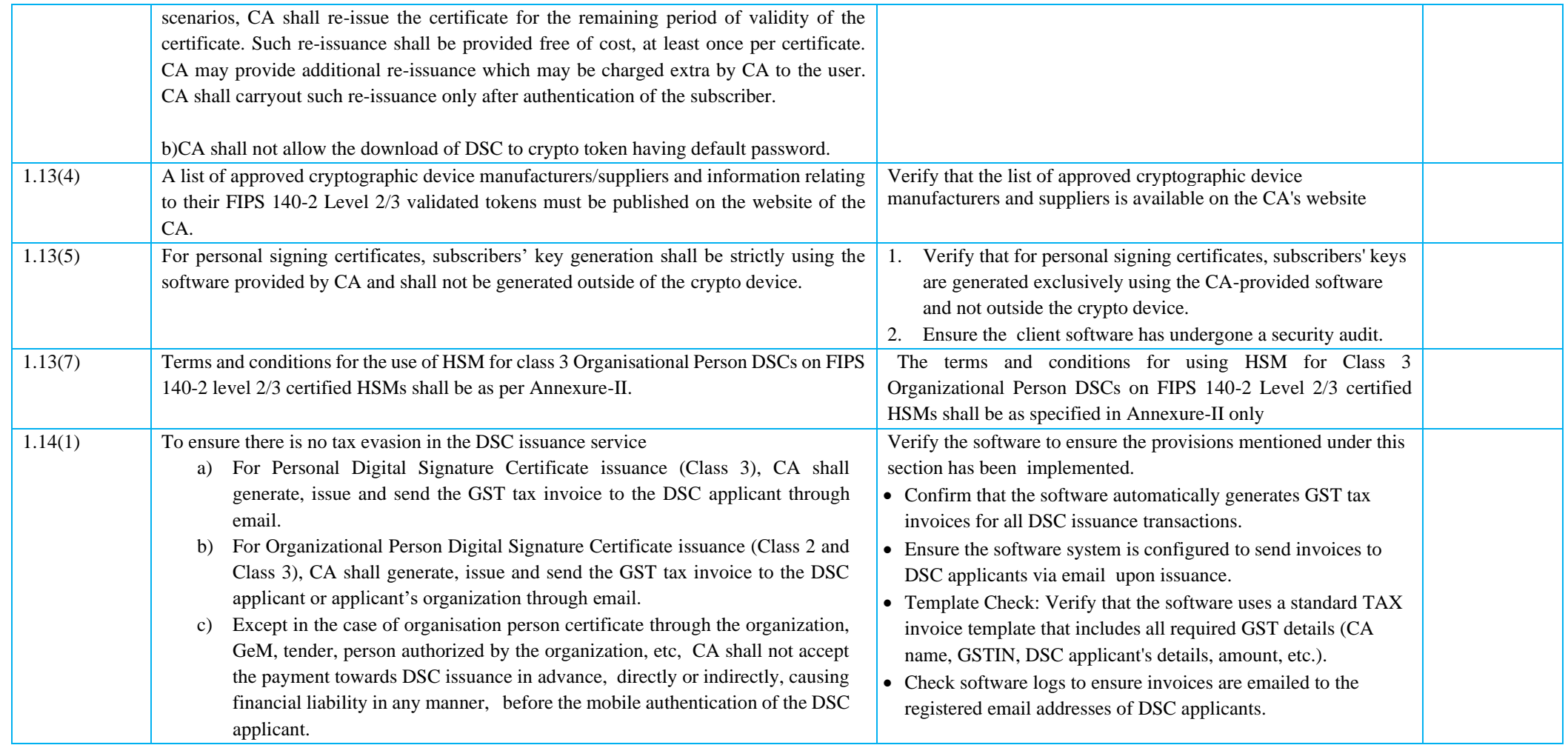

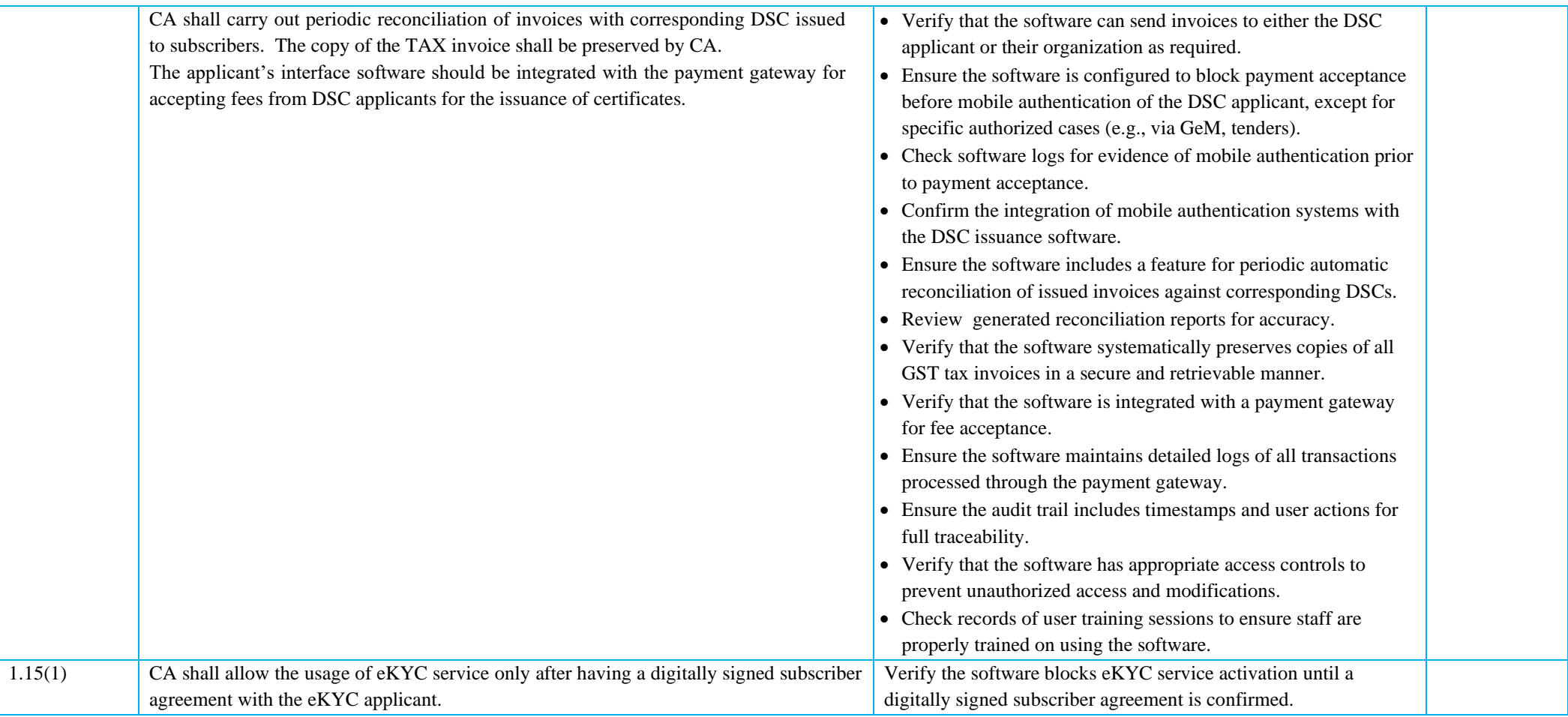

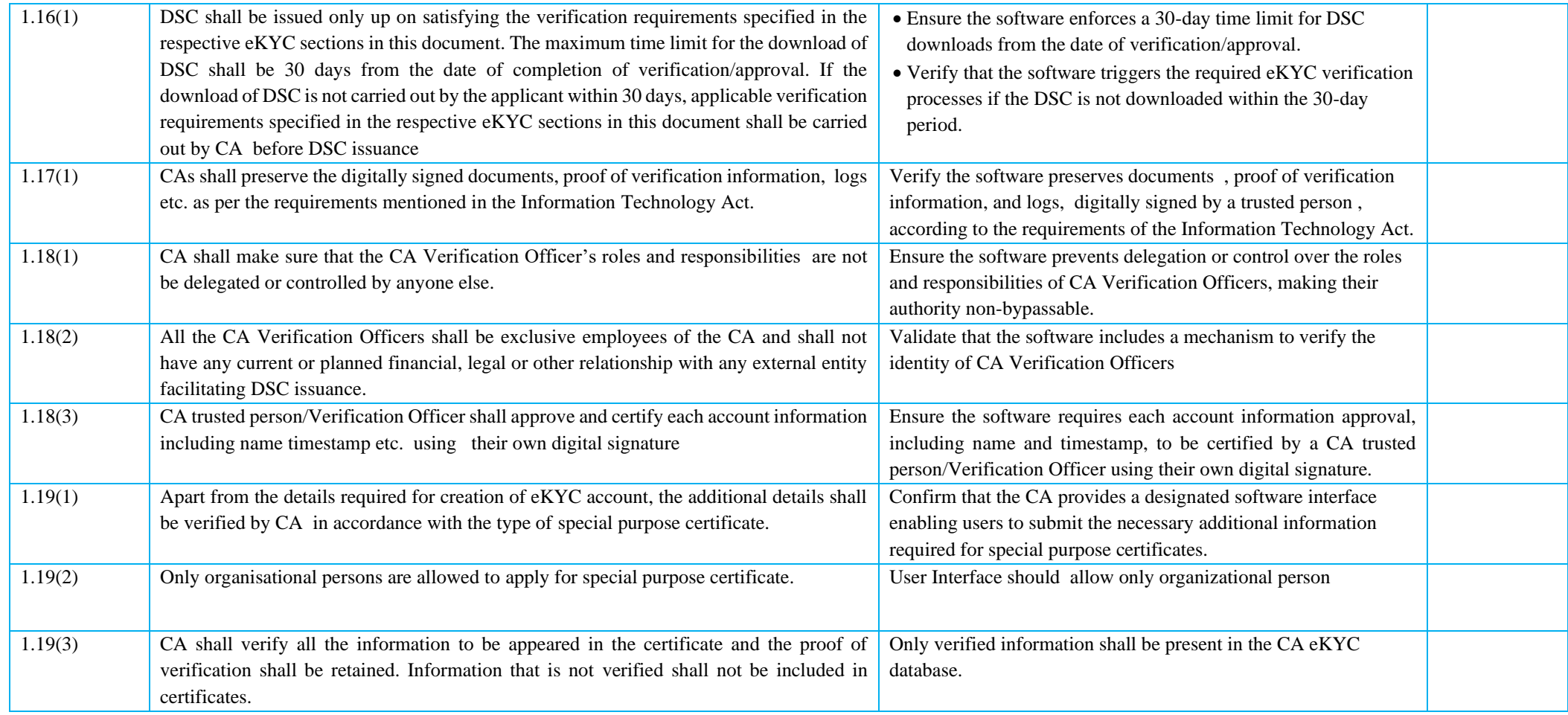

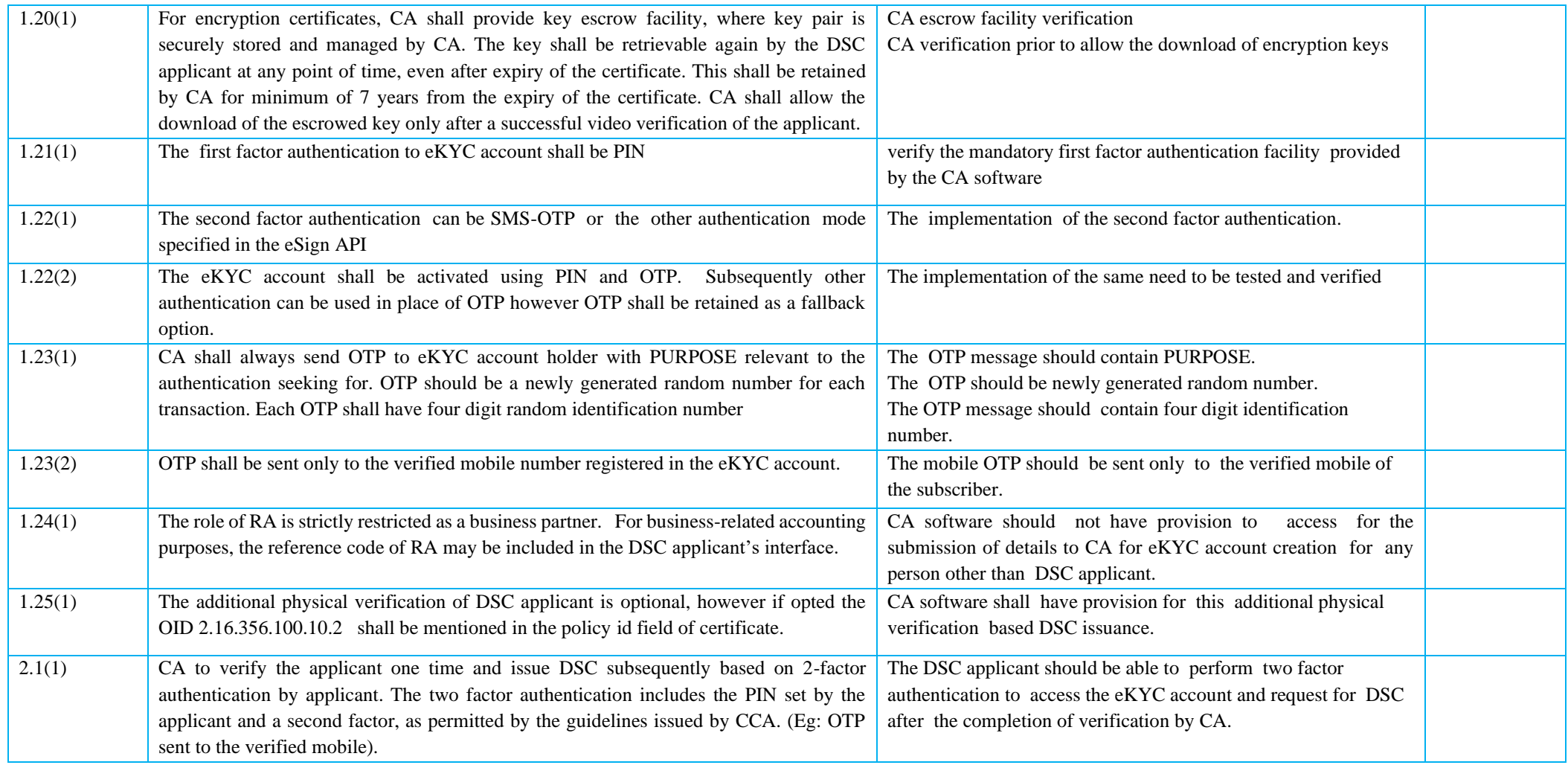

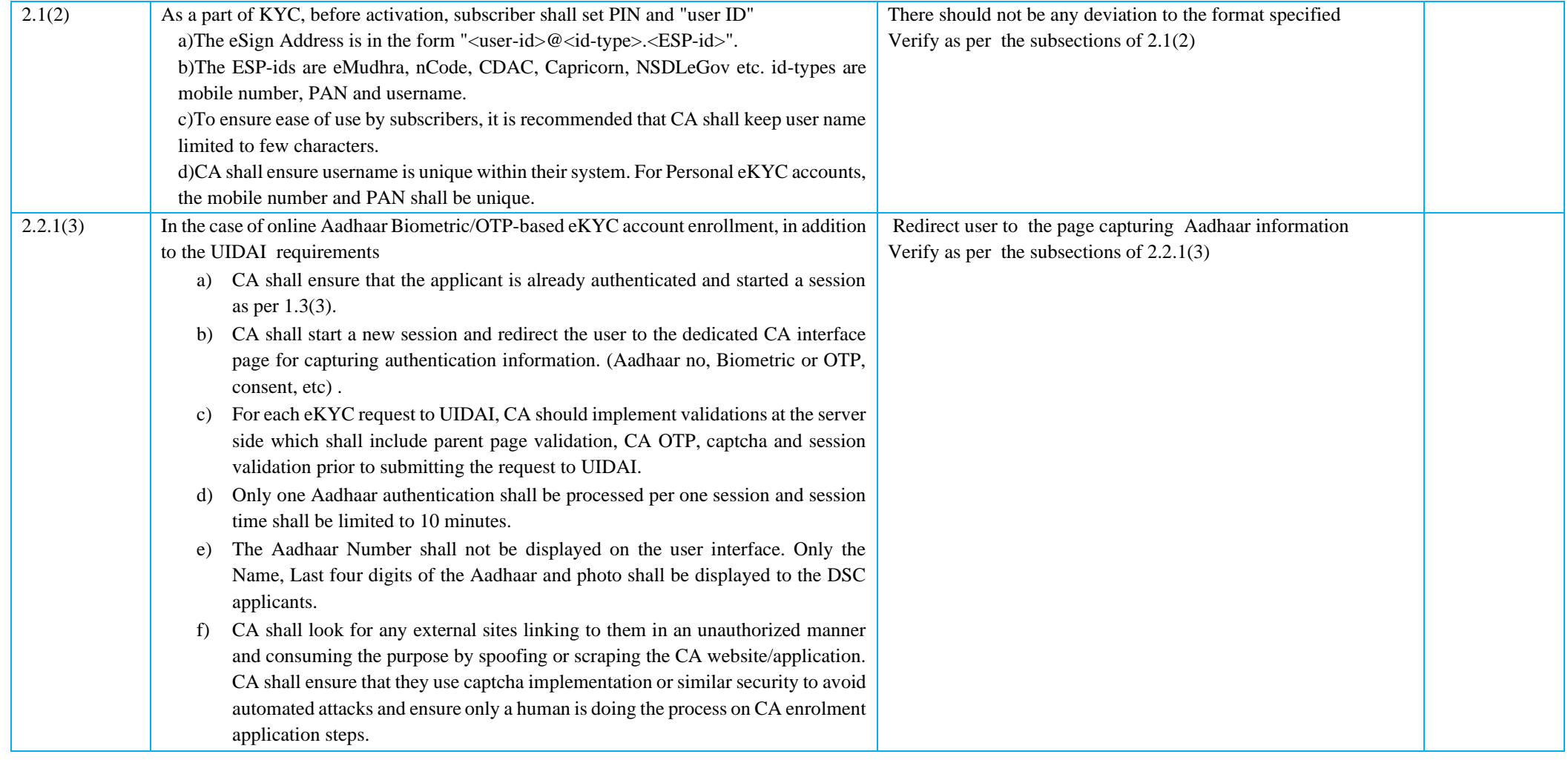

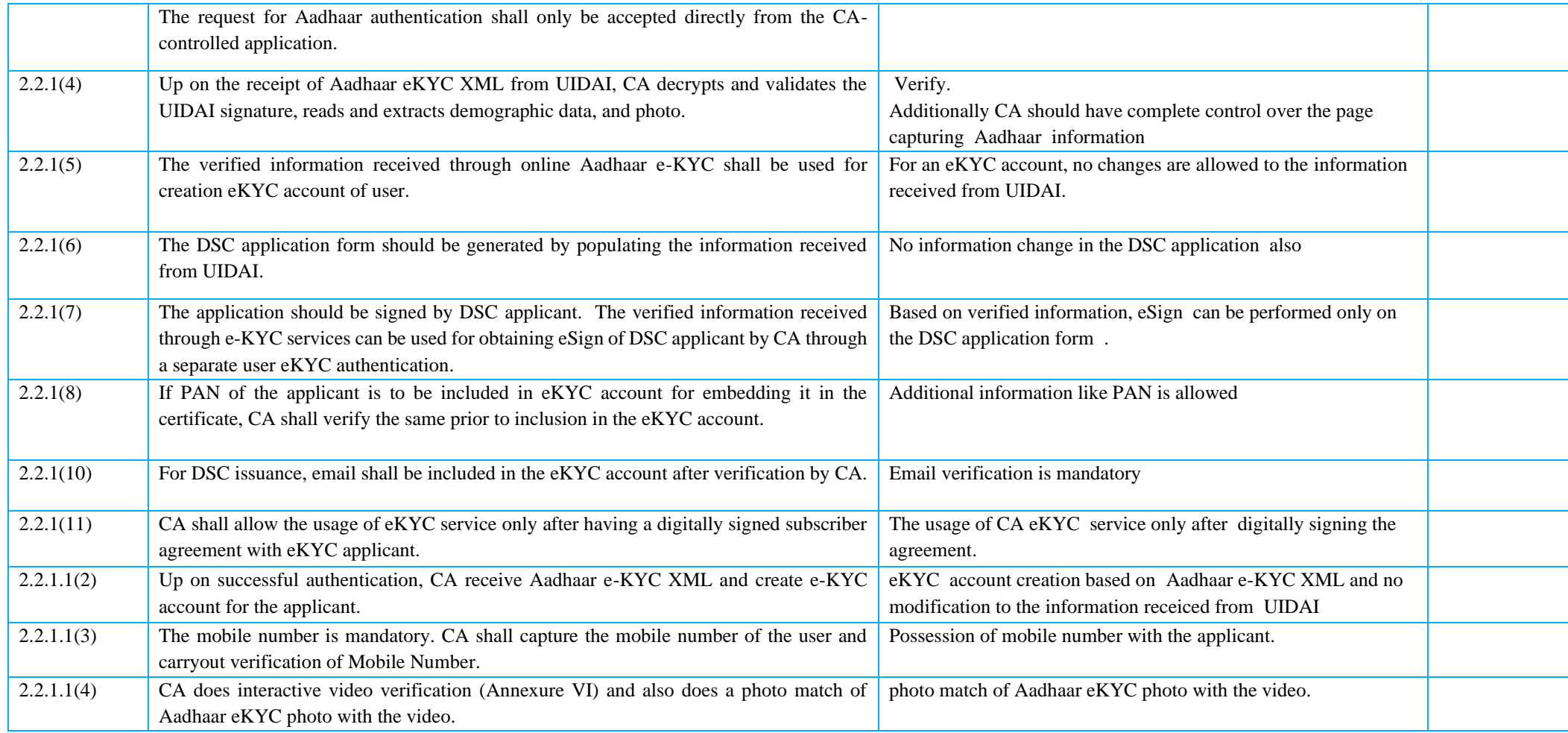

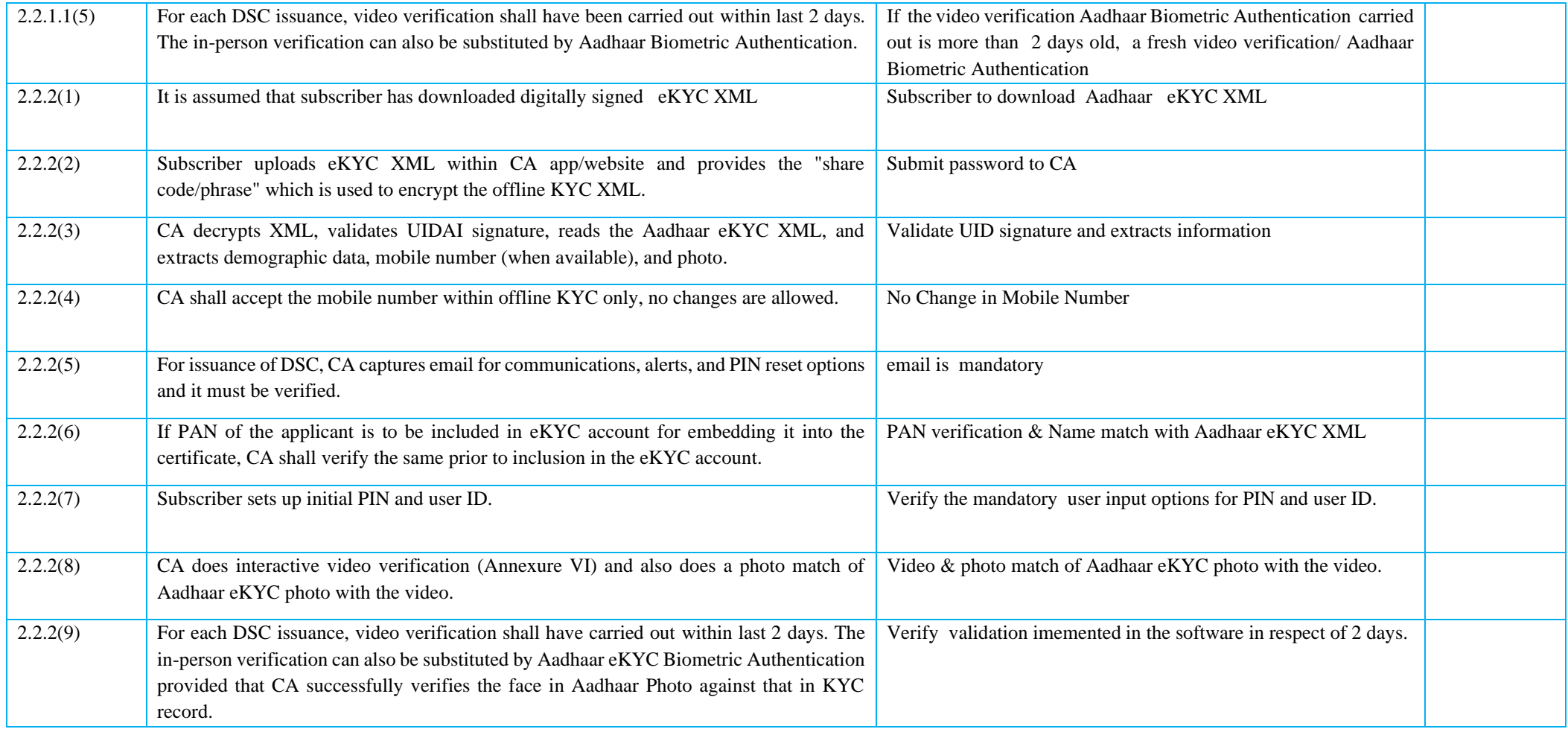

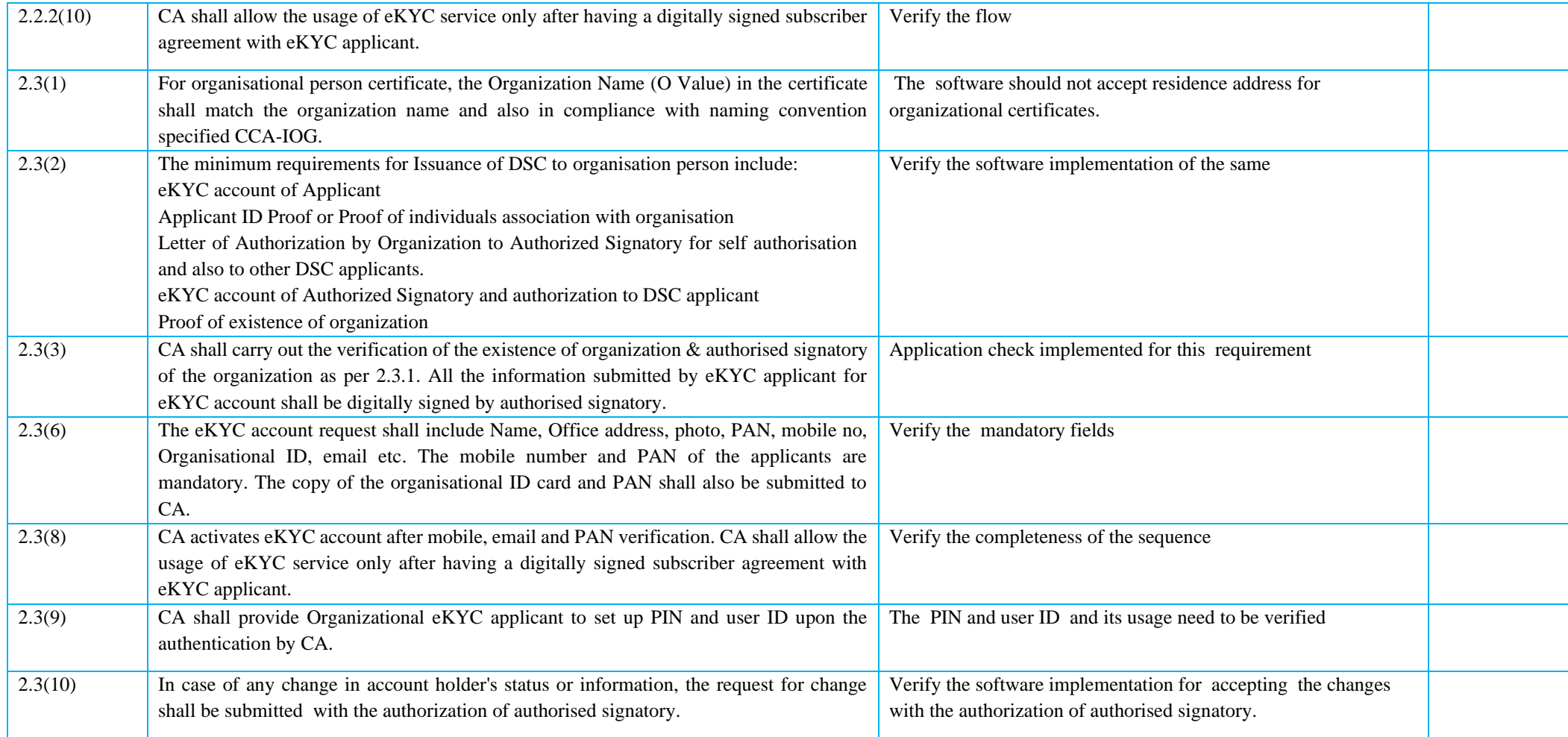

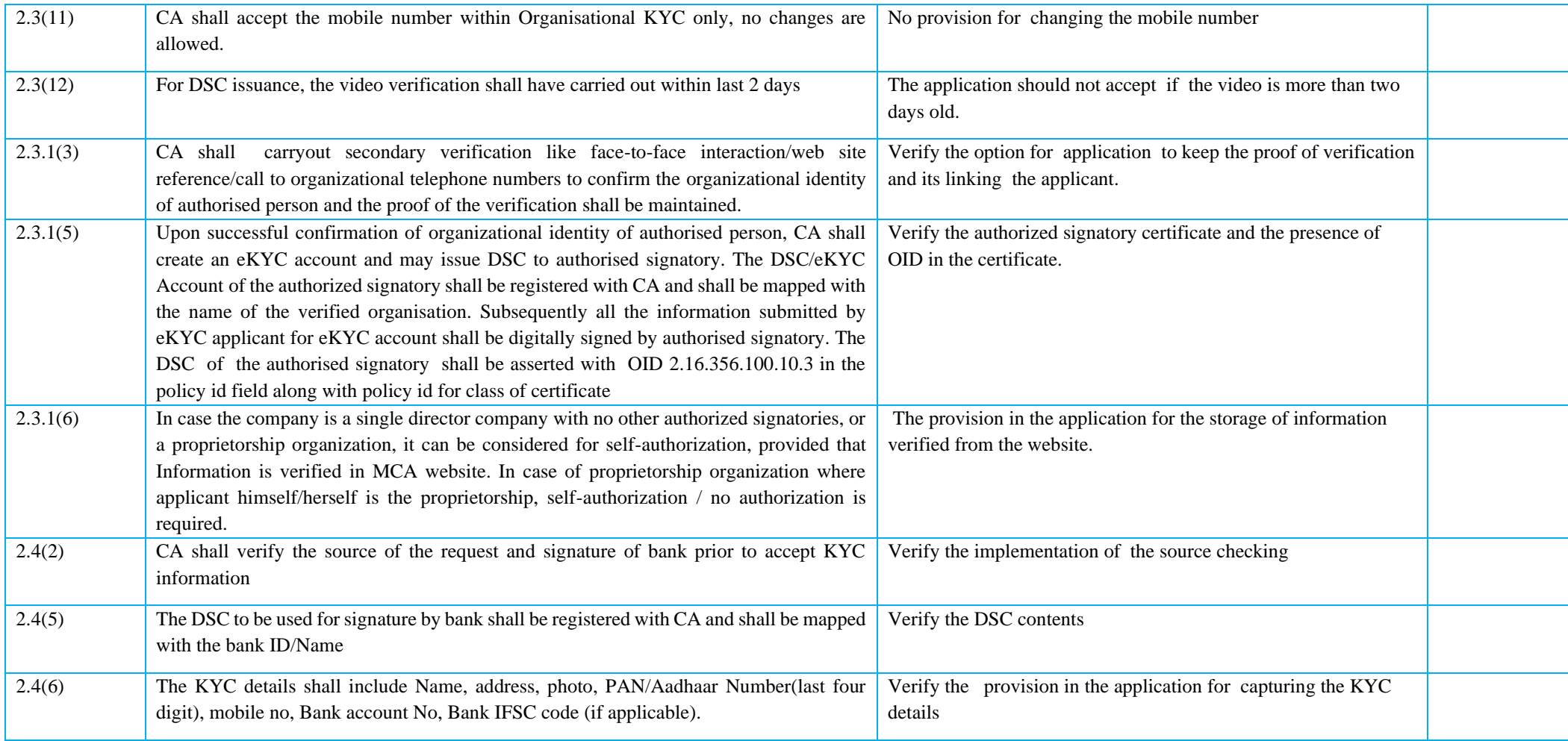

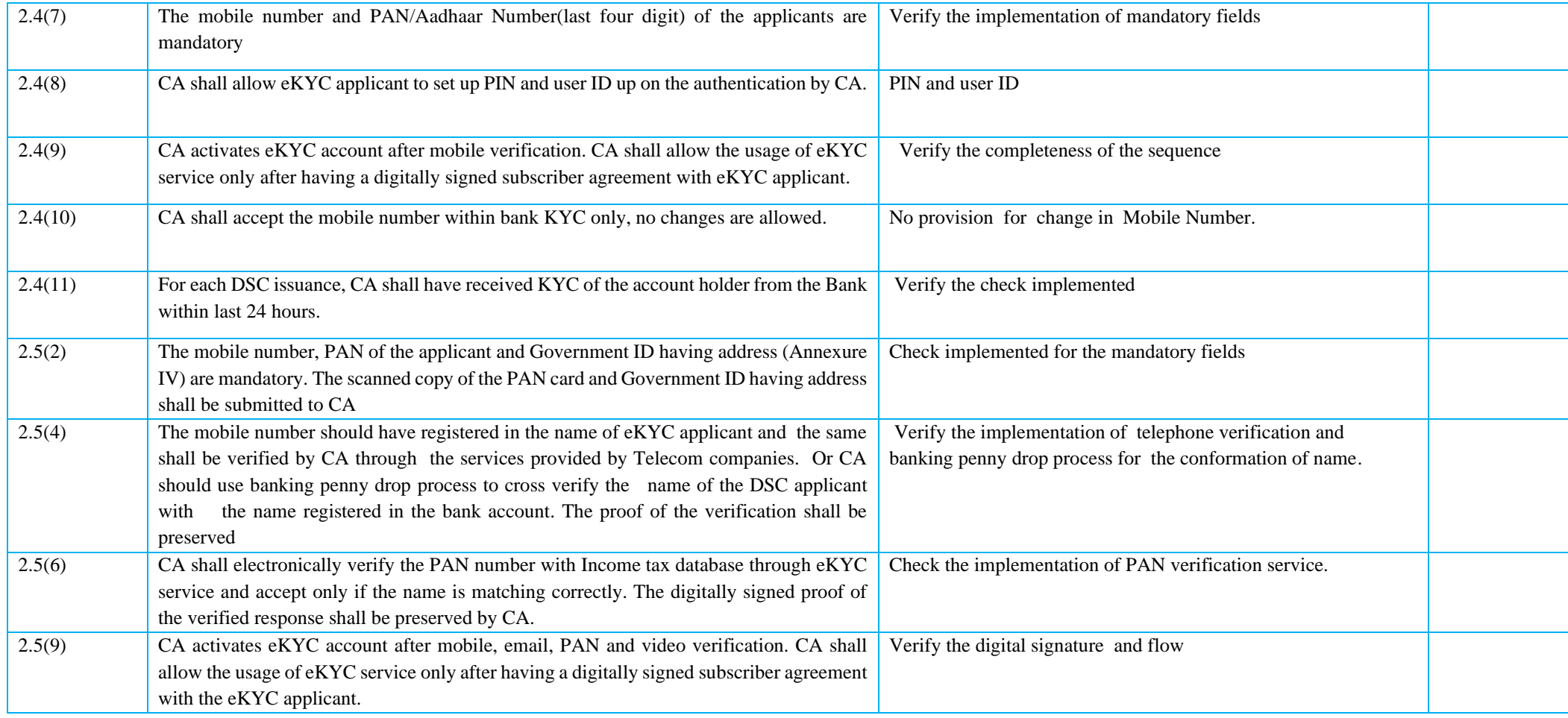

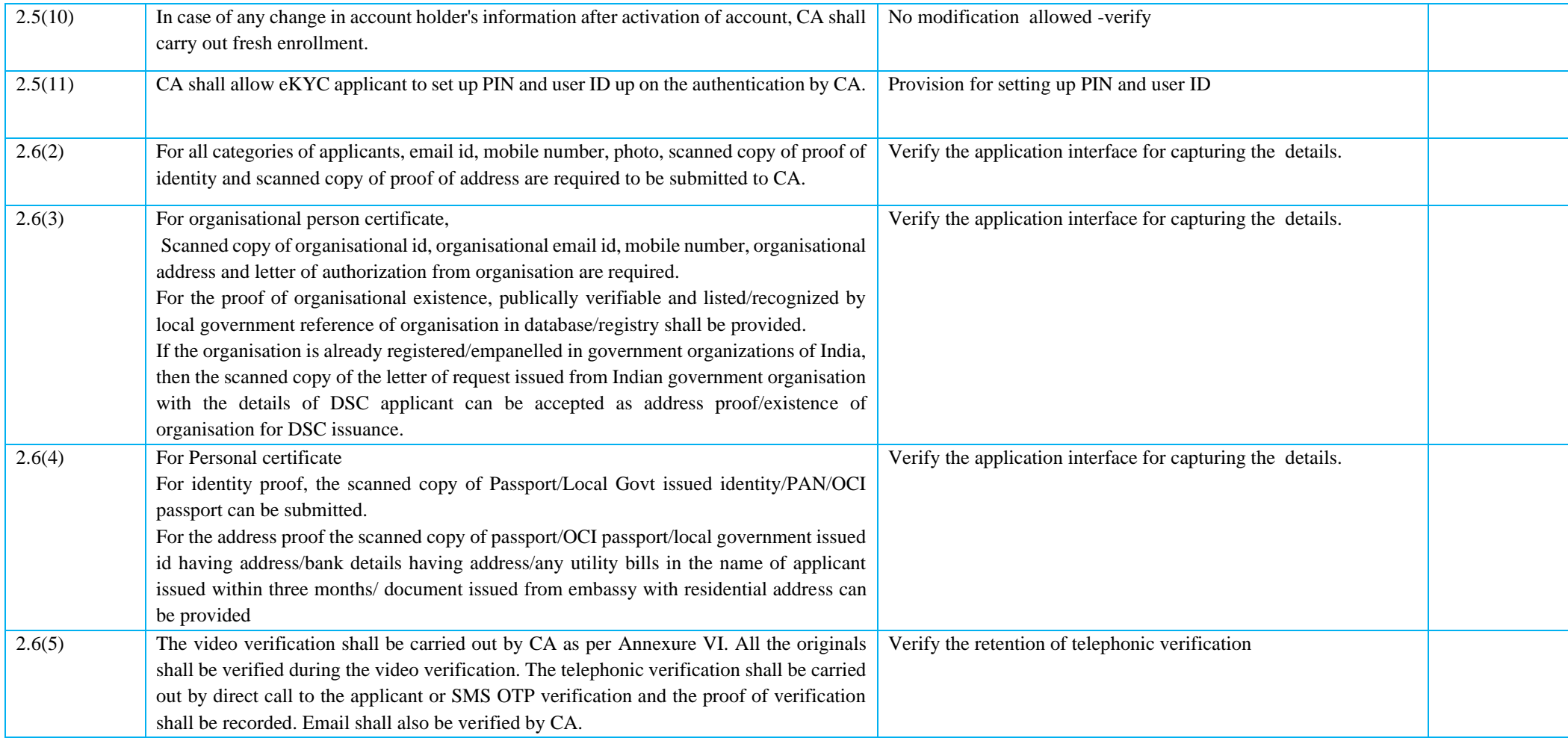

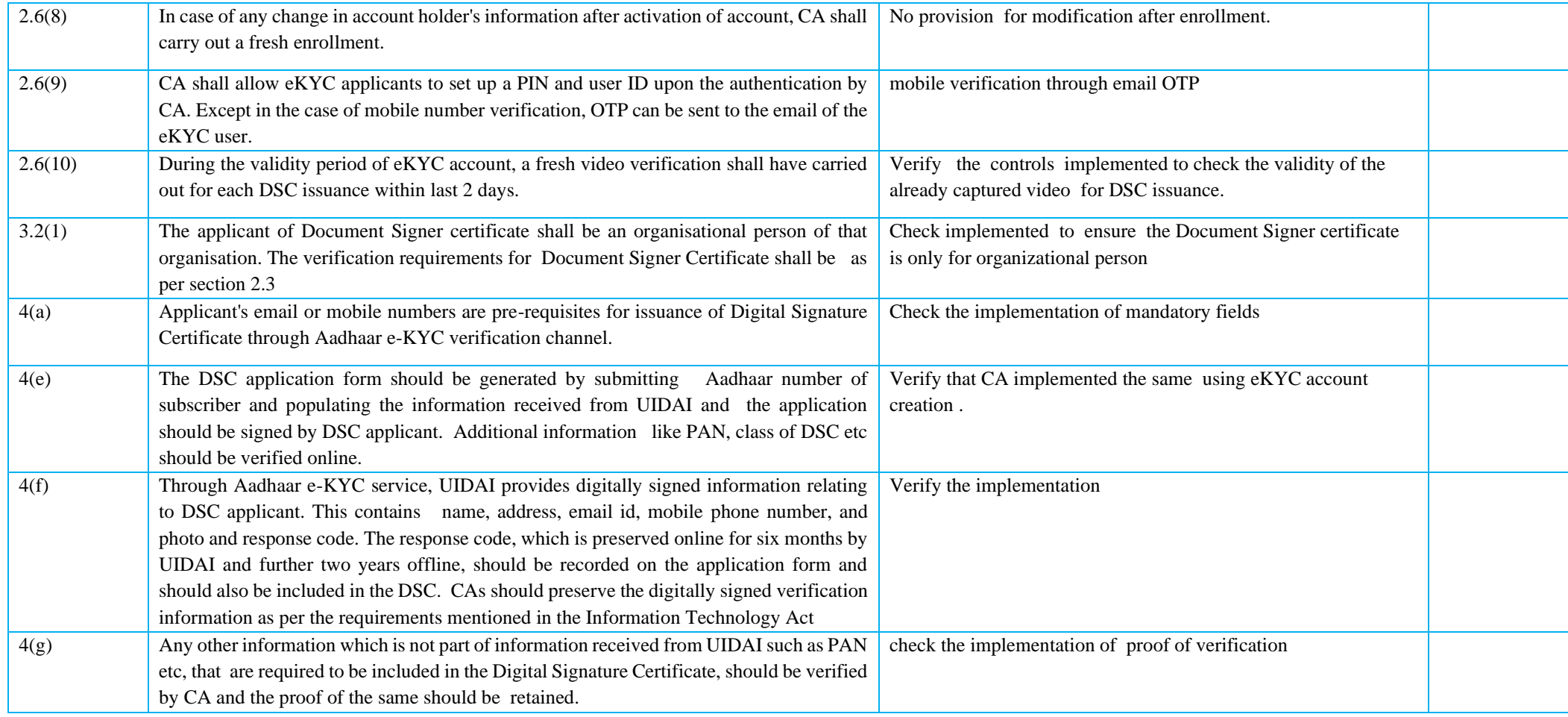

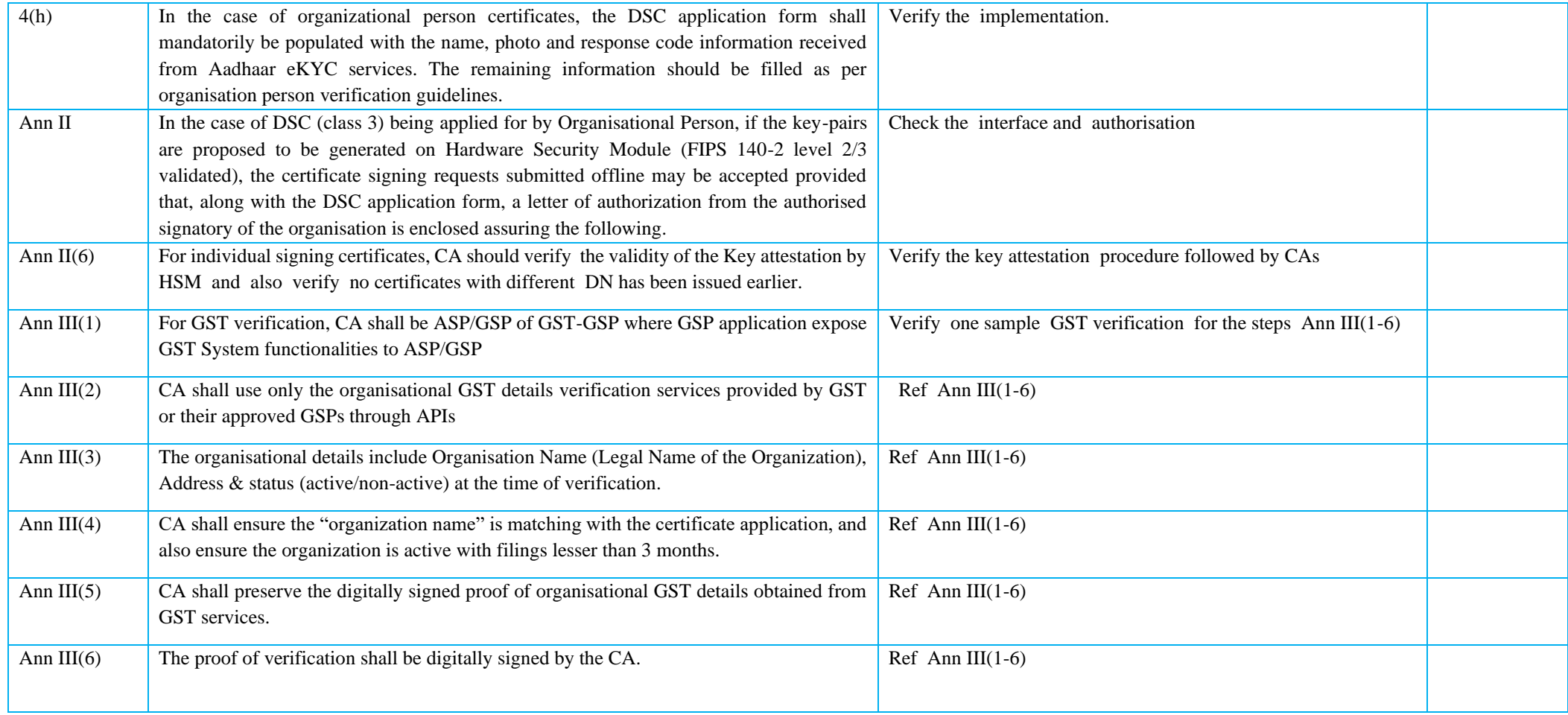

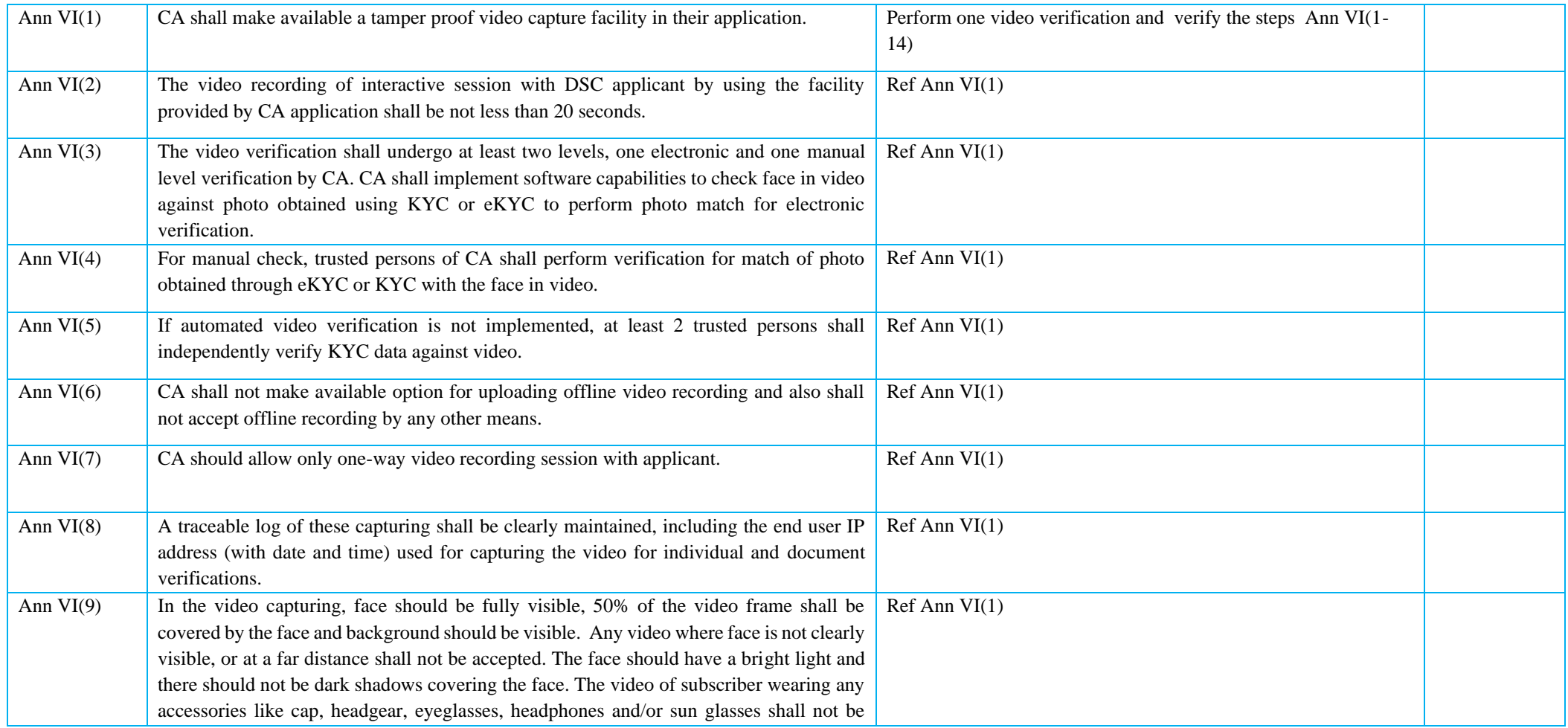

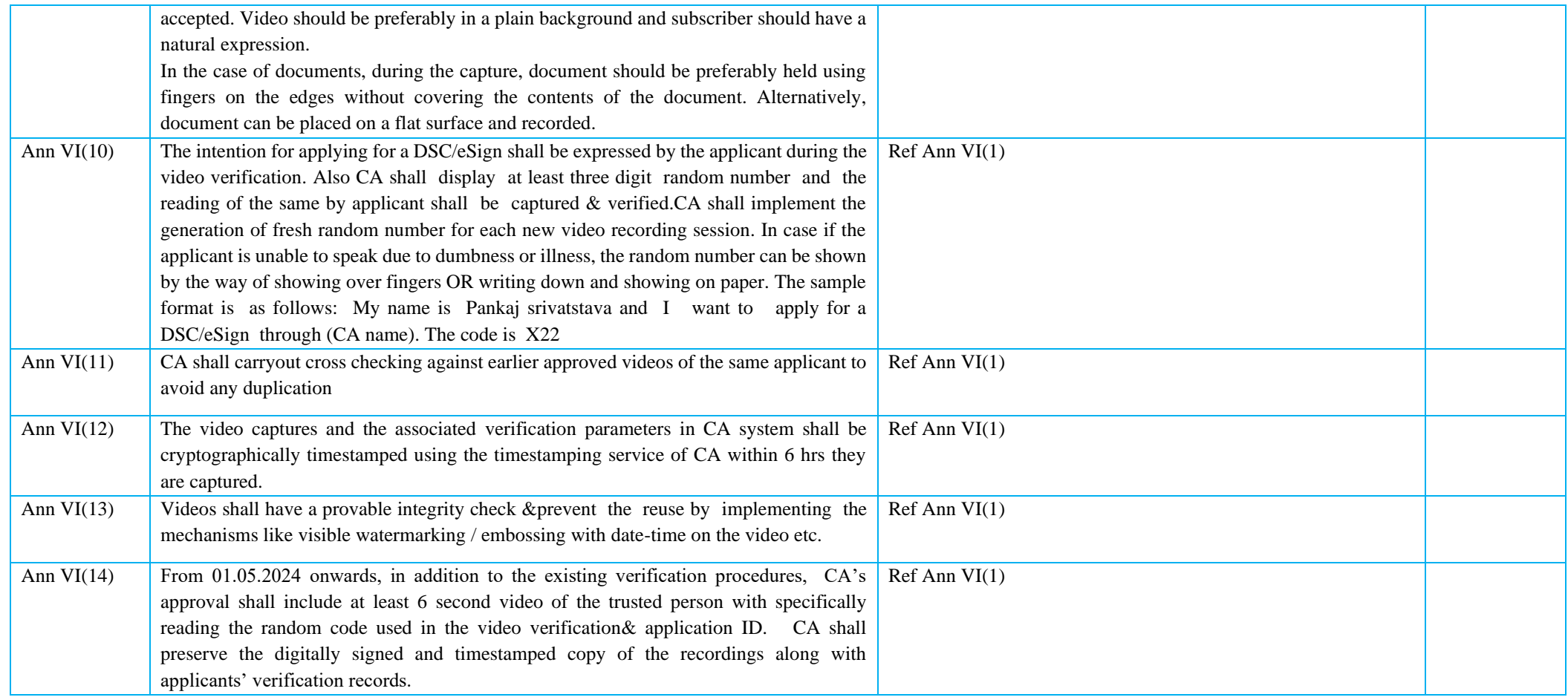

#### **2.2 eSign API 1.2**

<span id="page-23-0"></span>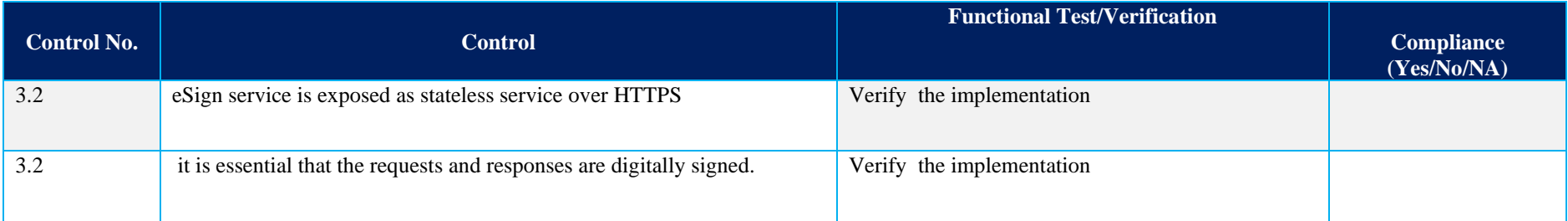

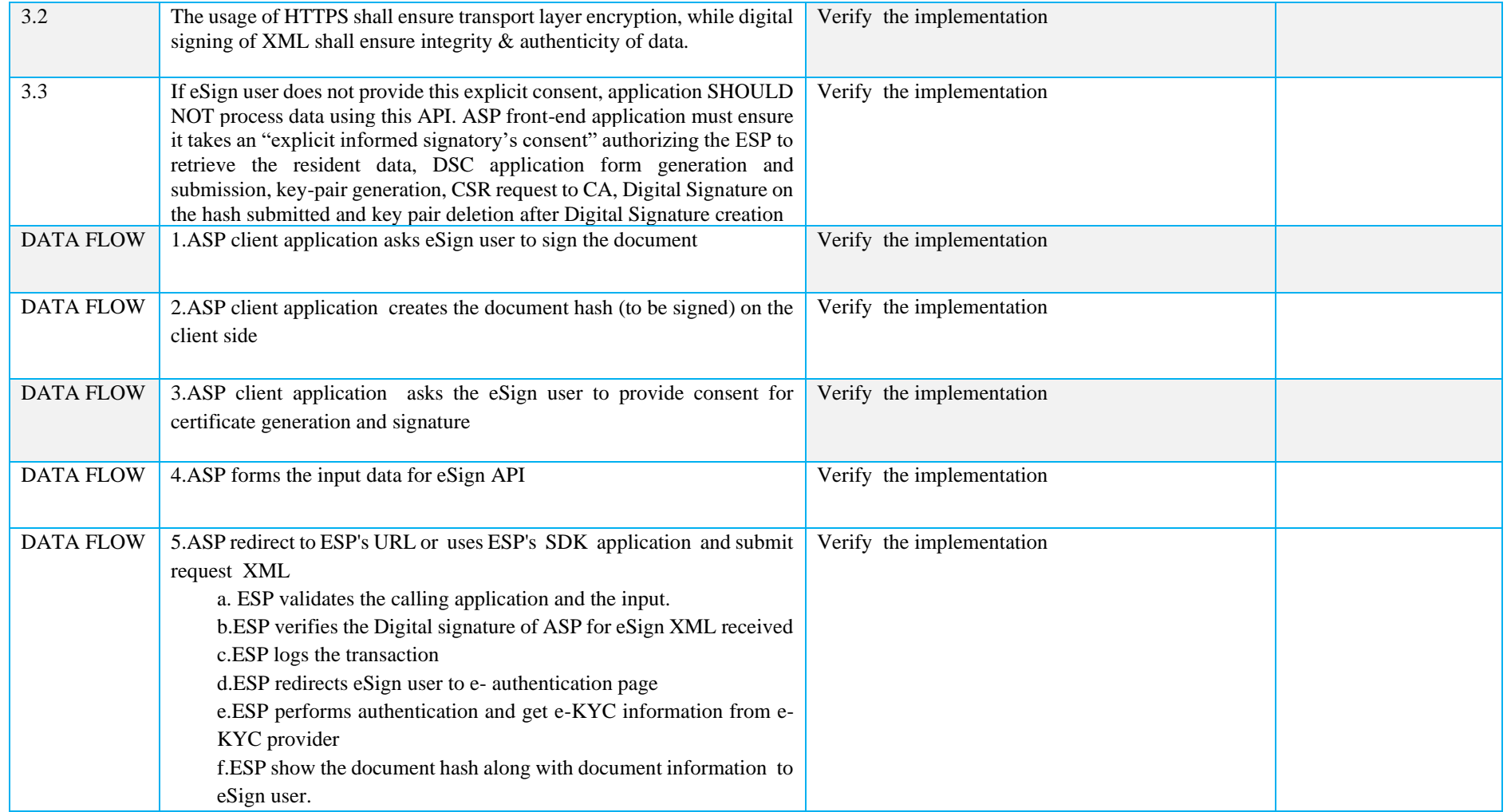

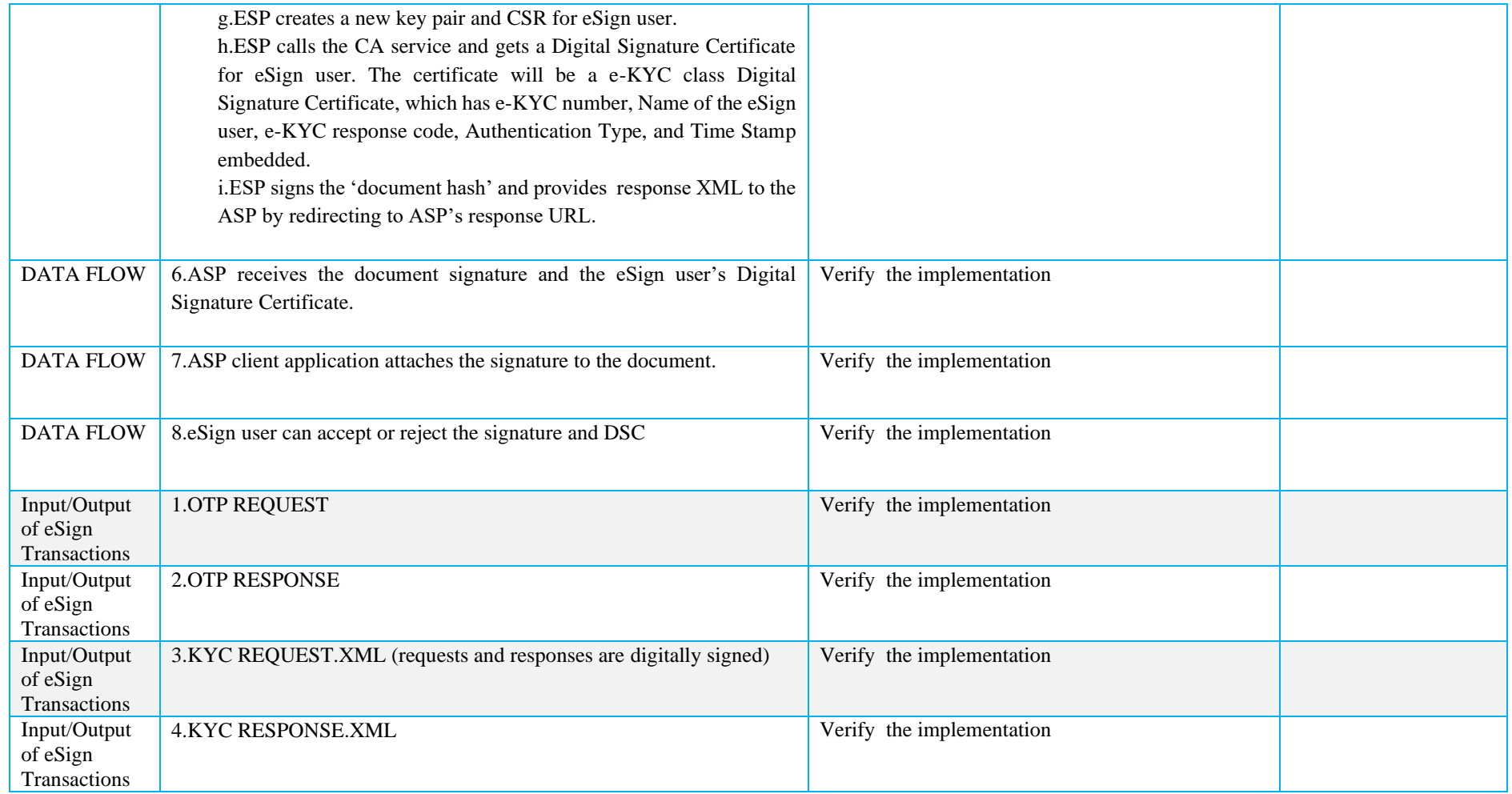

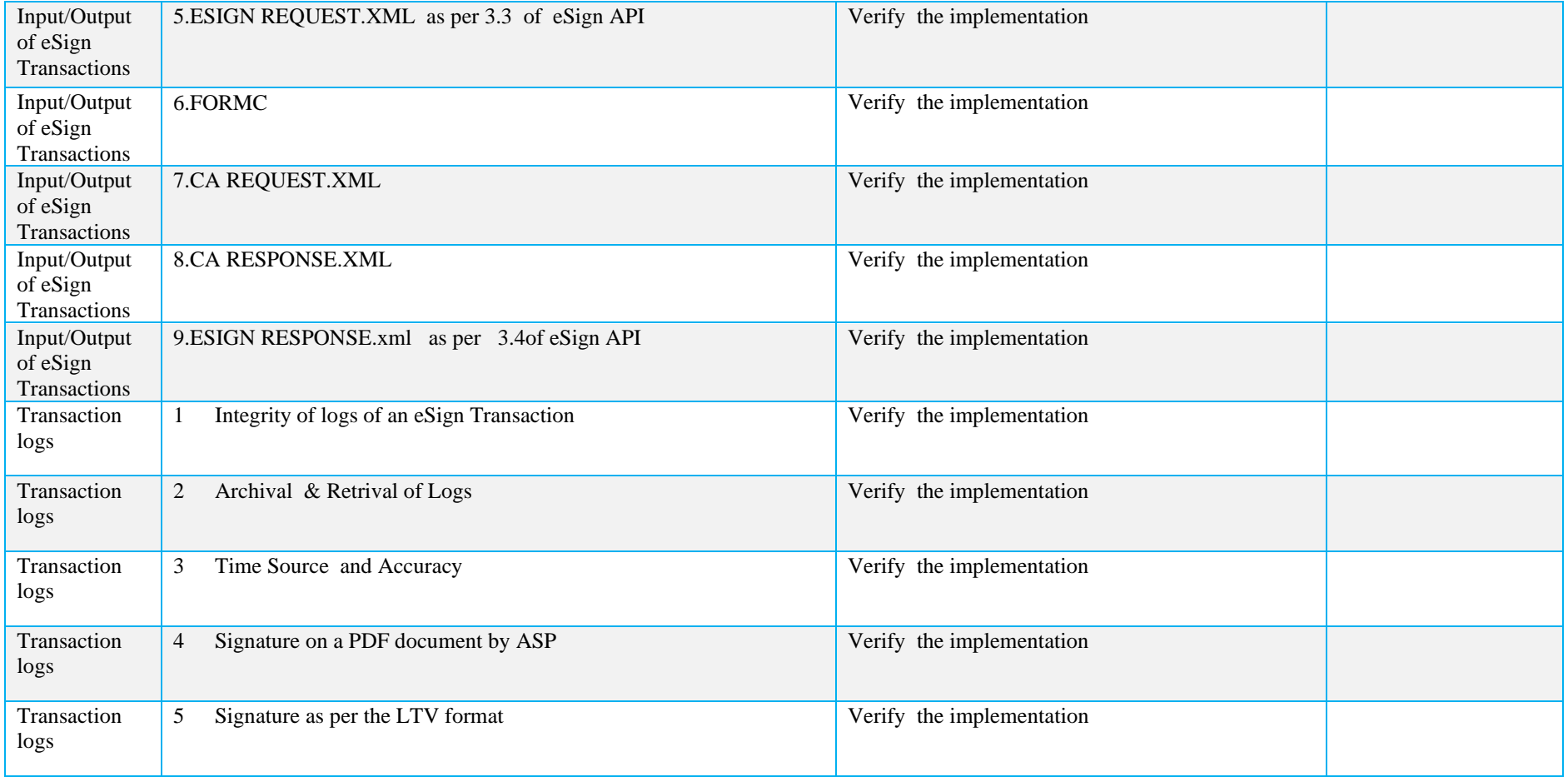

#### **2.3 eSign API 3.3**

<span id="page-27-0"></span>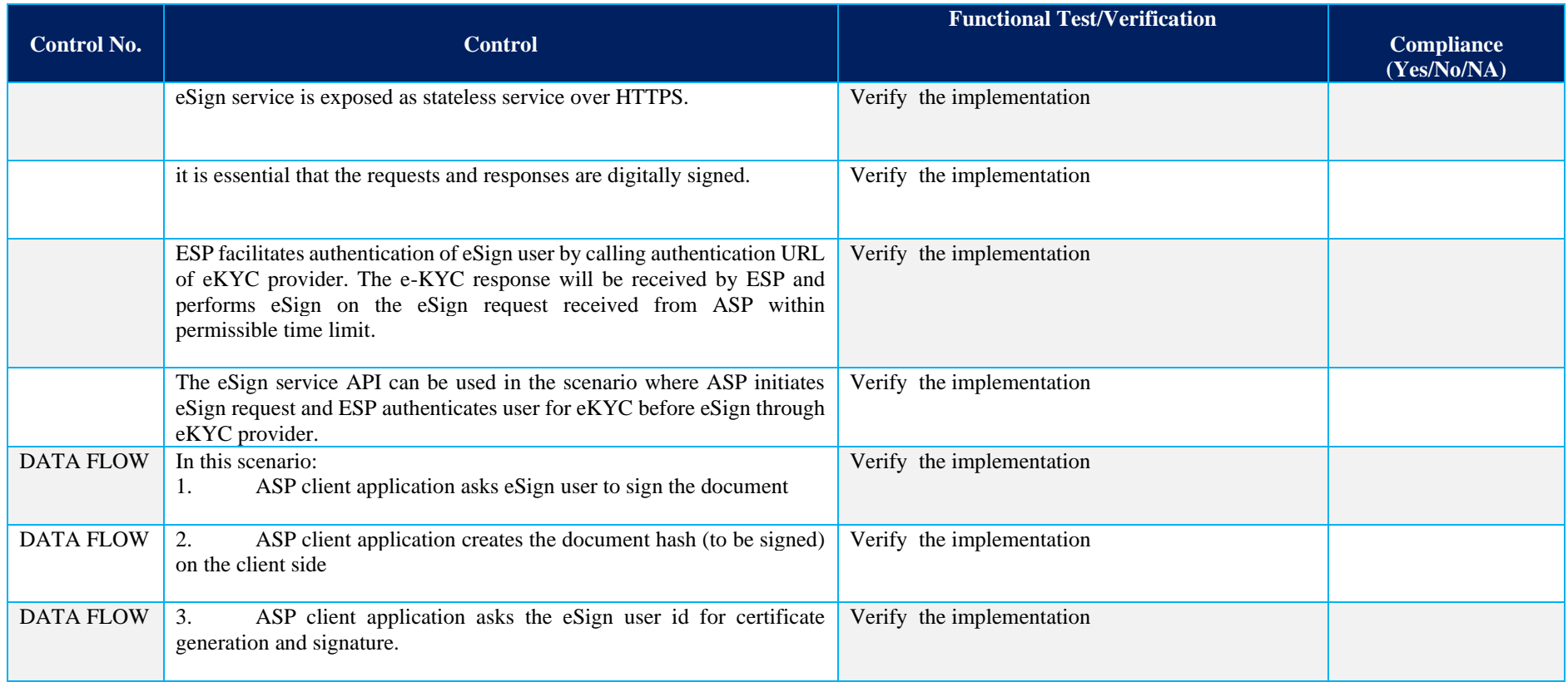

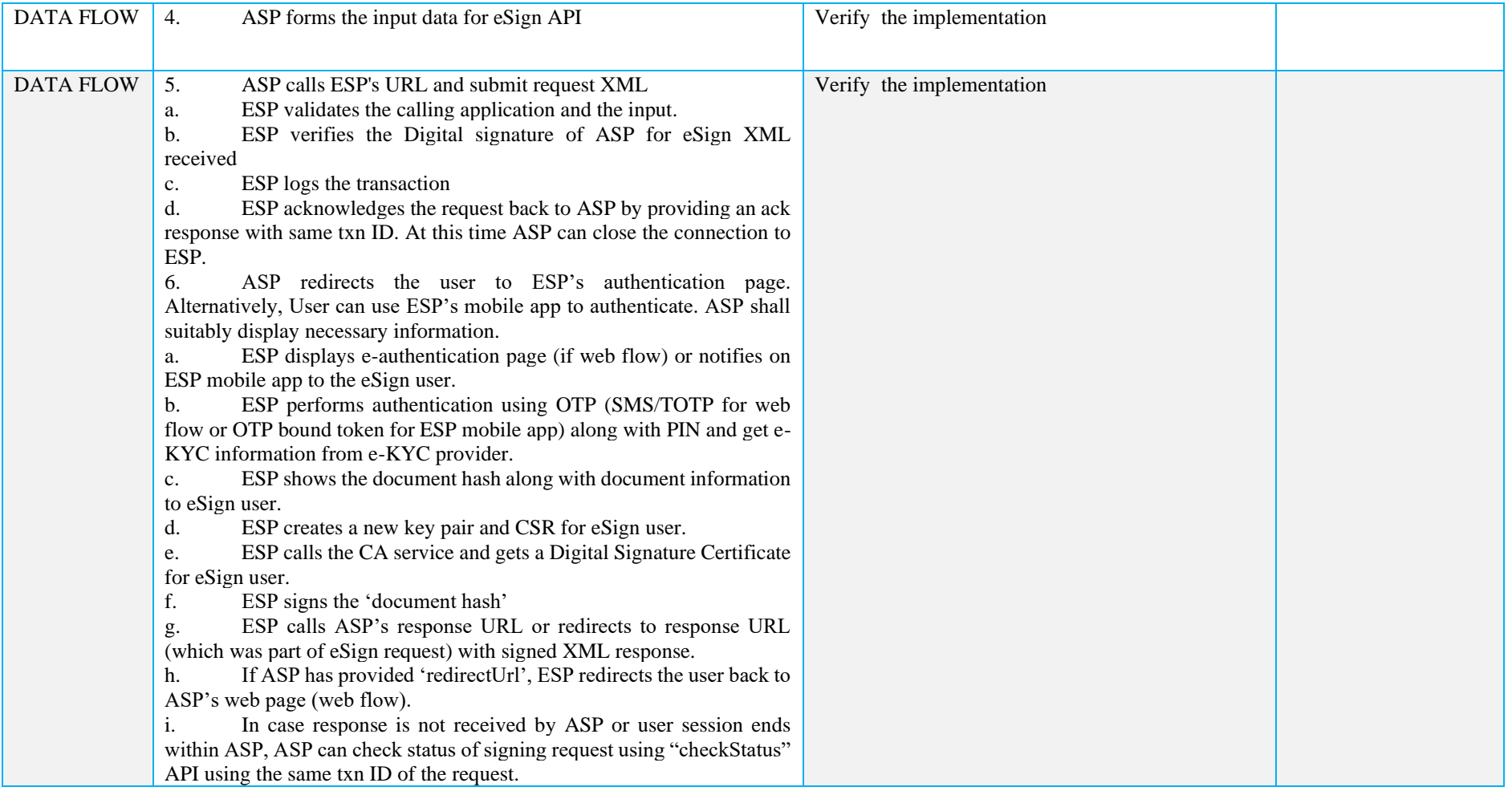

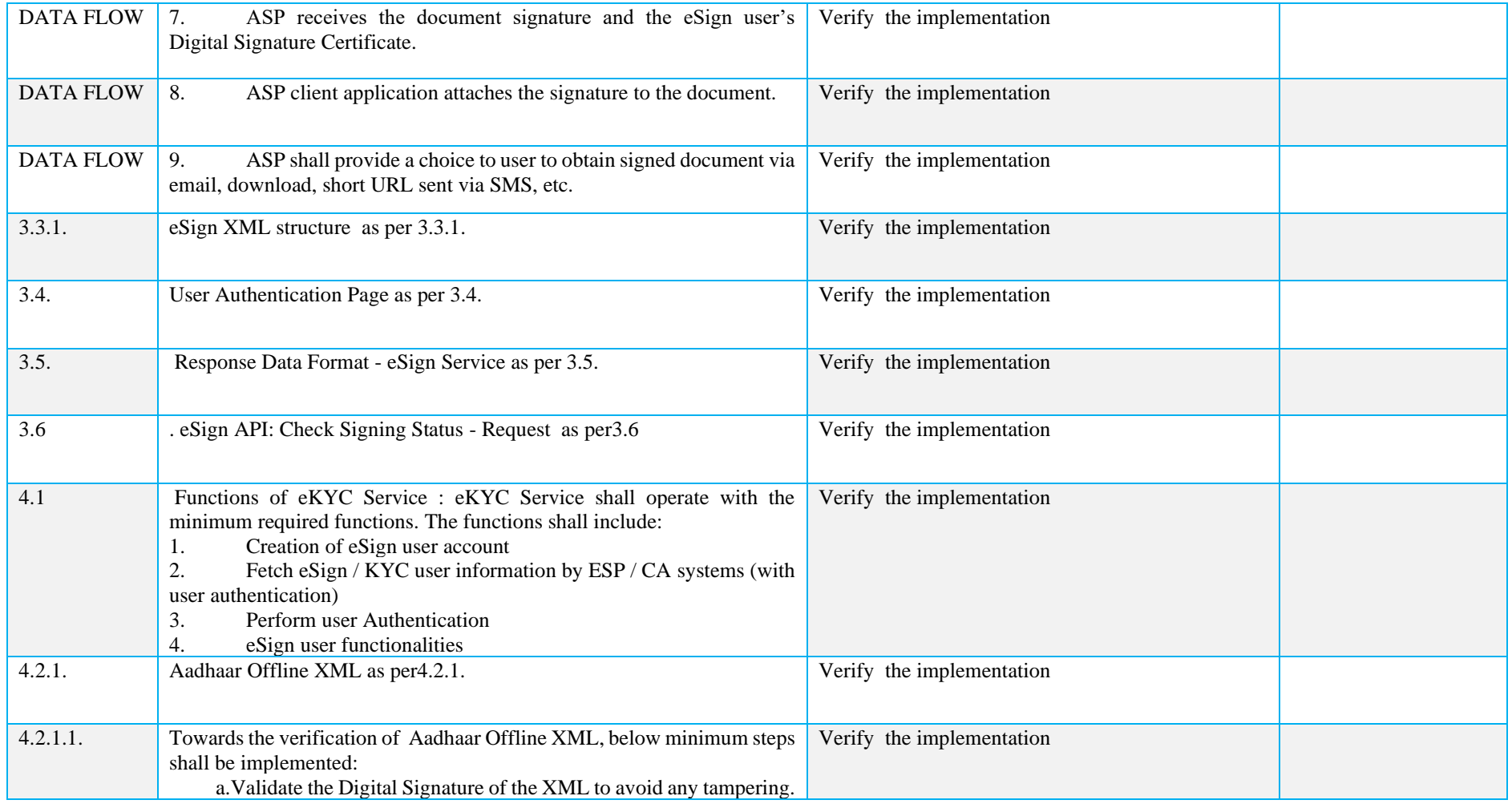

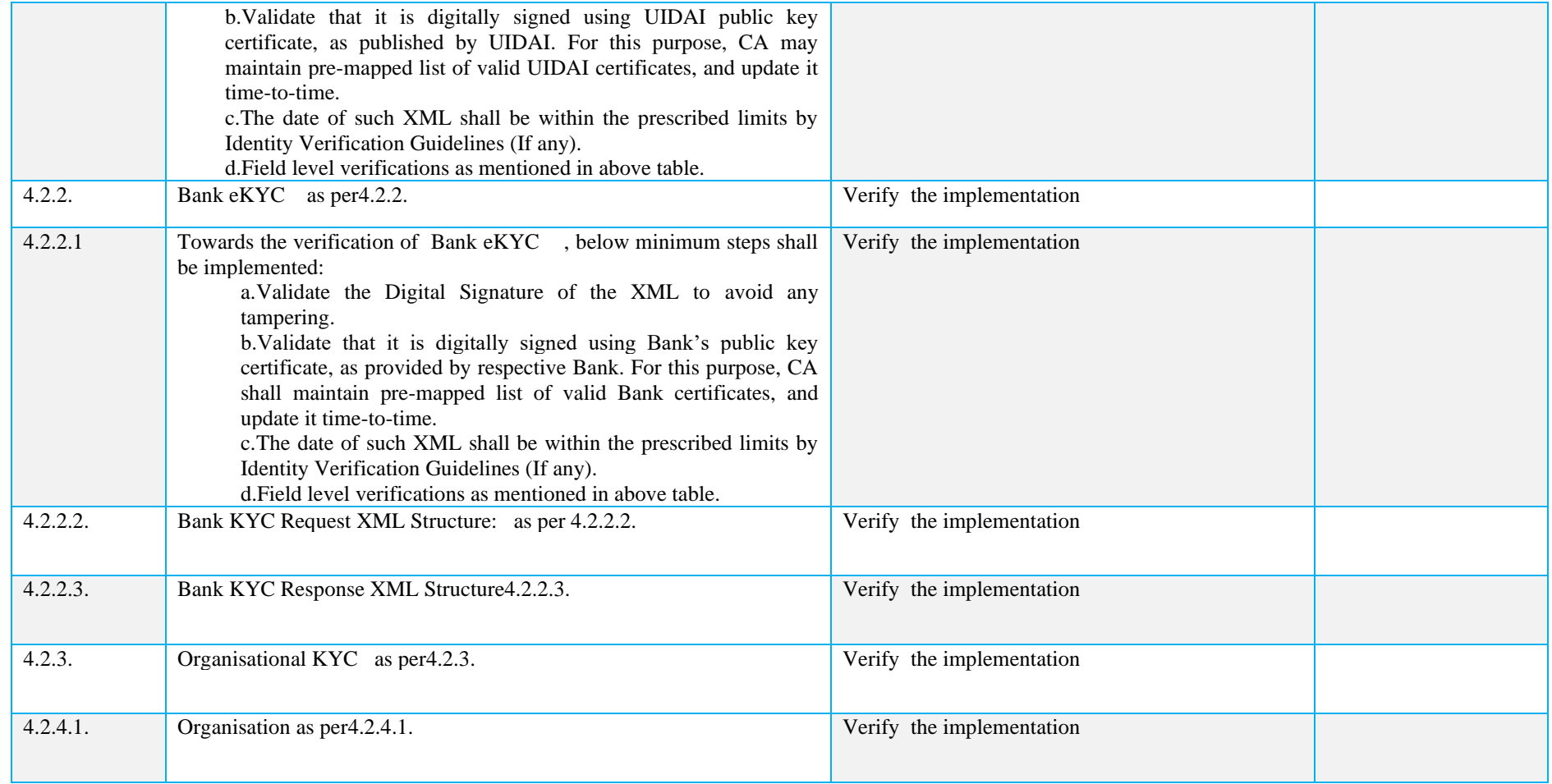

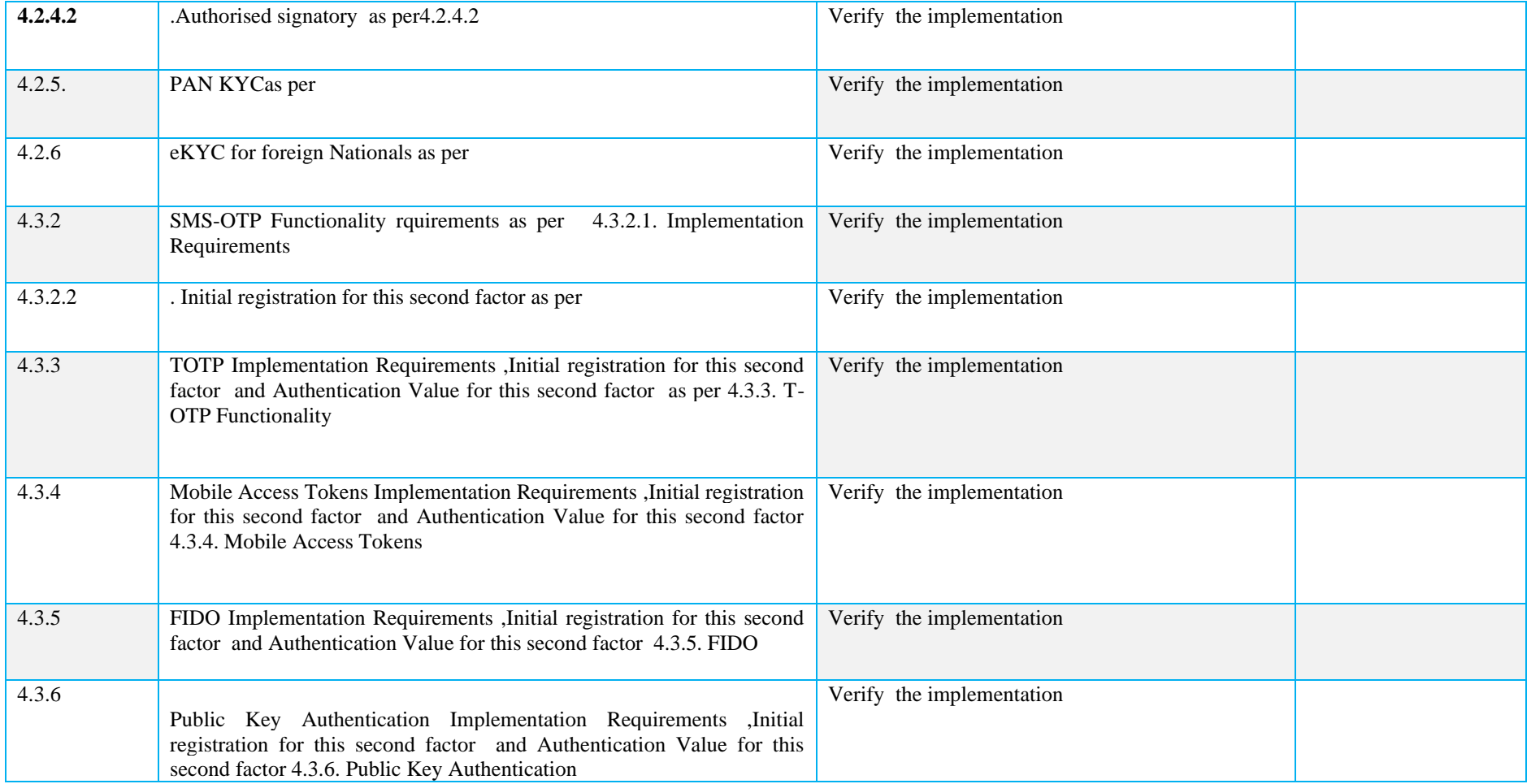

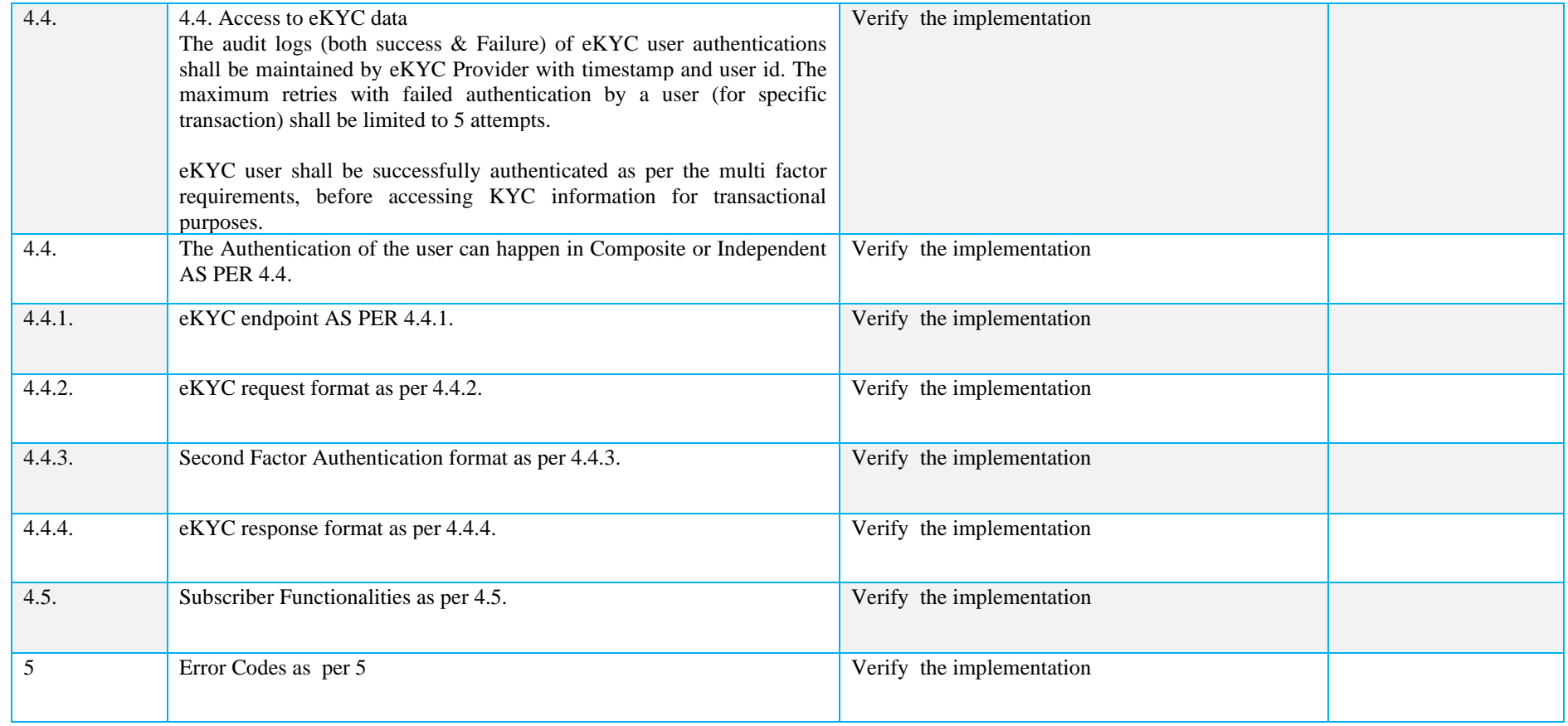

#### **2.4 Interoperability Guidelines**

<span id="page-33-0"></span>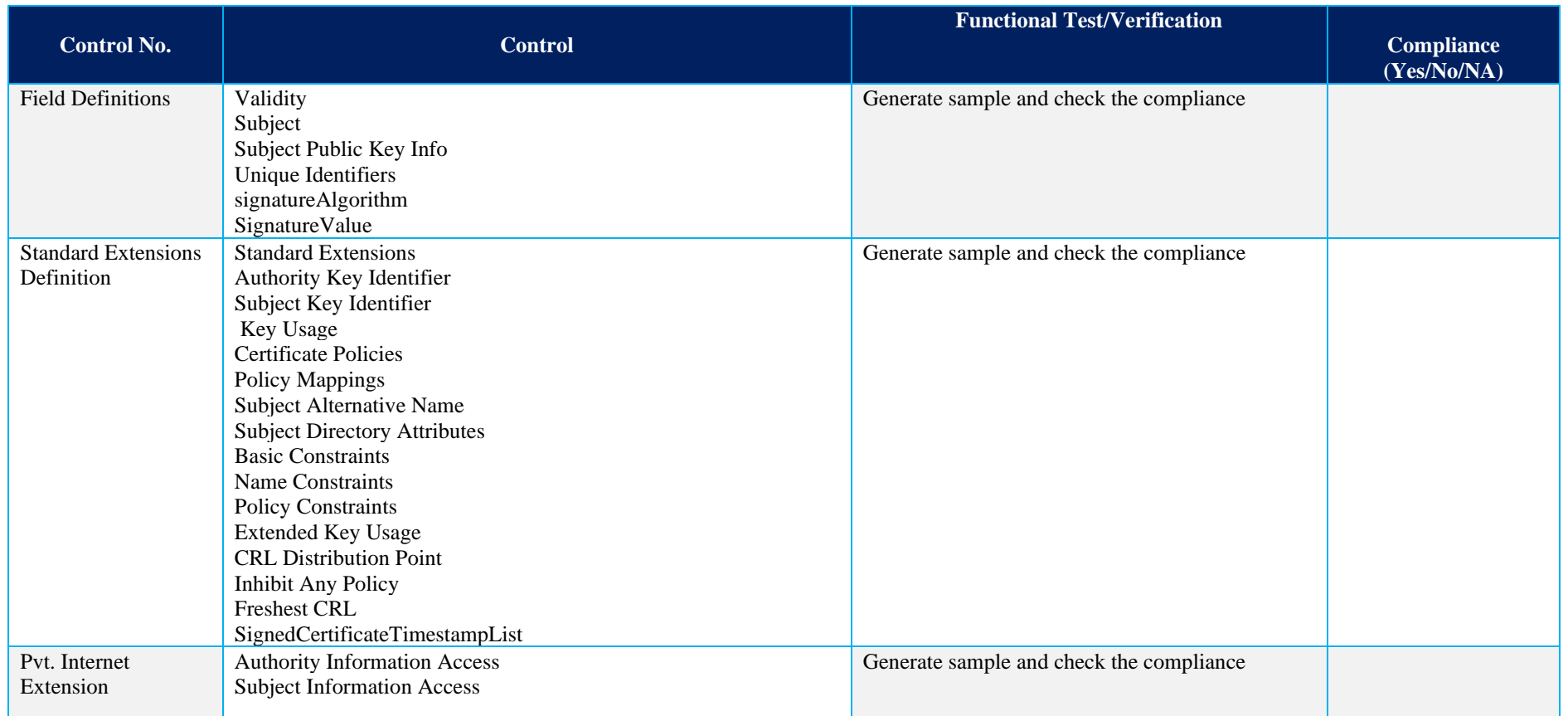

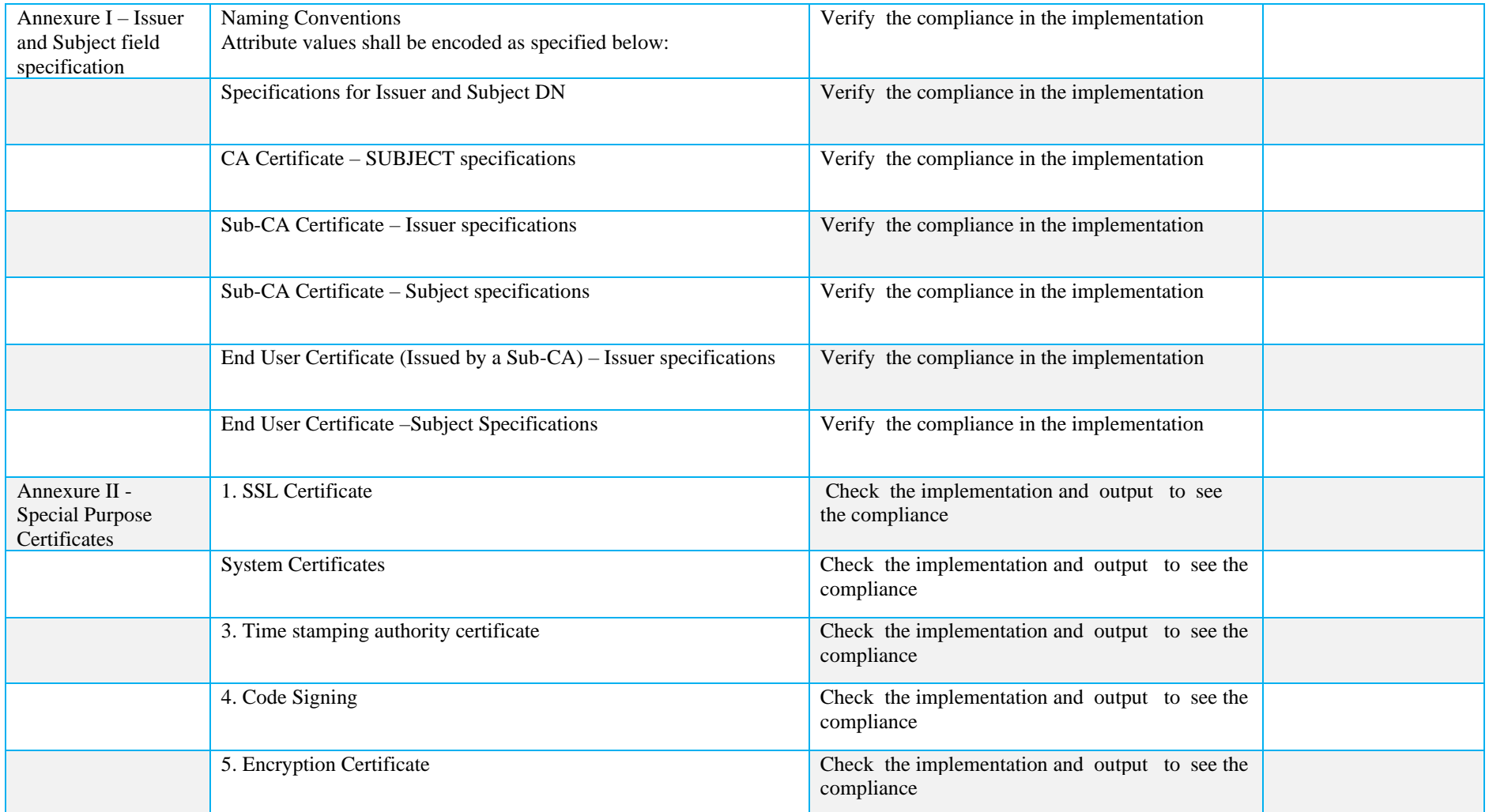

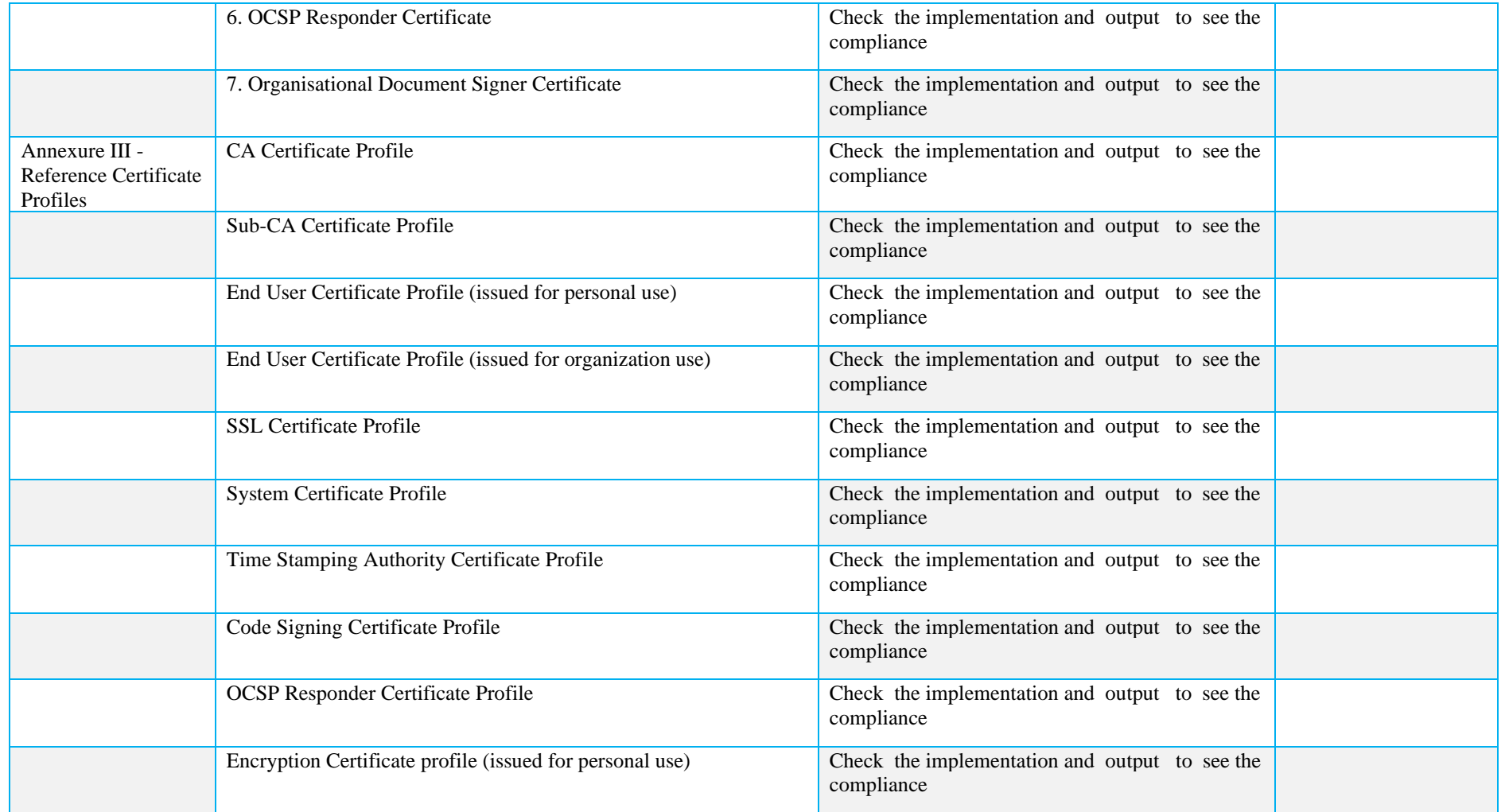
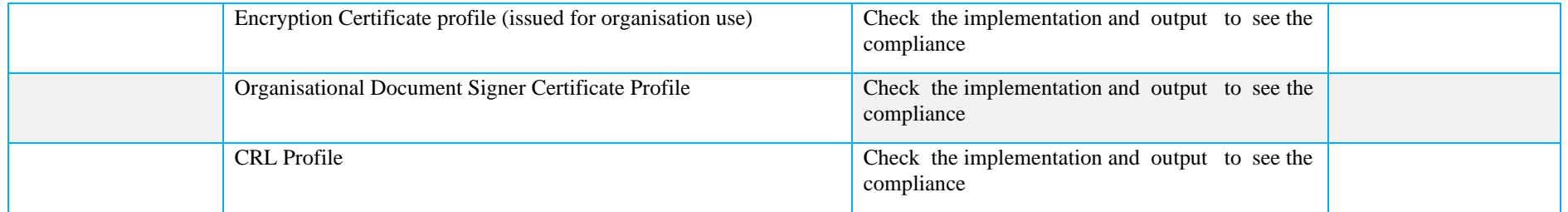

# **2.5 CPS**

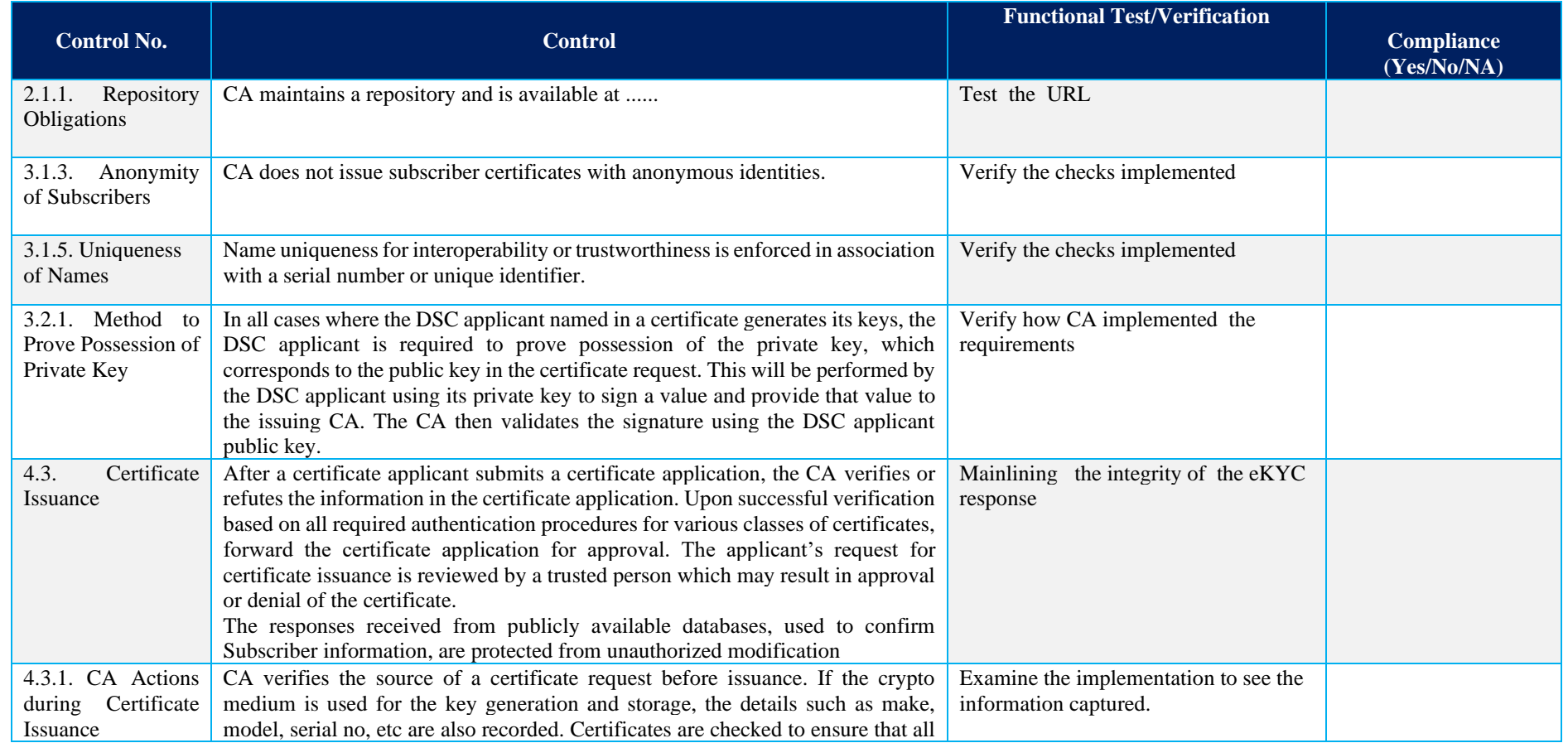

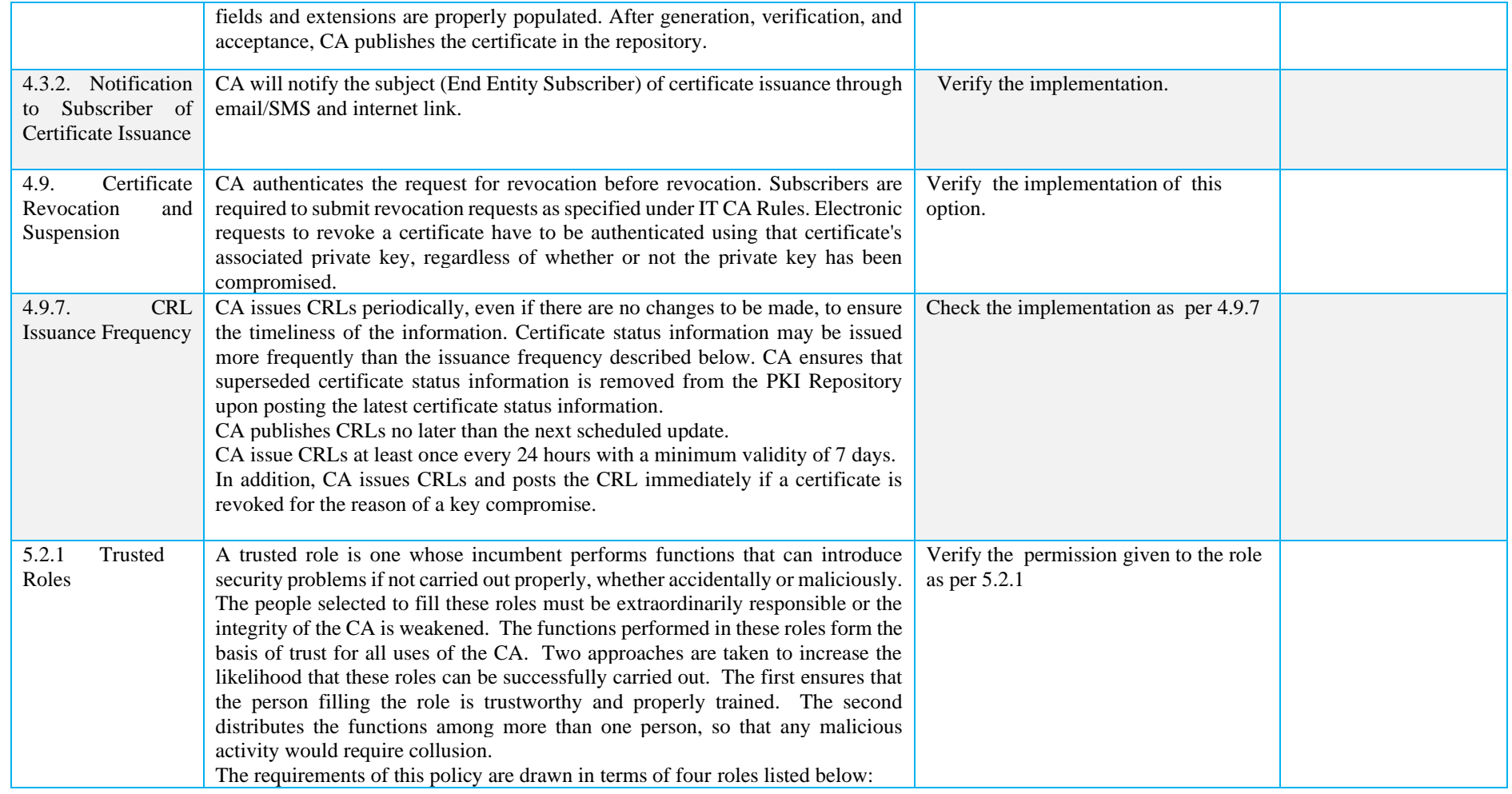

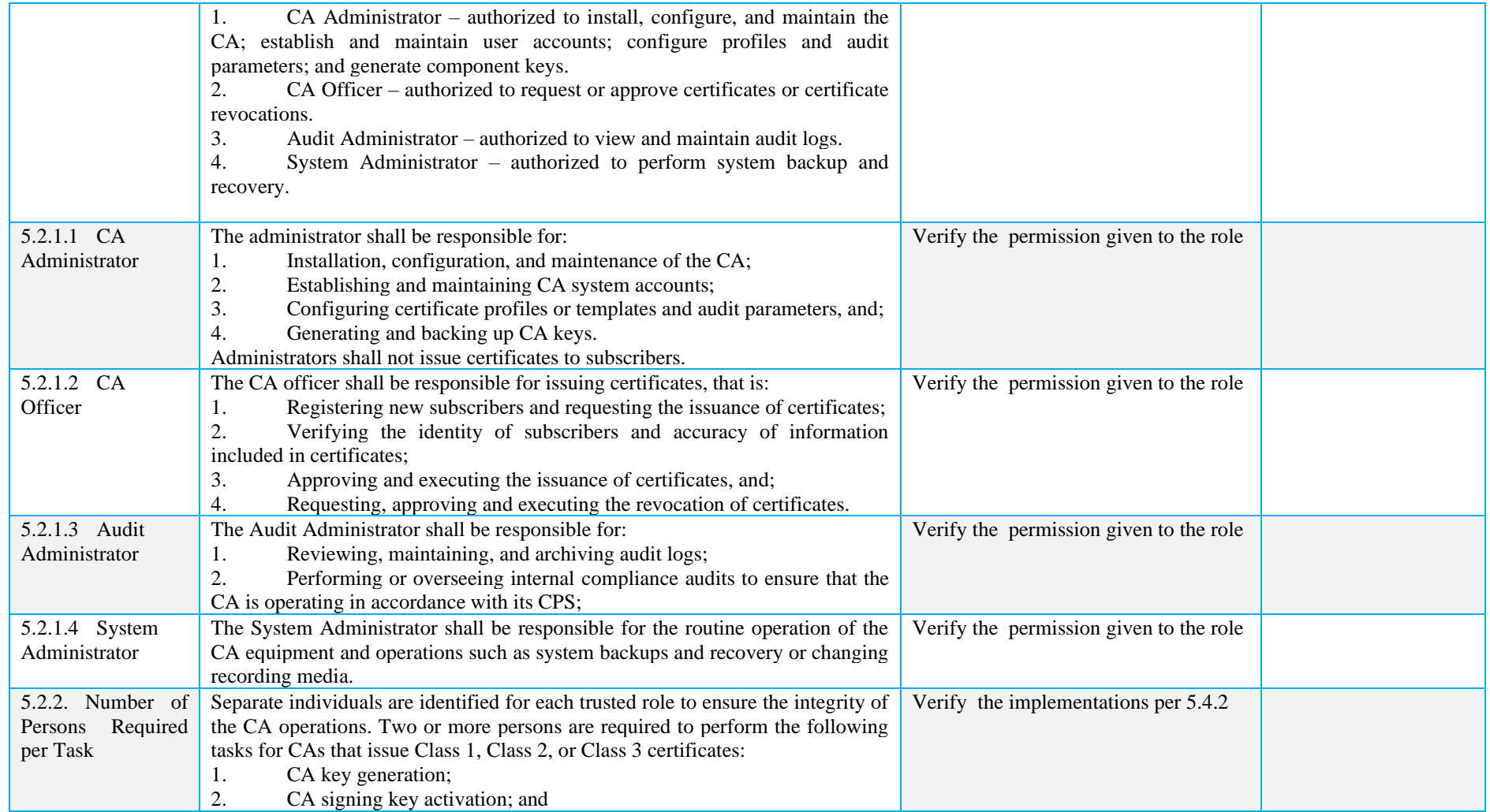

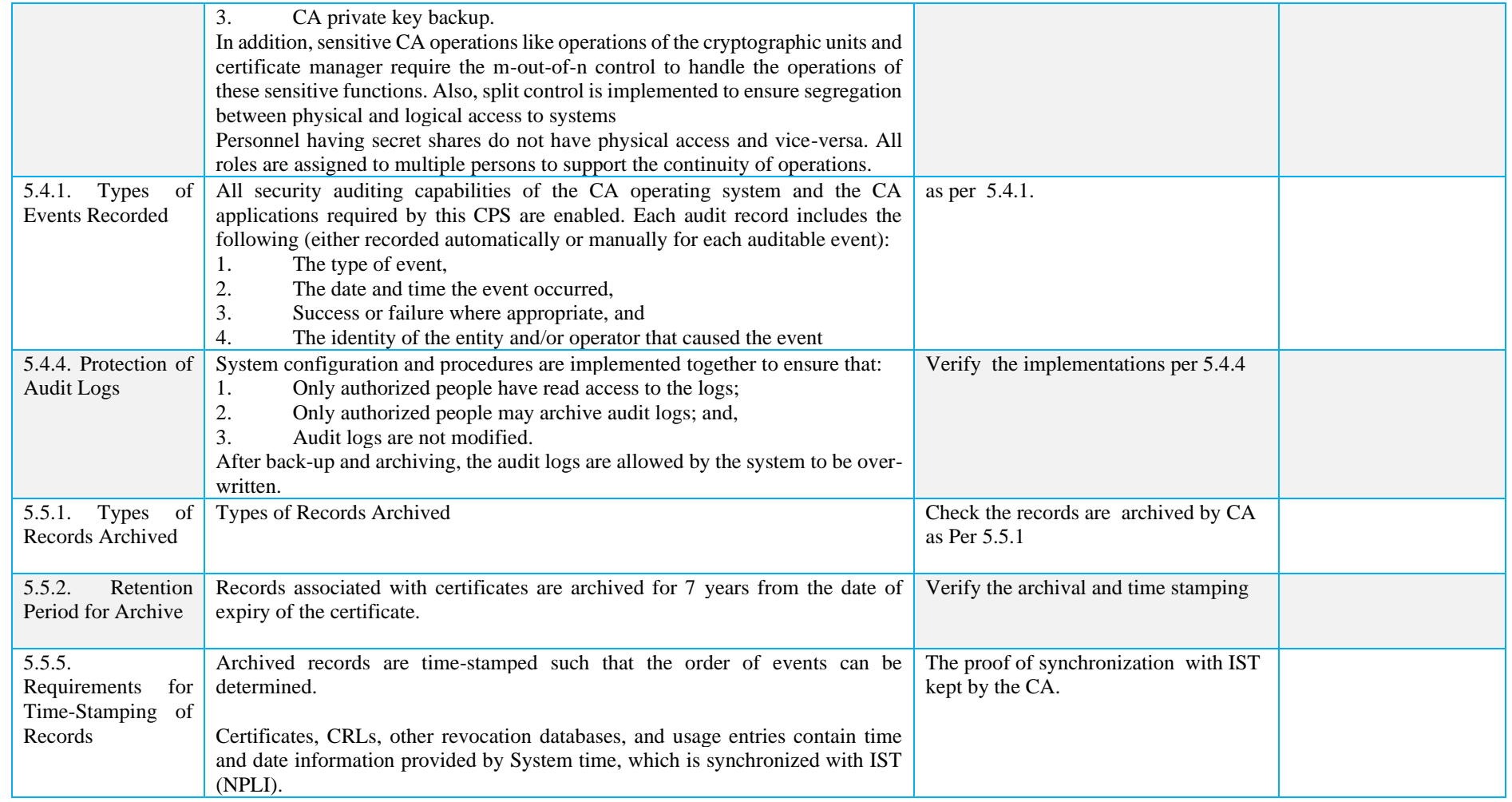

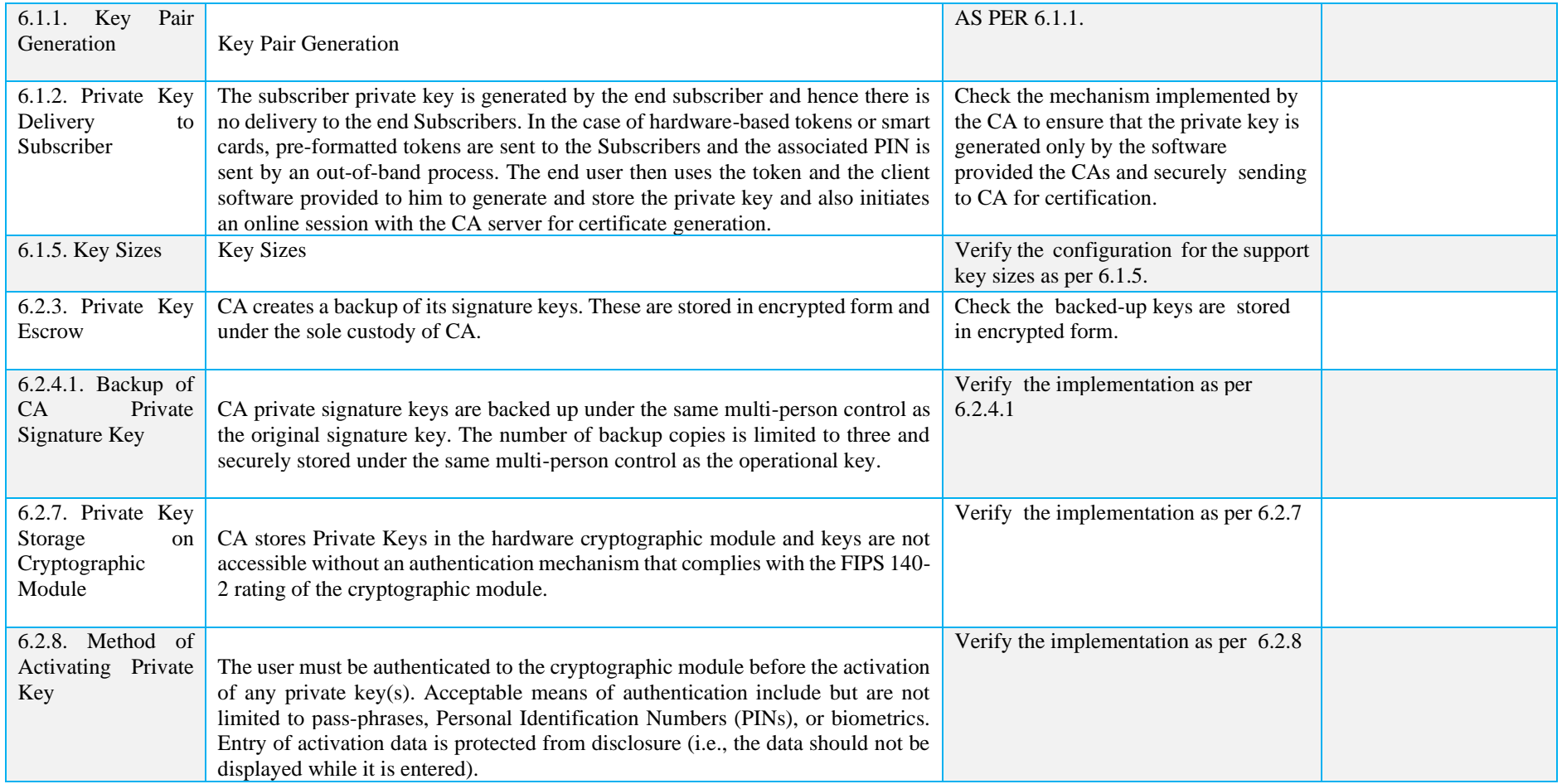

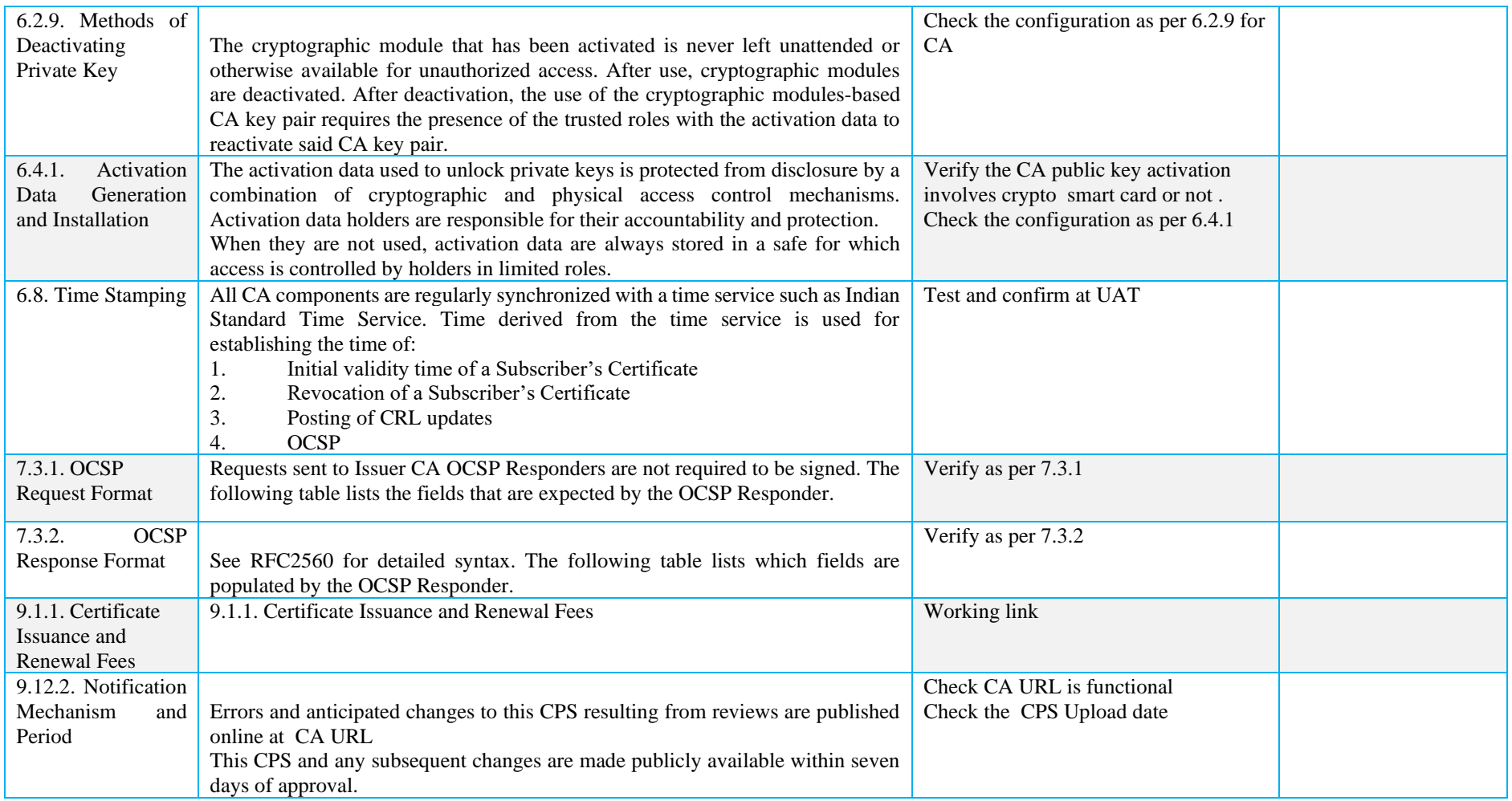

# **2.6 Security Requirements for Crypto Devices**

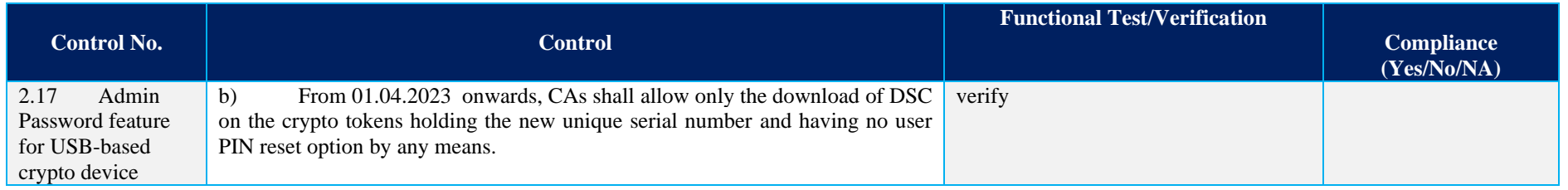

# **2.7 X.509 Certificate Policy for India PKI**

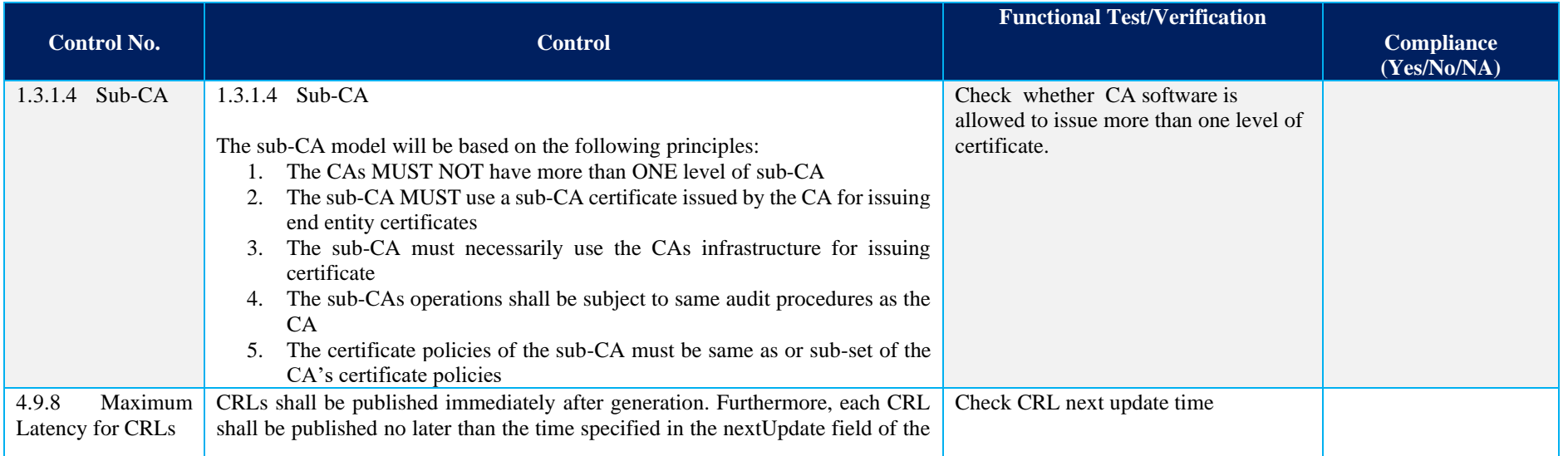

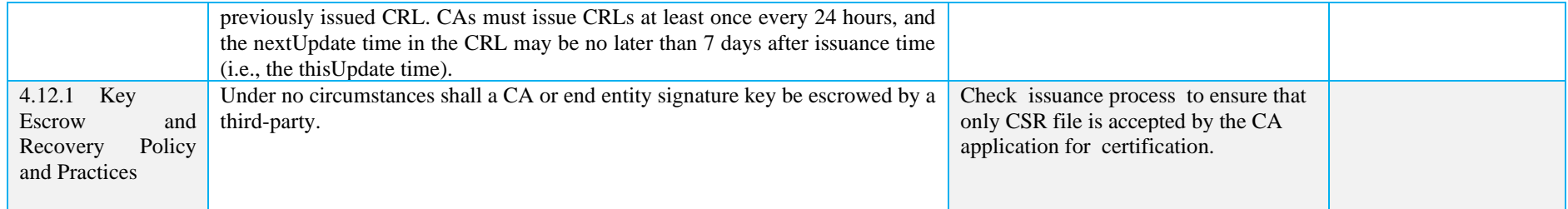

# **2.8 Online Certificate Status Protocol (OCSP)**

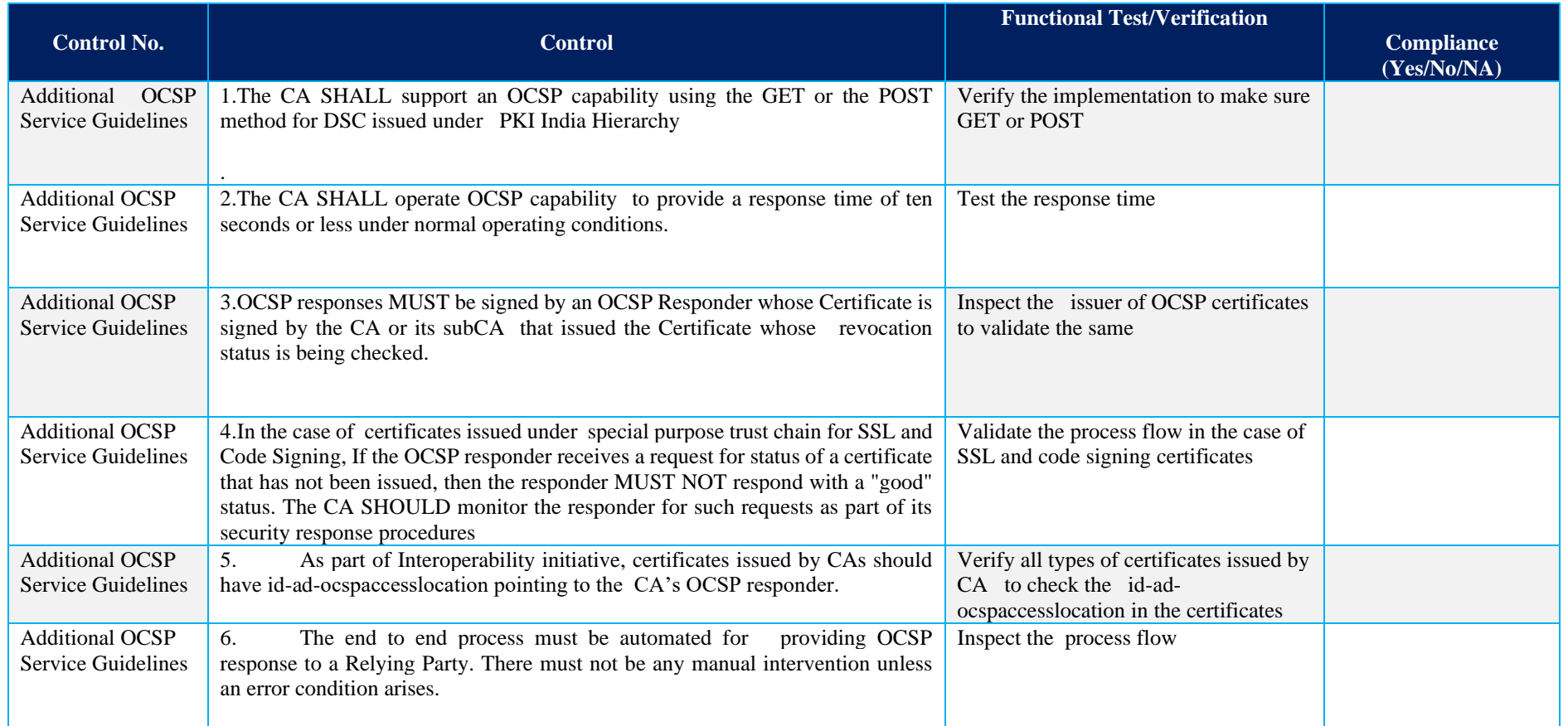

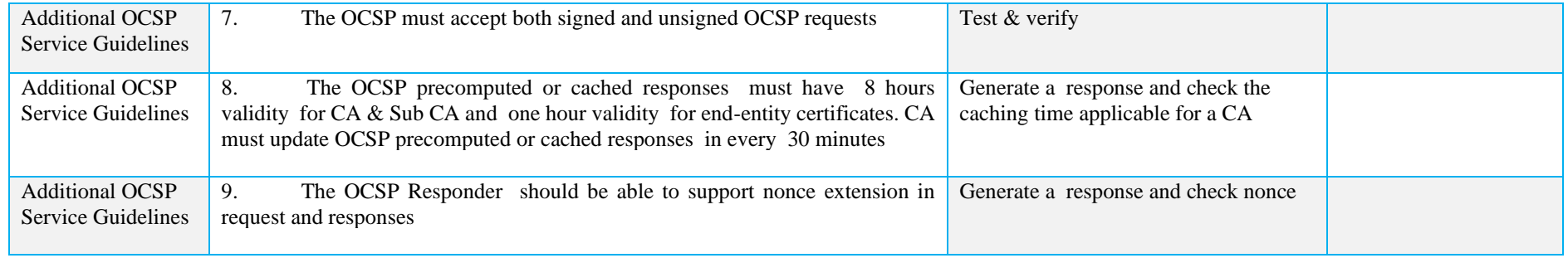

# **2.9 Time Stamping Services Guidelines**

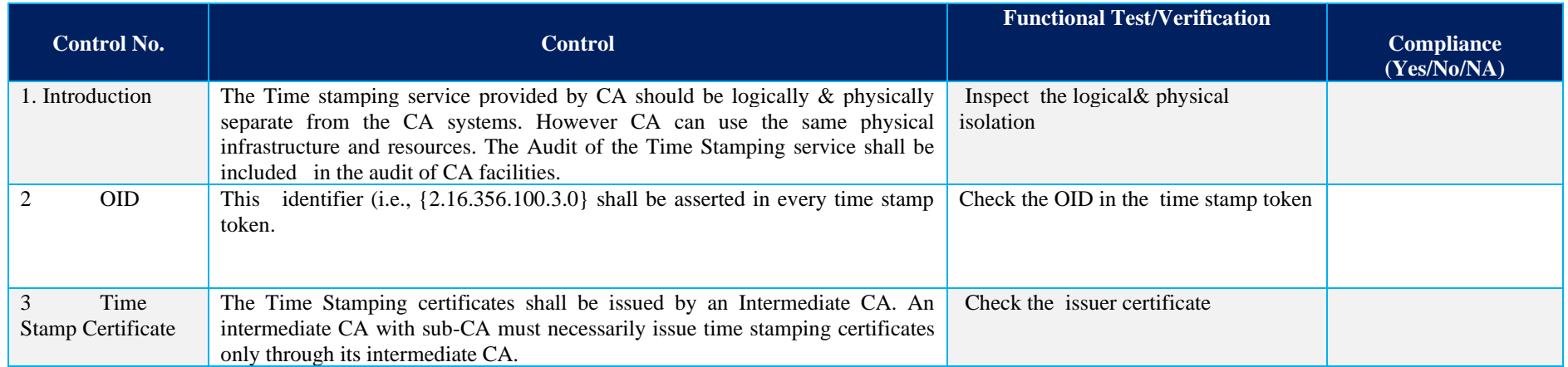

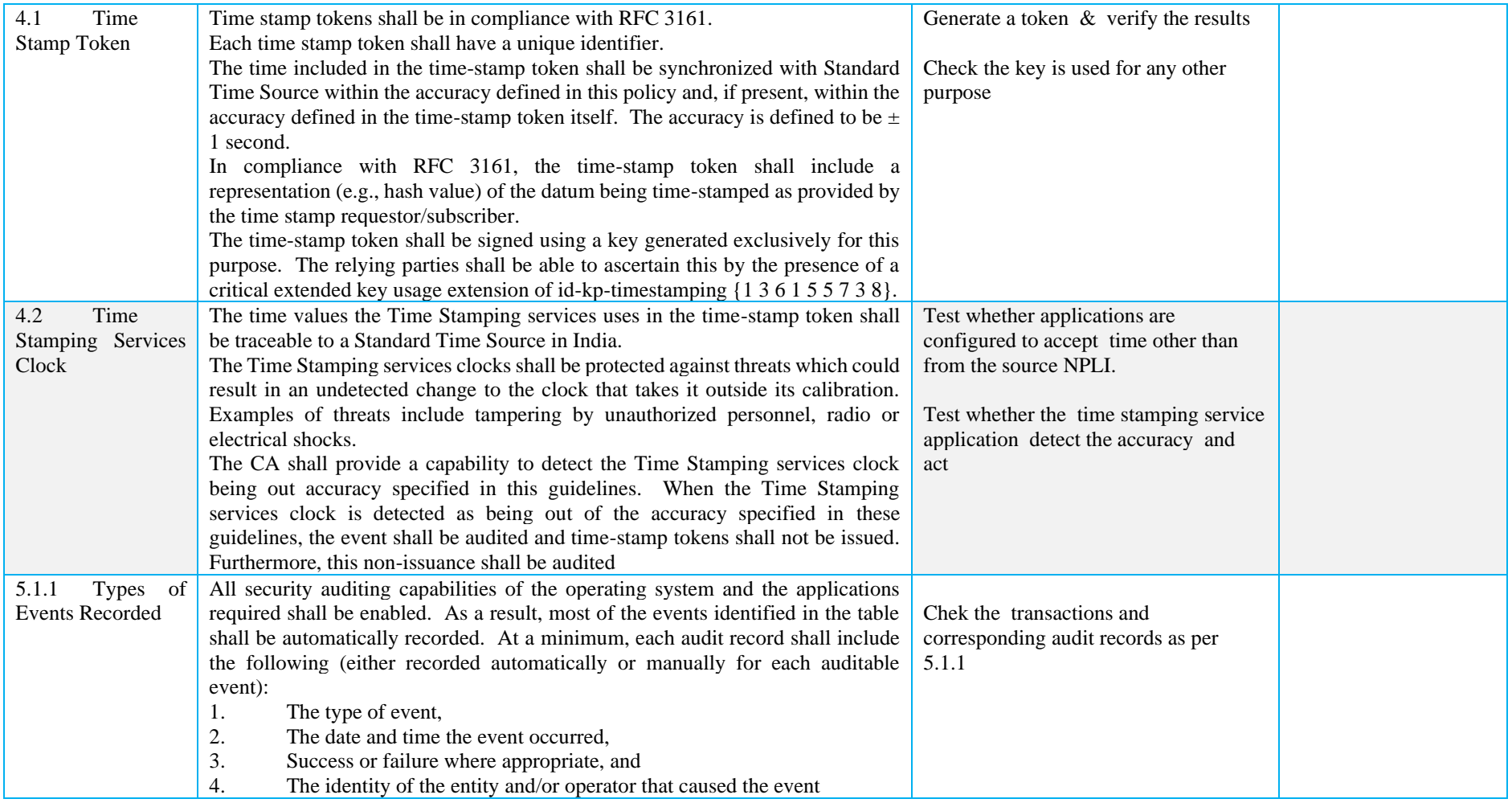

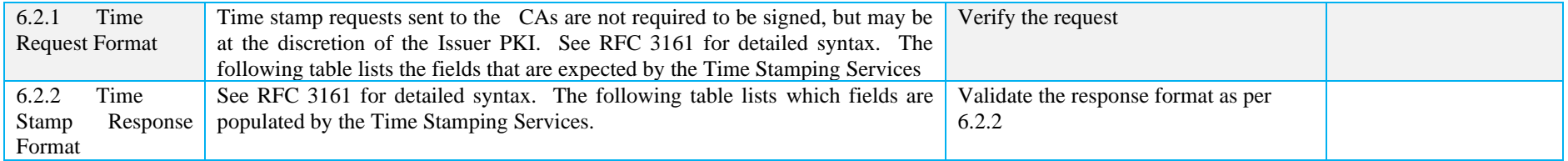

### **2.10 Web Site of the CA**

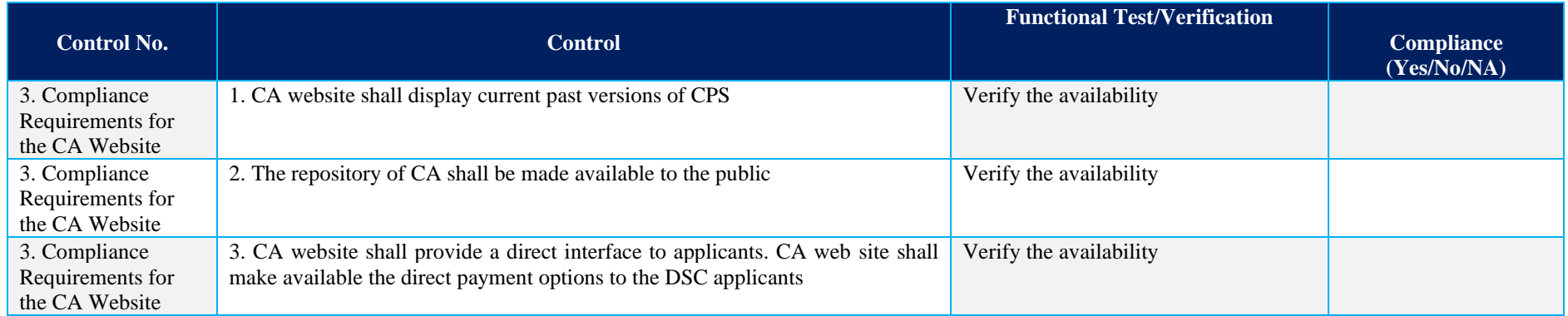

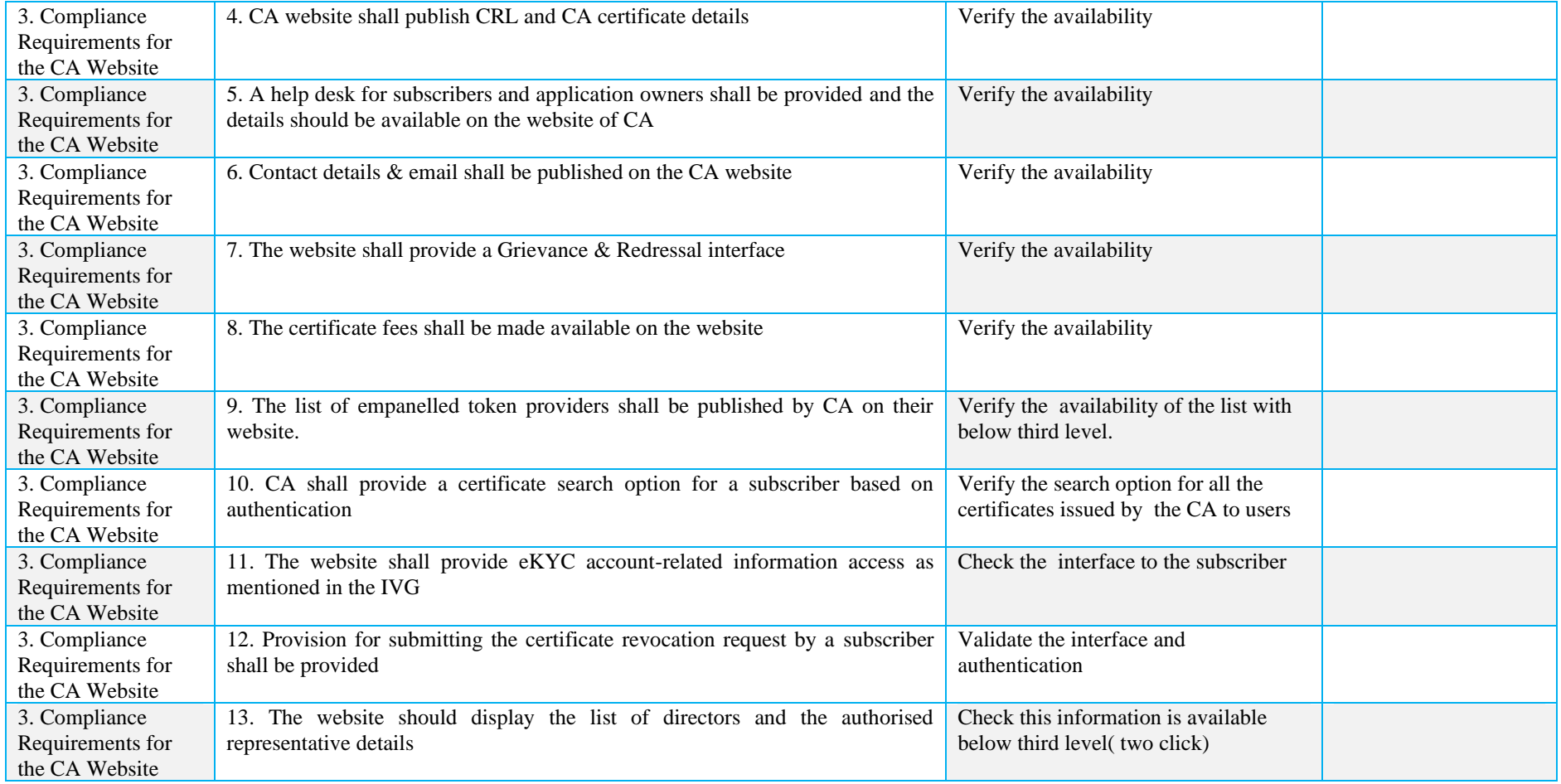

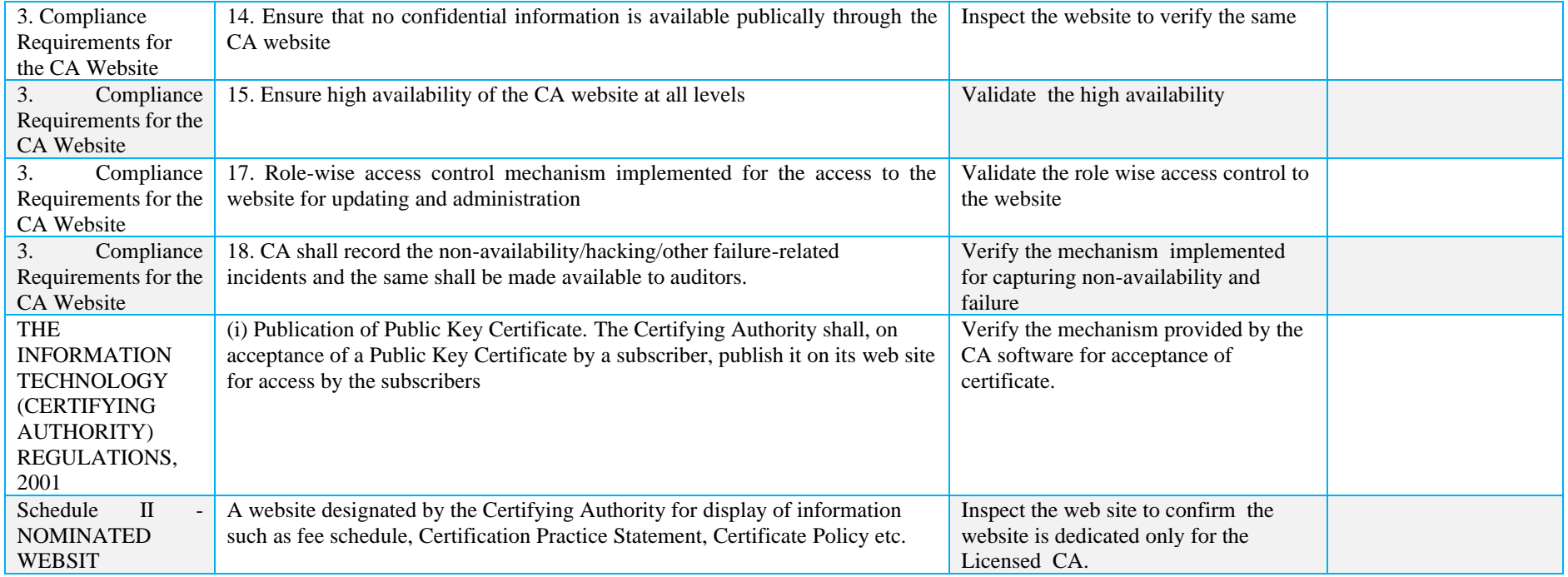

### **2.11 CA Services**

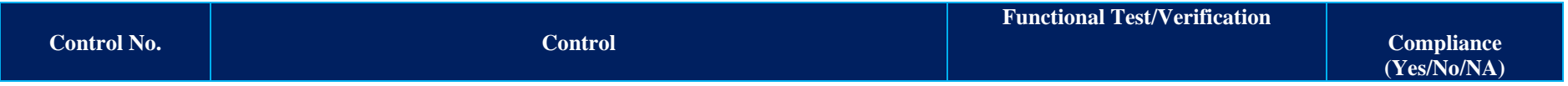

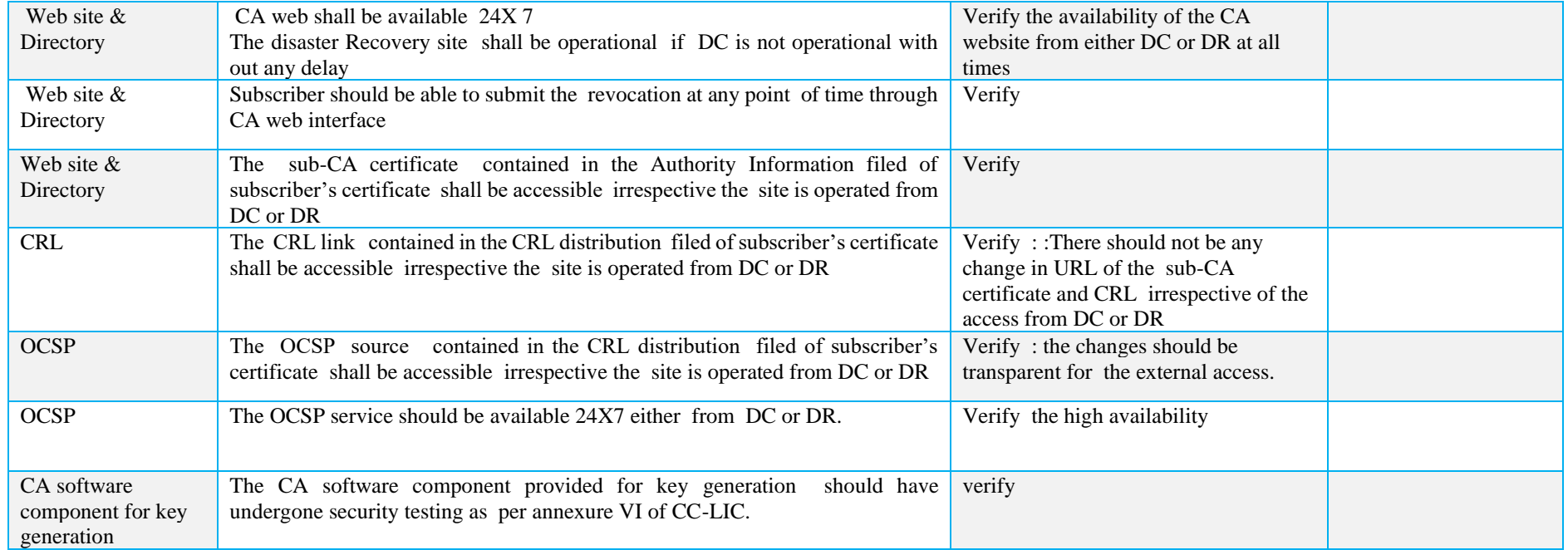

#### \*\*\*\*\*\*\*\*\*\*\*\*\*\*\*\*\*\*\*\*\*

#### **1. ANNEXURE - CHECK LIST PAN AUTHENTICATION (PERSONAL)**

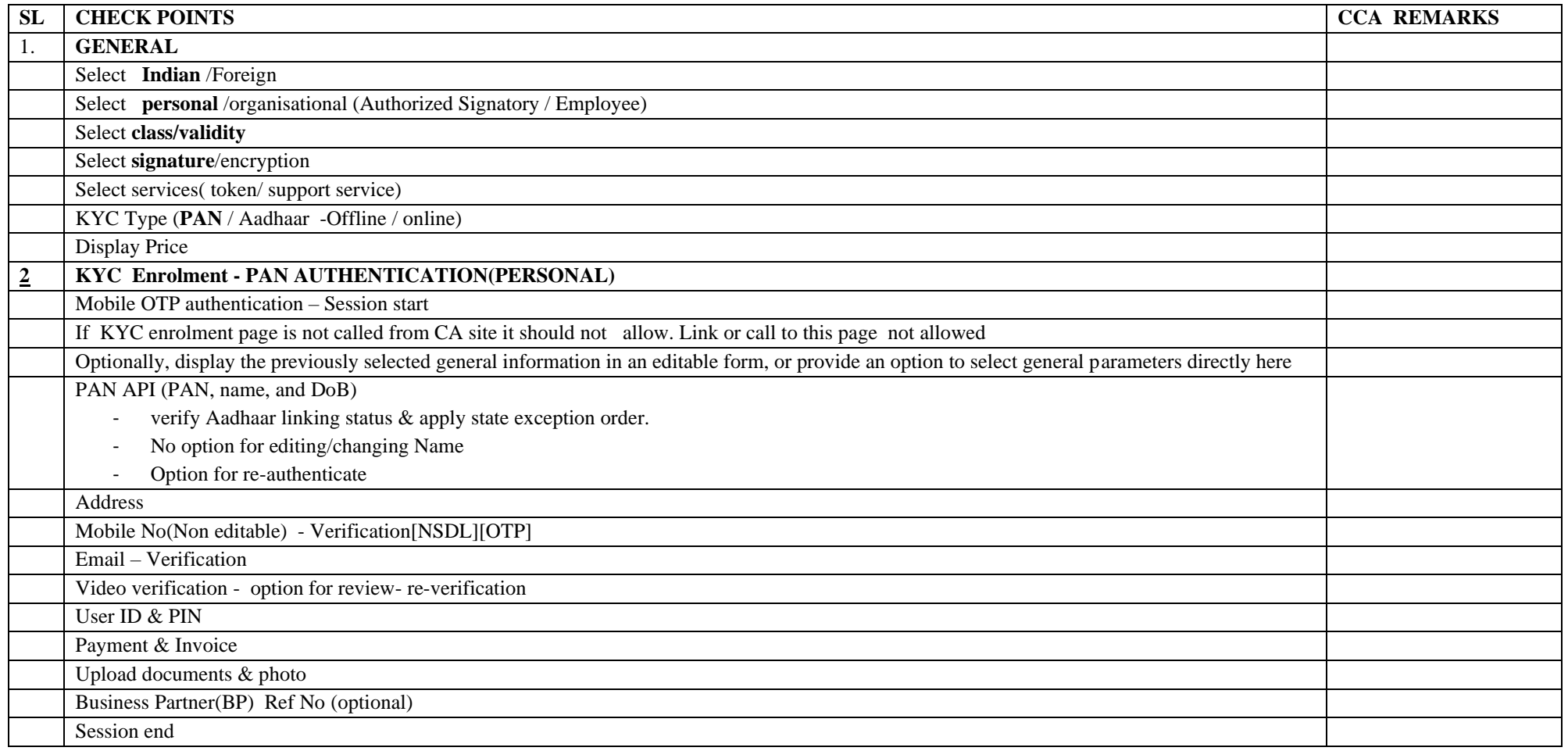

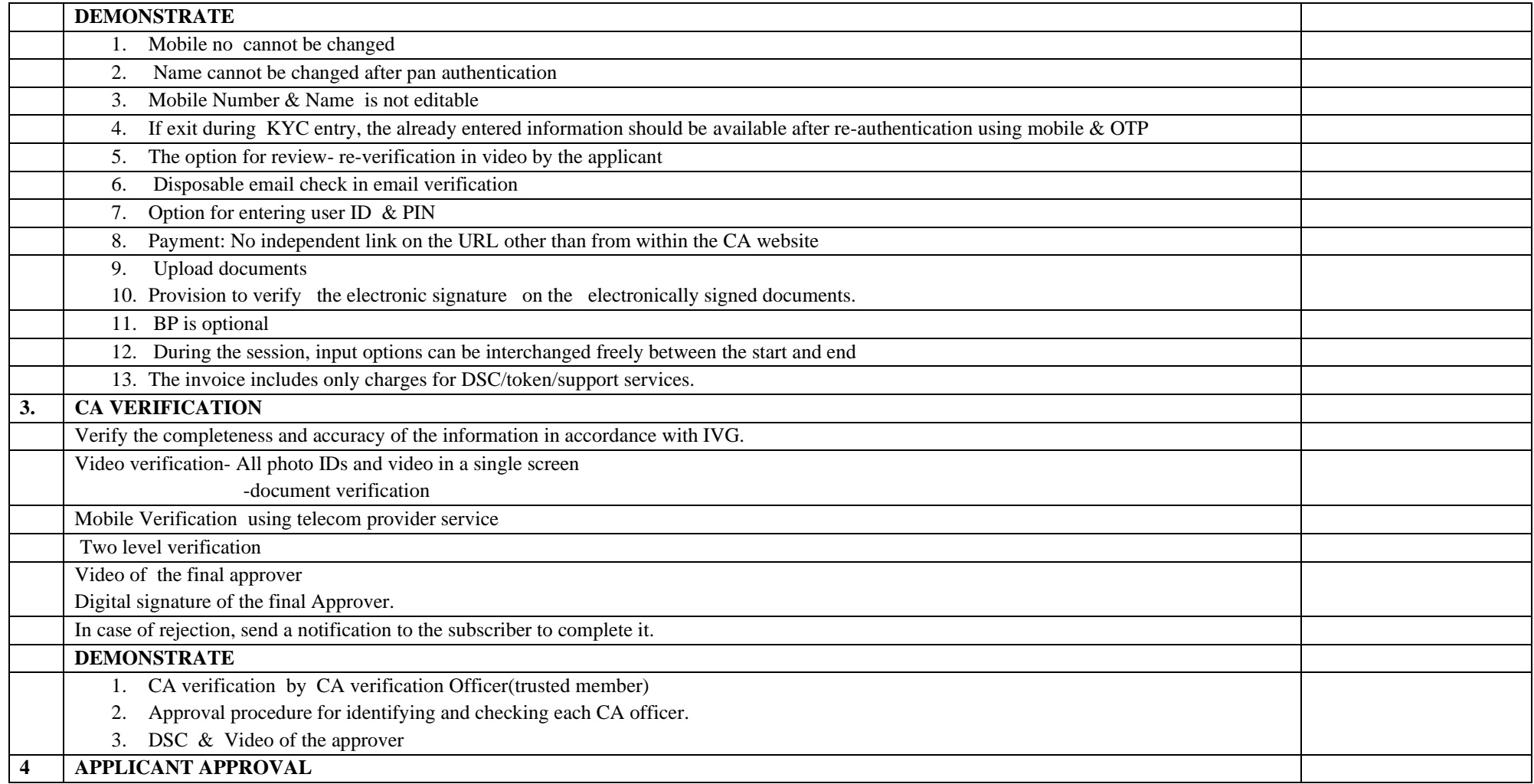

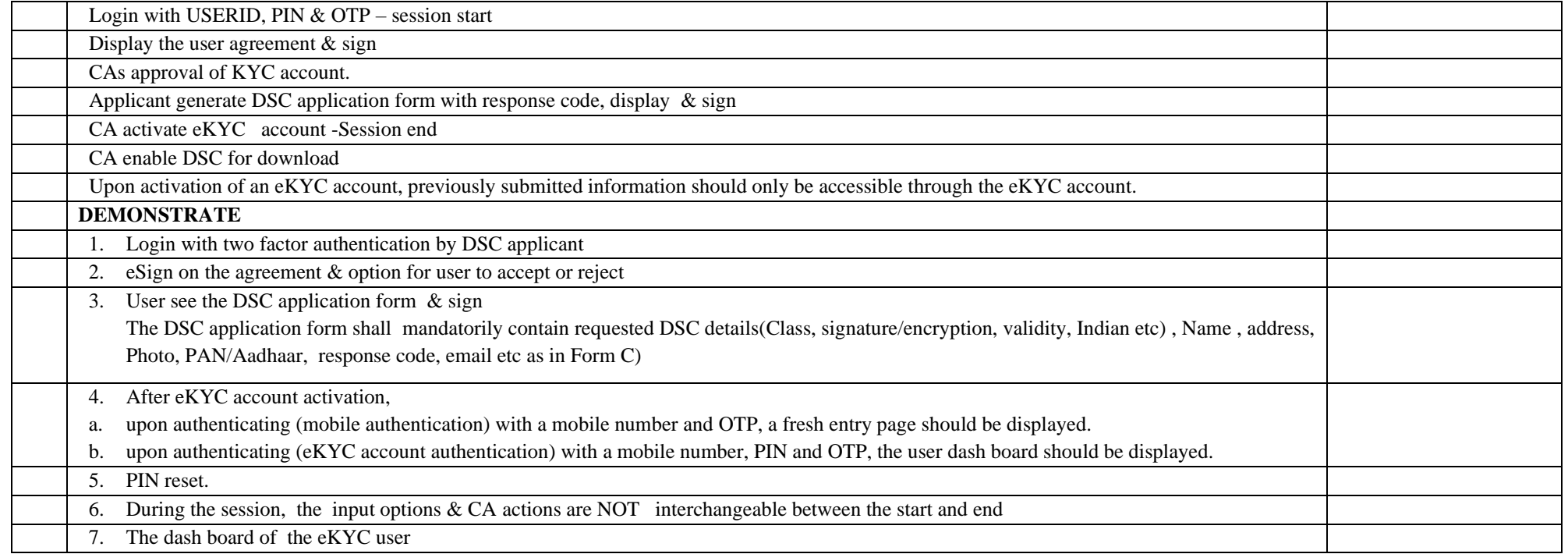

#### **2. ANNEXURE - CHECK LIST OFFLINE AADHAAR AUTHENTICATION (PERSONAL)**

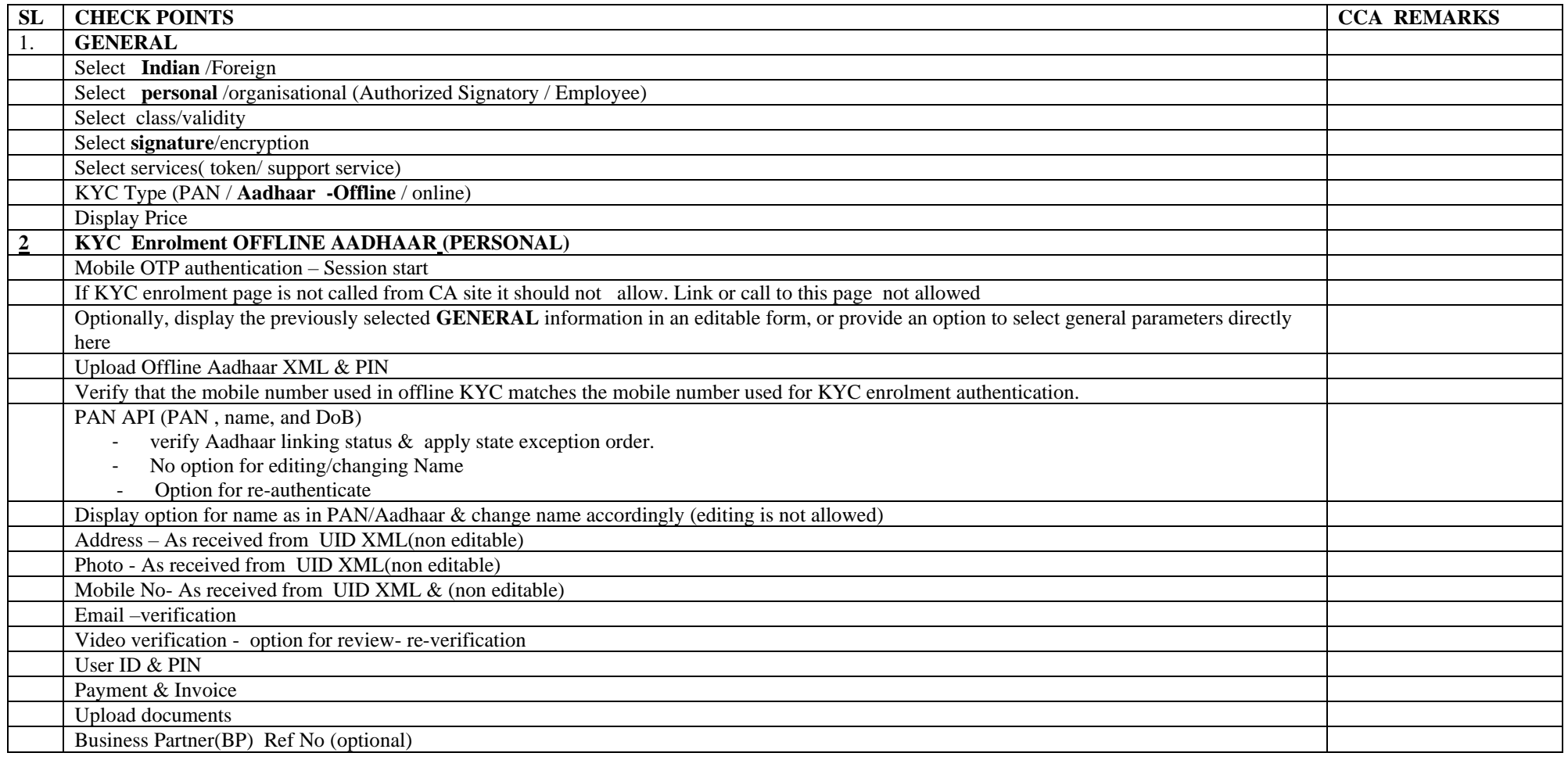

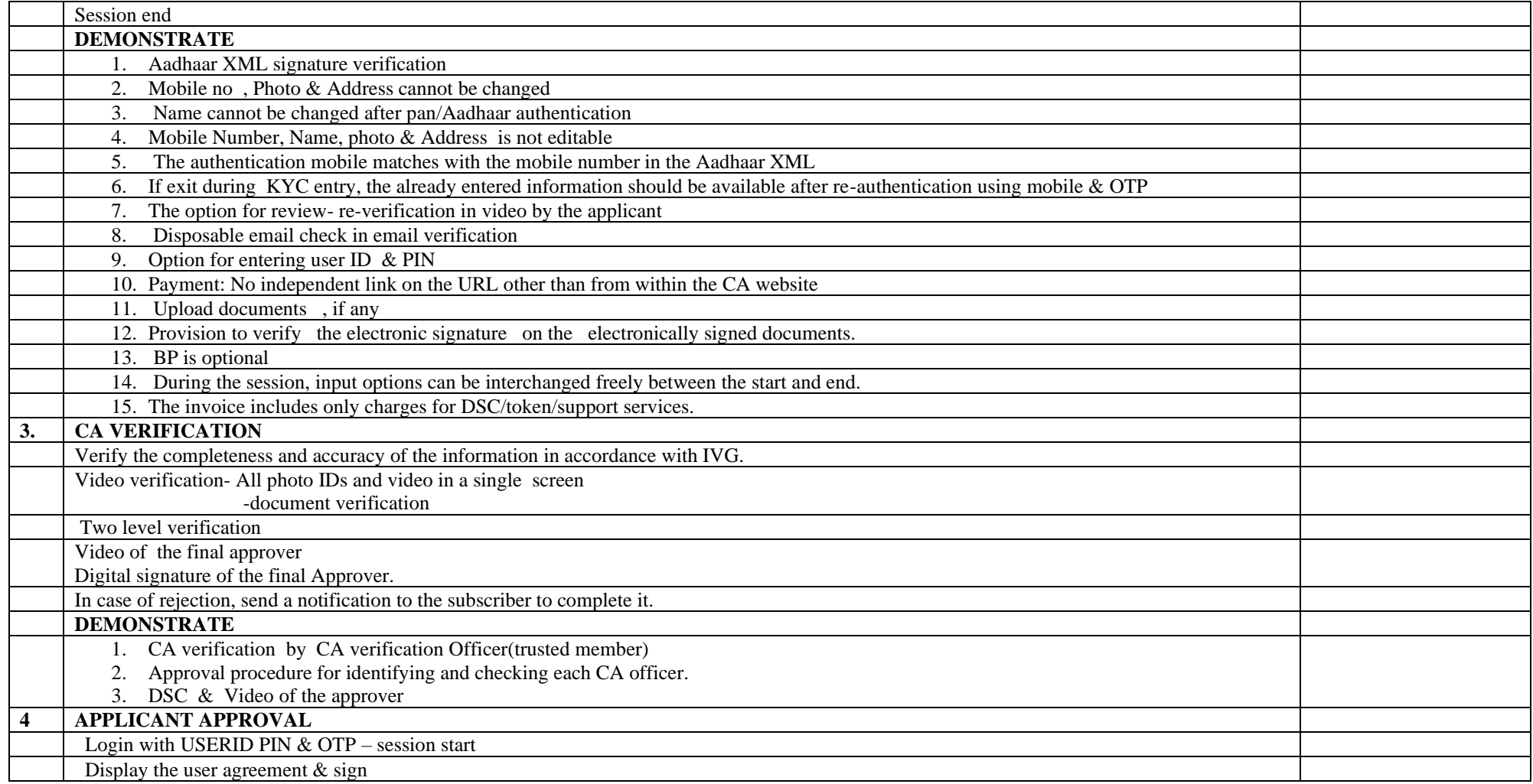

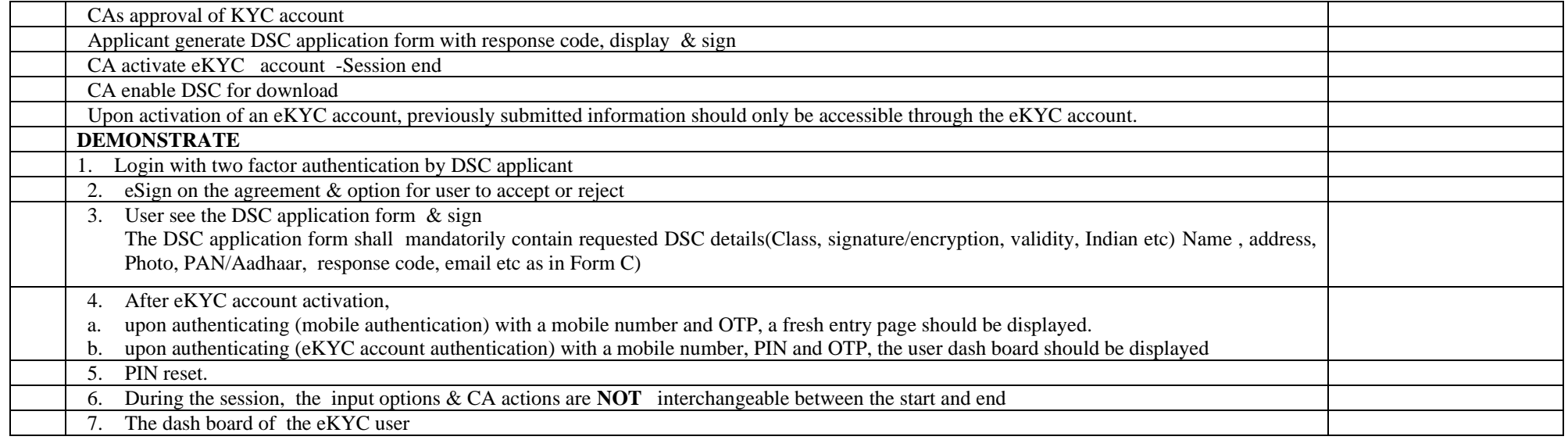

### **3. ANNEXURE - CHECK LIST ONLINE AADHAAR(OTP) AUTHENTICATION (PERSONAL)**

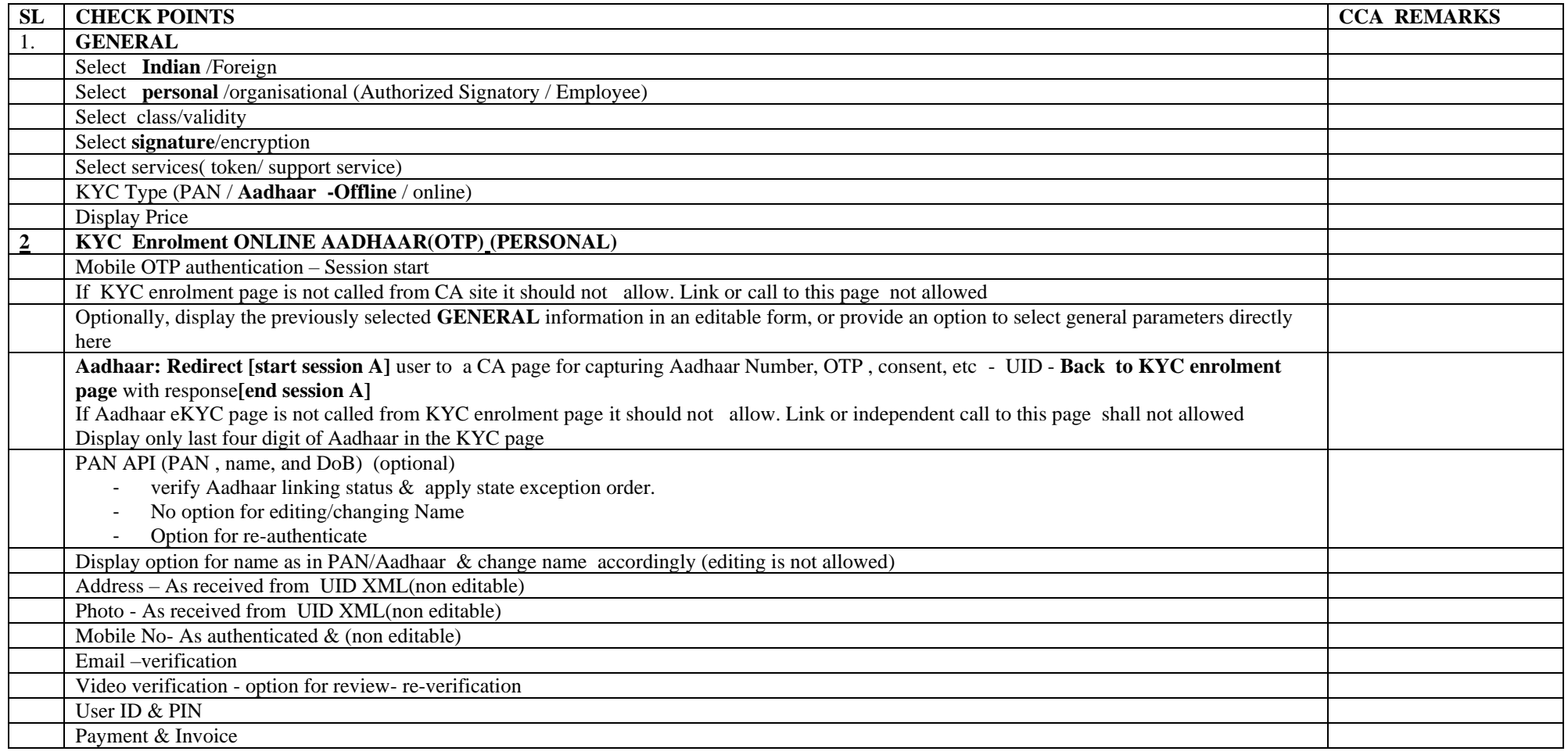

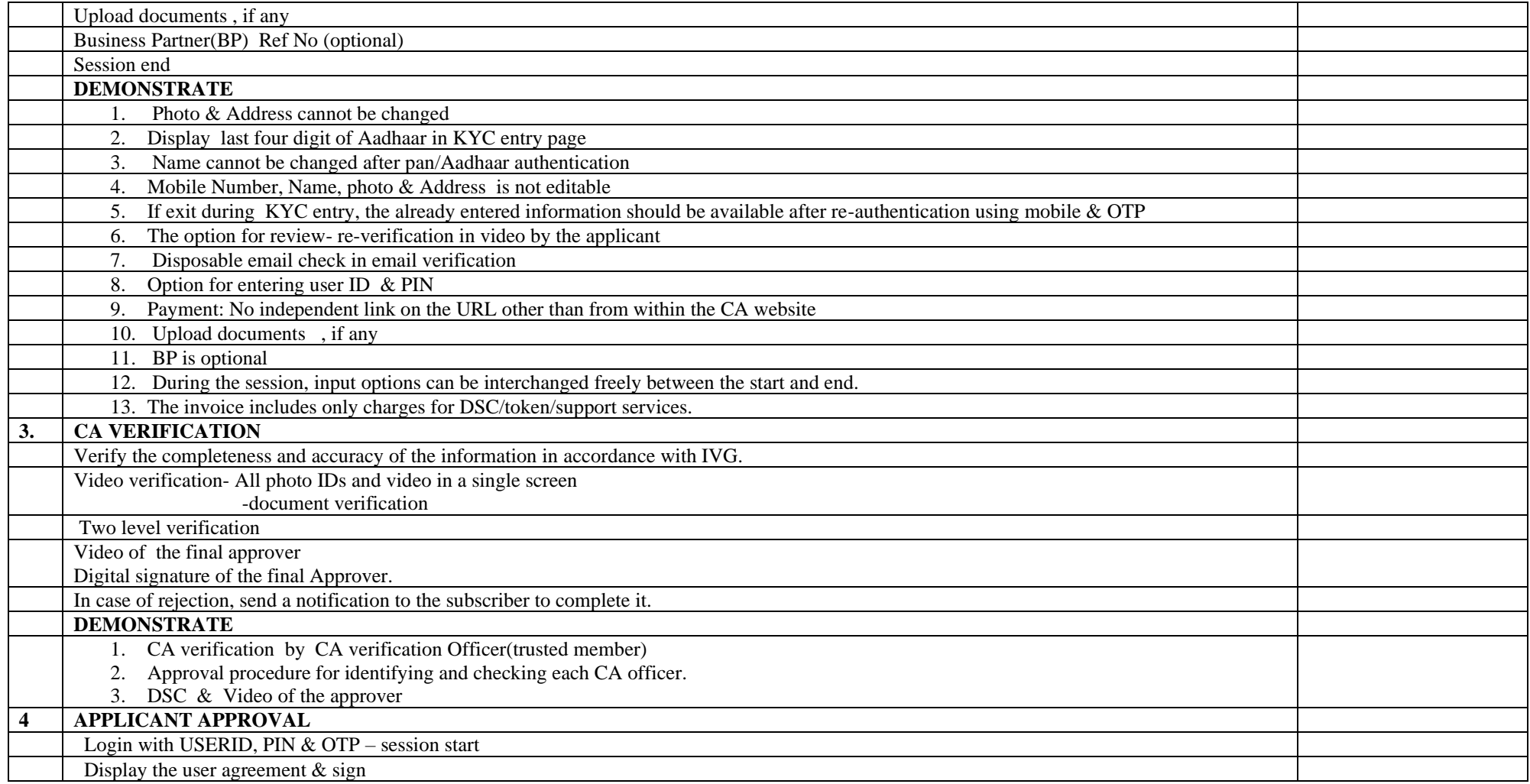

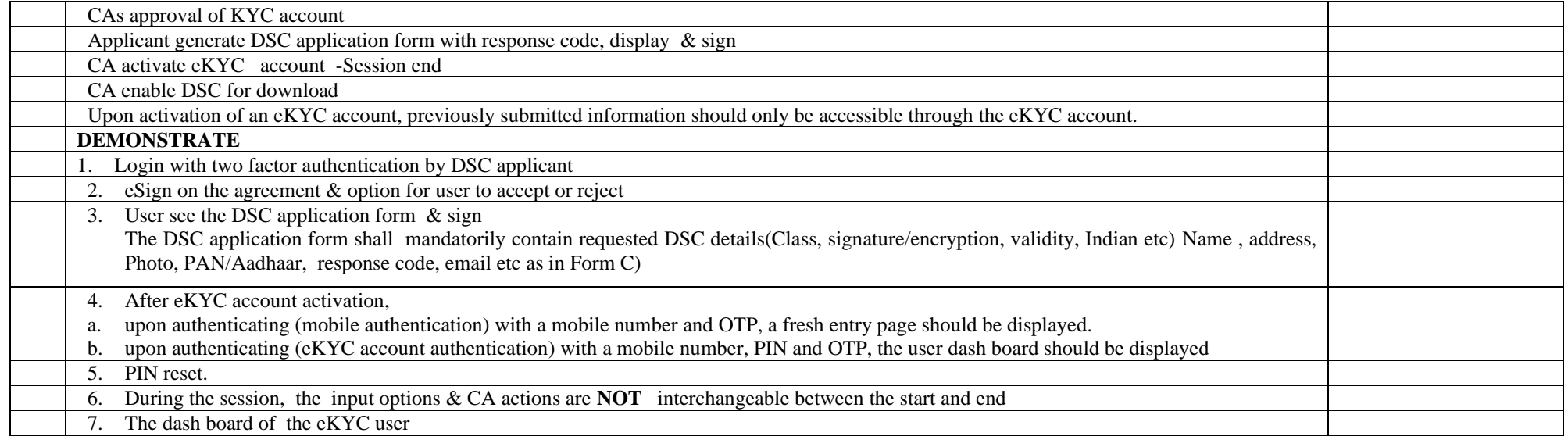

#### **4. ANNEXURE - CHECK LIST ON-LINE AADHAAR (BIOMETRIC) AUTHENTICATION (PERSONAL)**

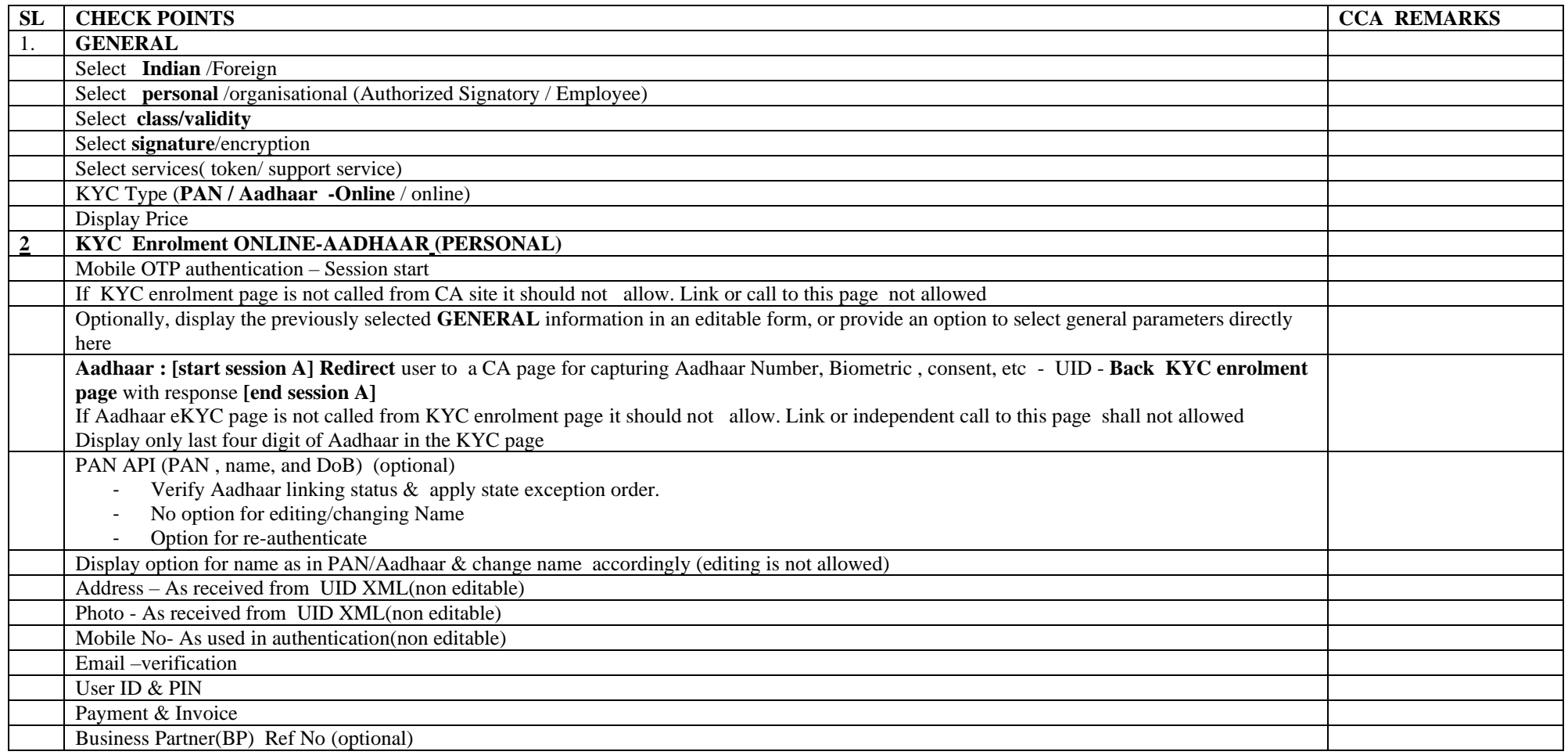

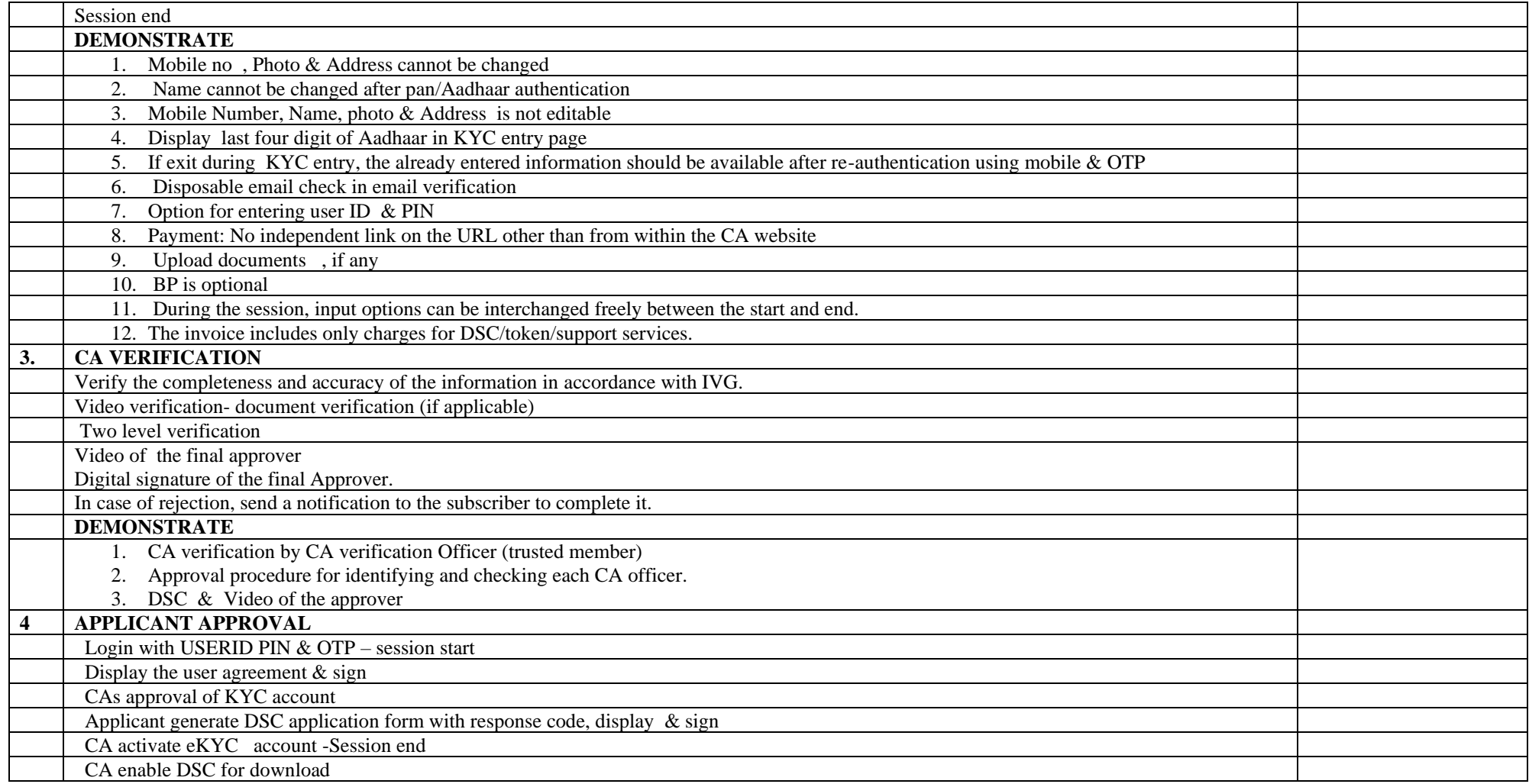

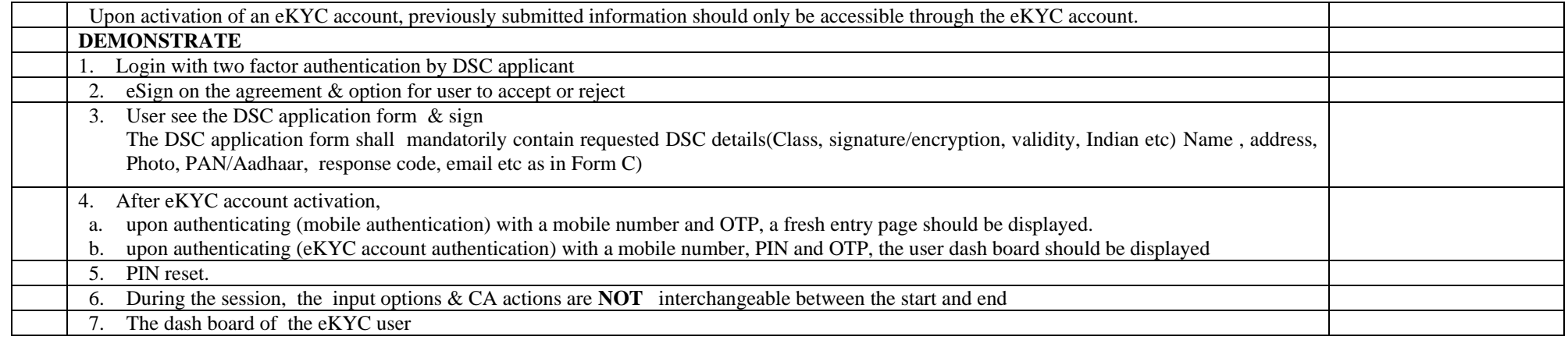

### **5. CHECK LIST FOREIGN NATIONAL AUTHENTICATION (PERSONAL/ORGANISATIONAL)**

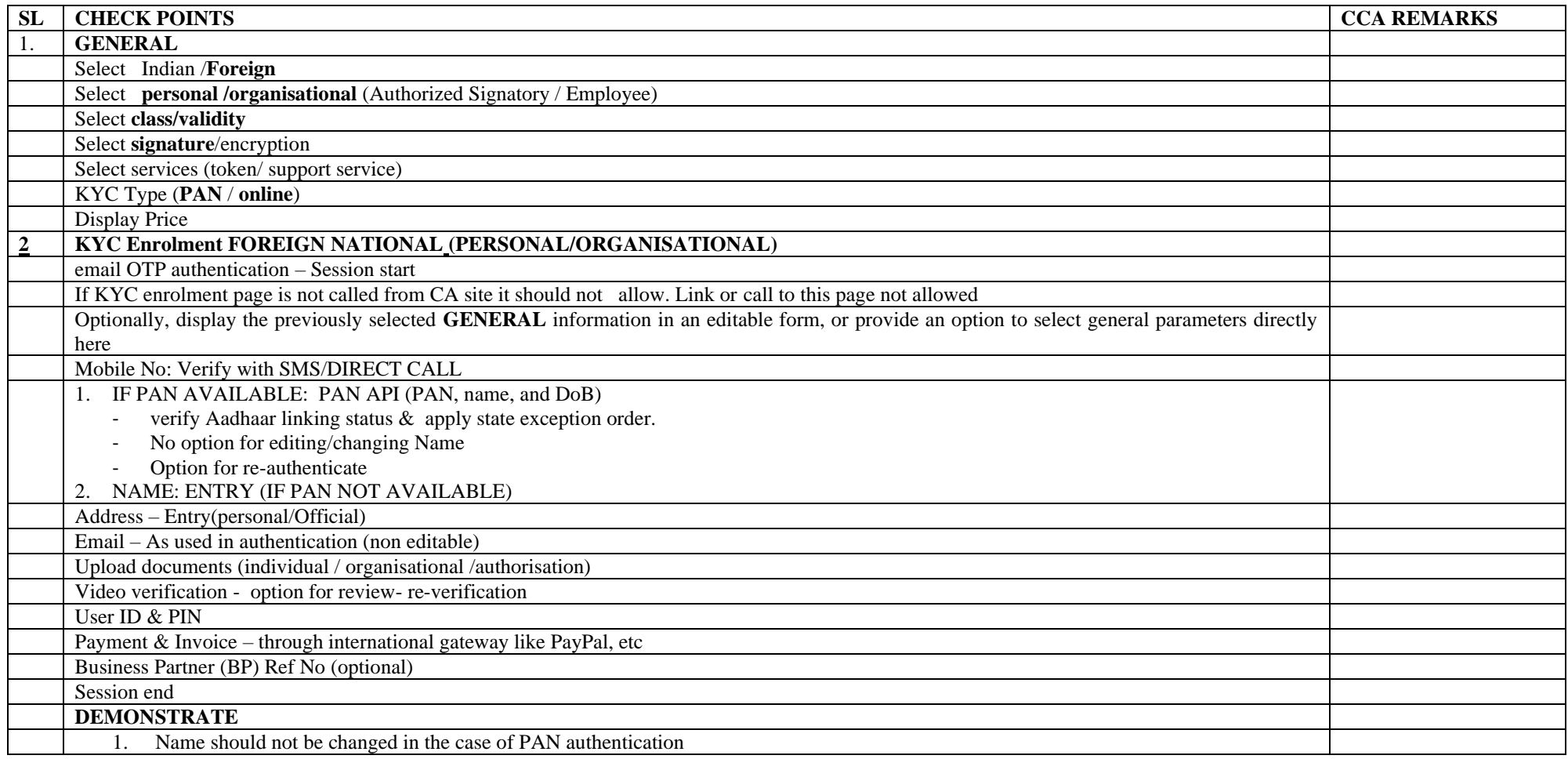

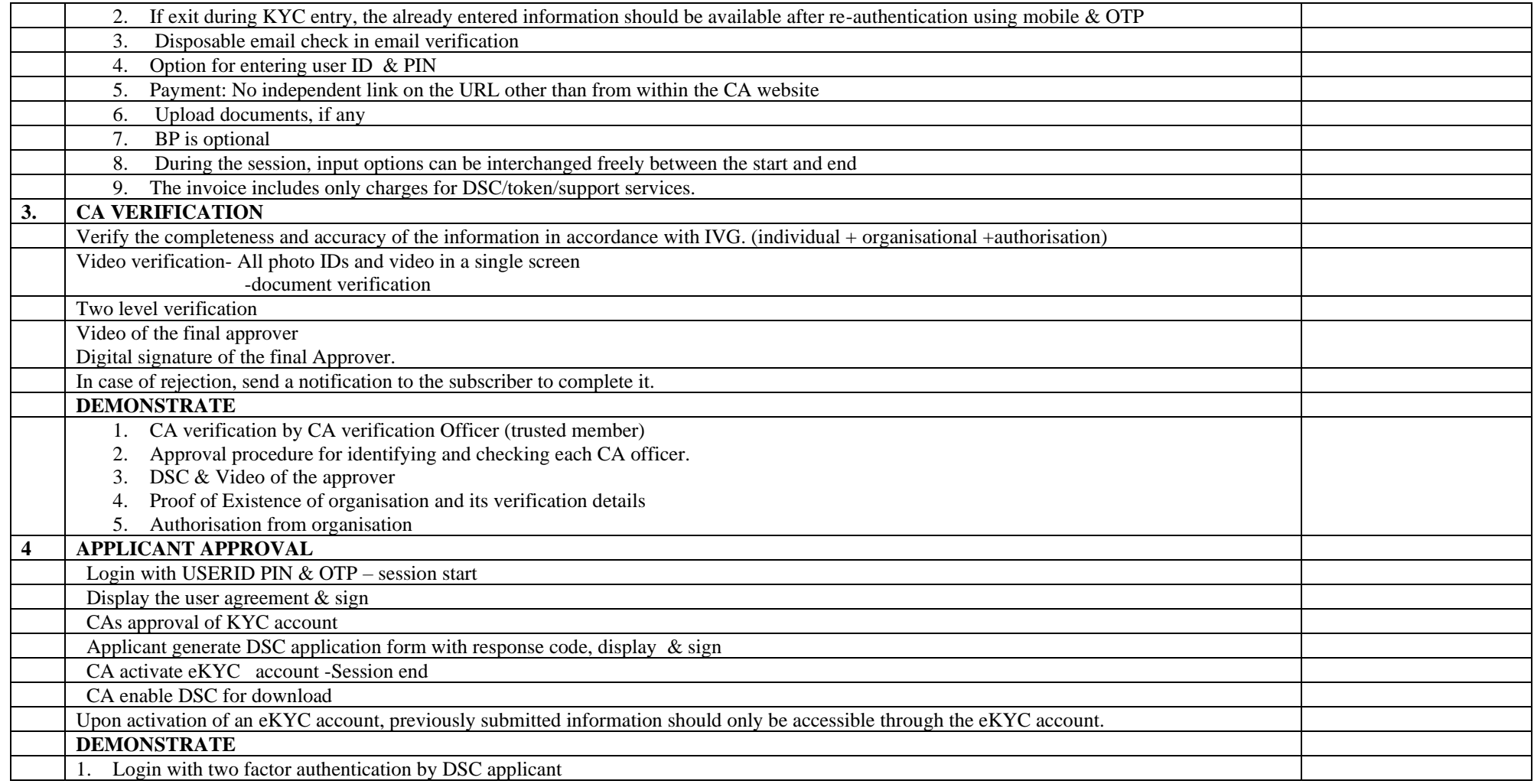

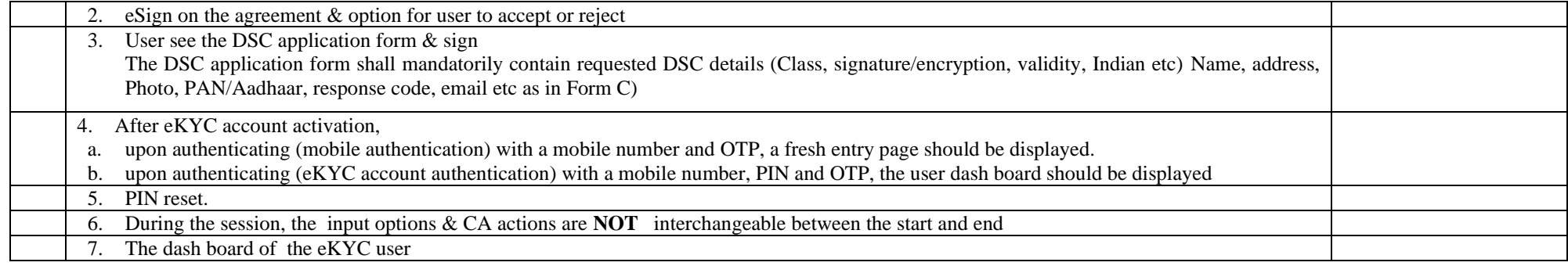

### **6. ANNEX CHECK LIST ORAGNISATIONAL (AUTHORISED SIGNATORY AND ORGANISATION)**

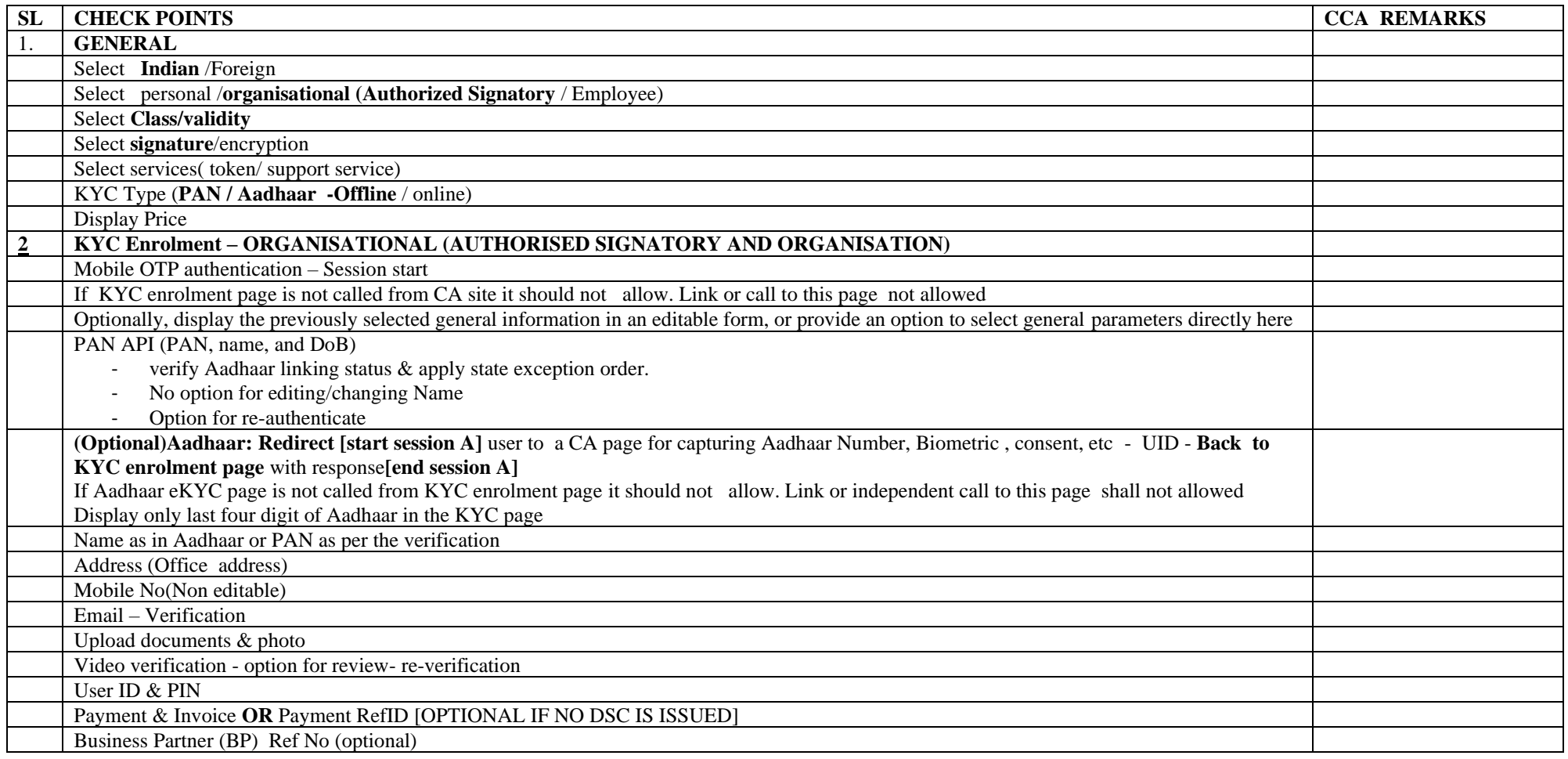

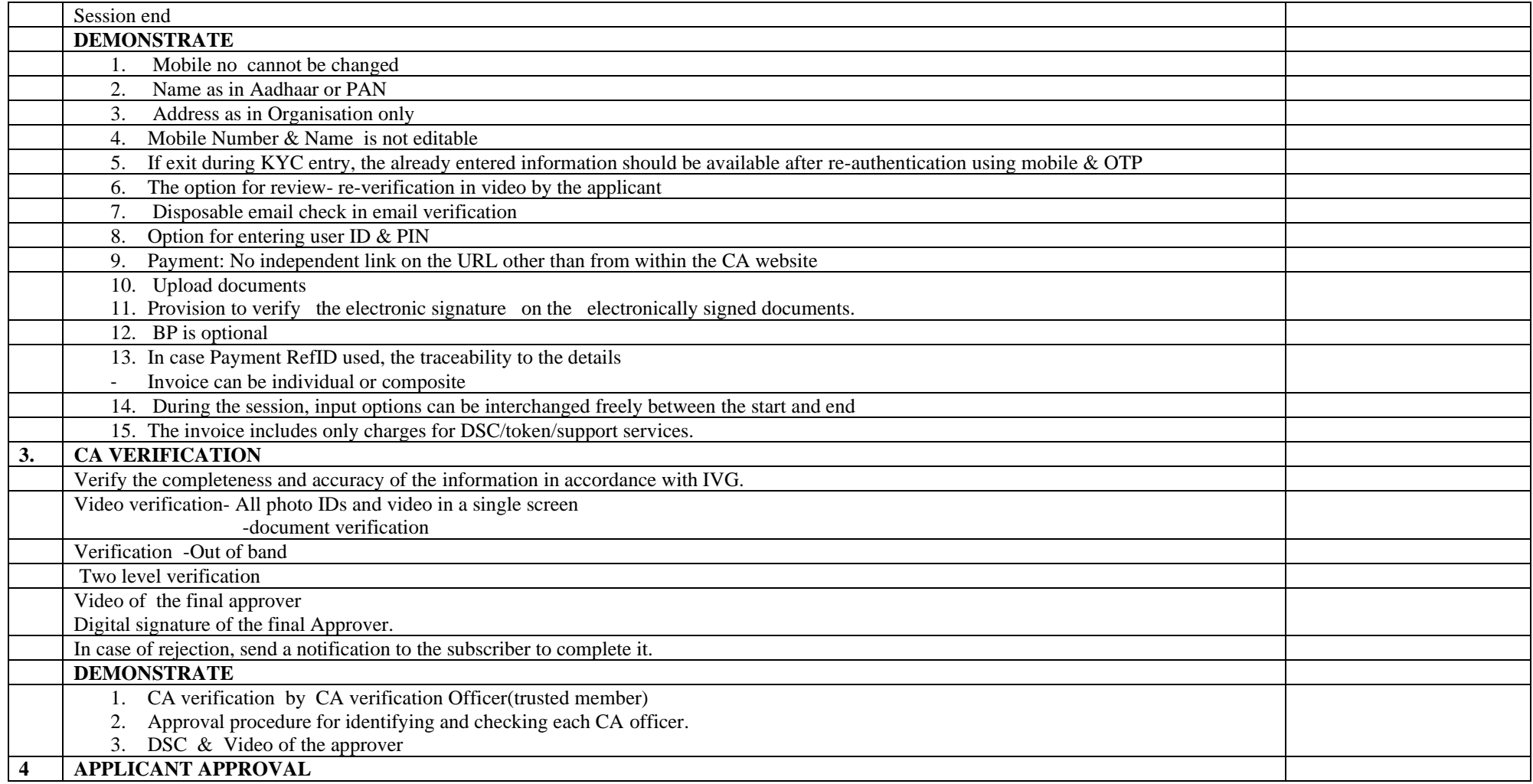

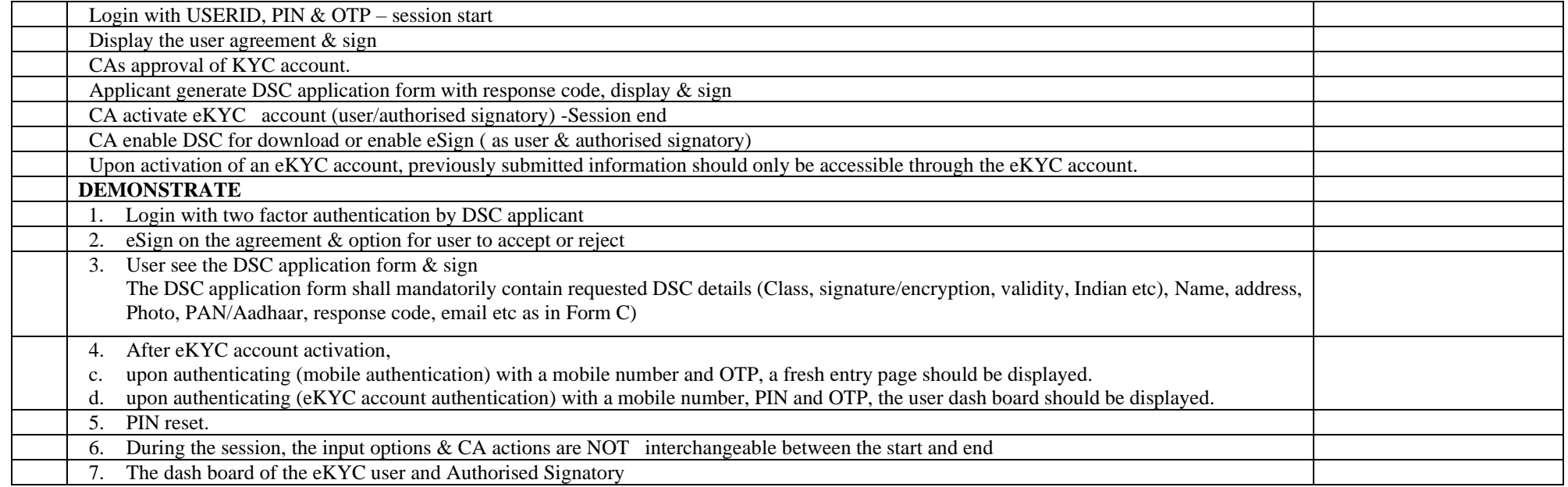

#### **7. ANNEXURE - CHECK LIST ORAGNISATIONAL PERSON**

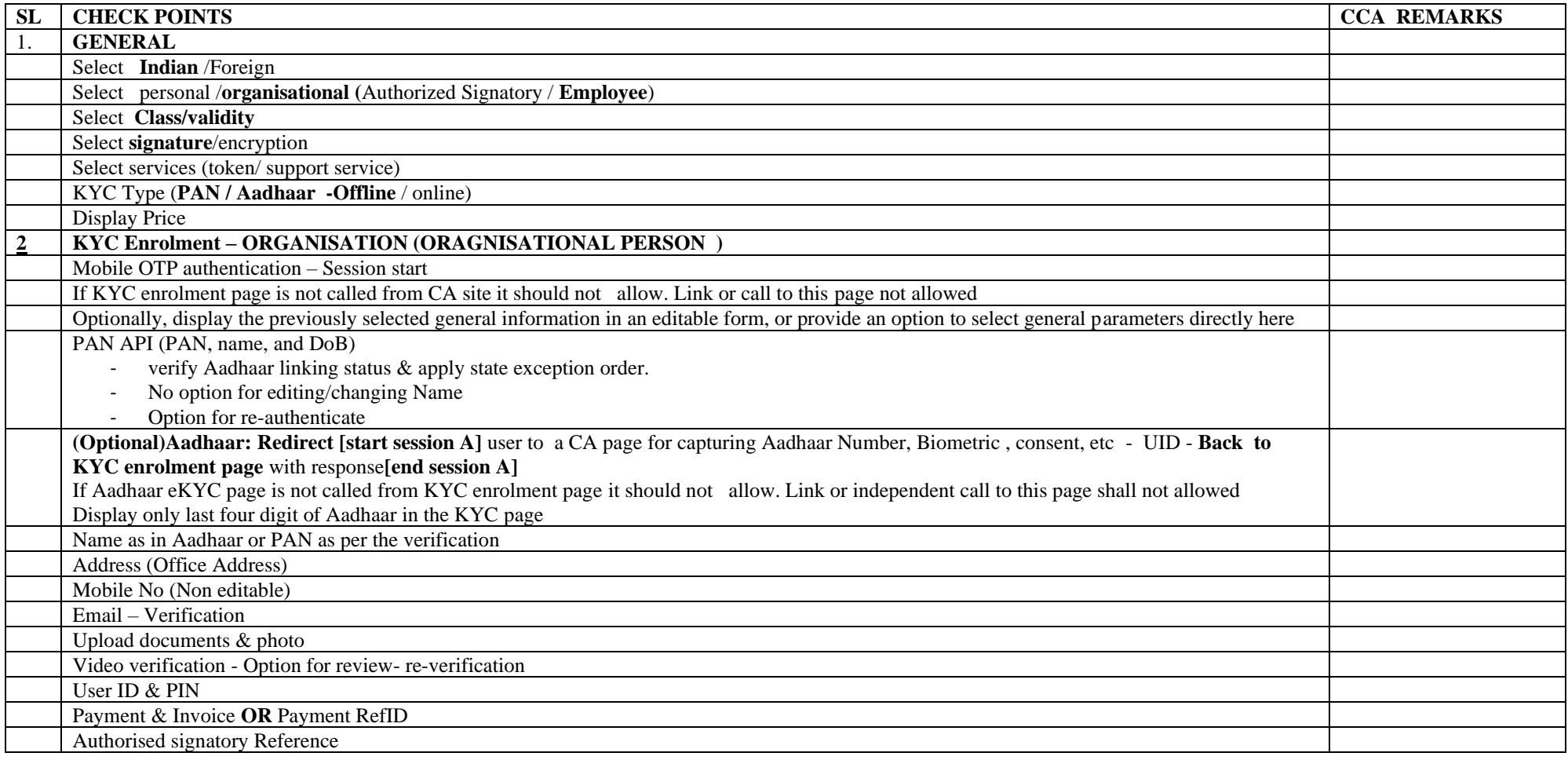

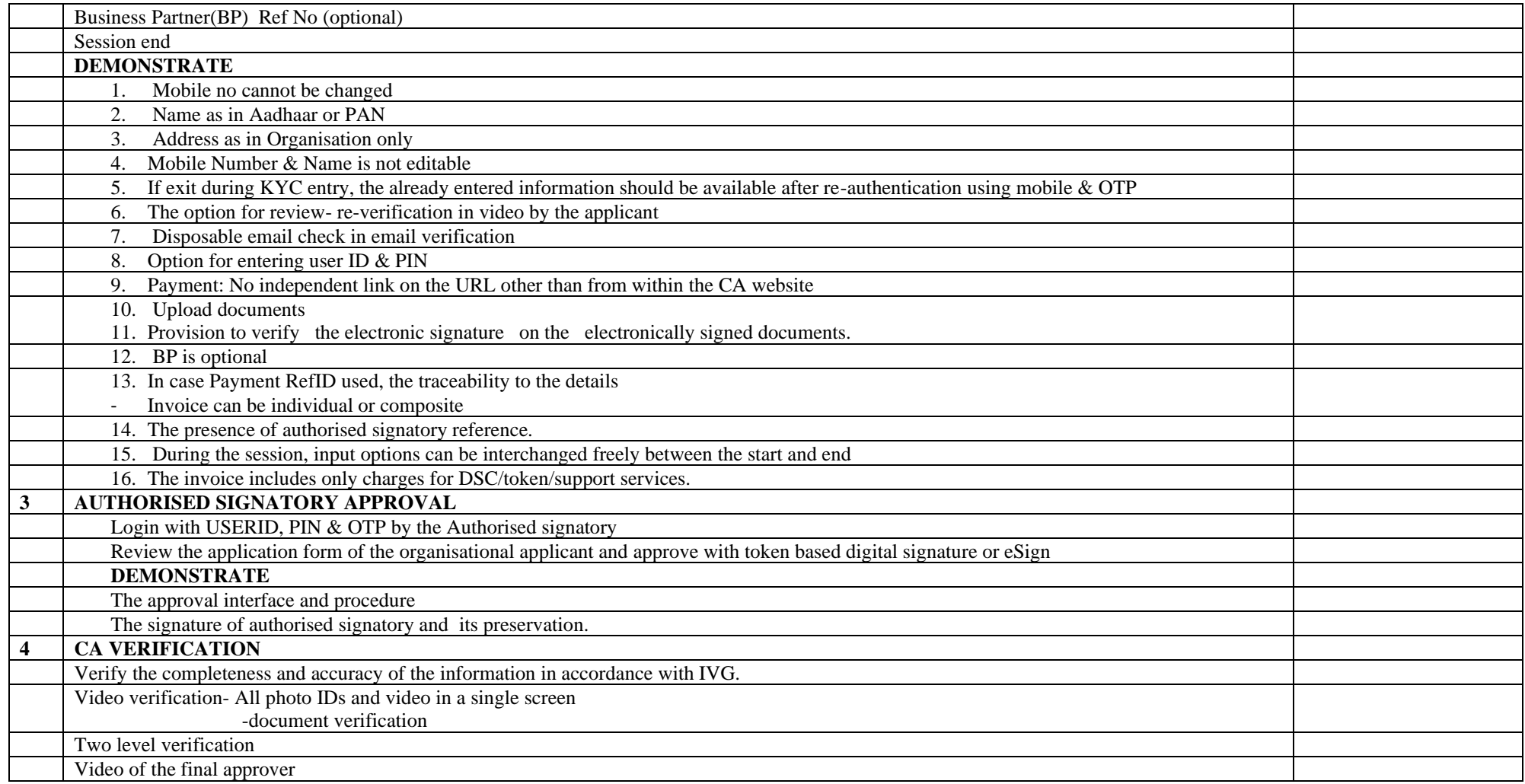
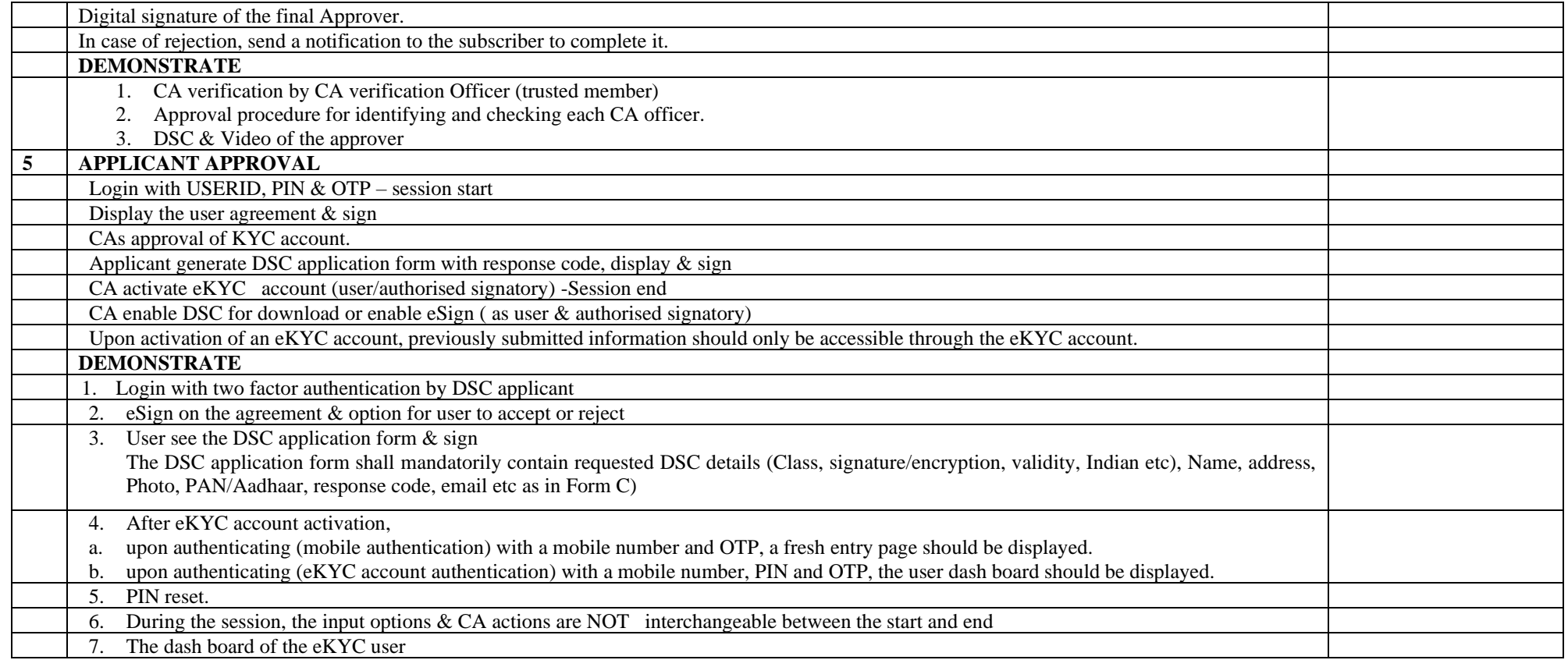